**Dokumentvorlage, Version vom 16.03.2018**

# <<Pharmazeutischer Unternehmer>> *<<Wirkstoff>> (<<Handelsname>>)* **Modul 4 <<Kodierung A-Z>>** *<<Anwendungsgebiet>>* Medizinischer Nutzen und medizinischer Zusatznutzen, Patientengruppen mit therapeutisch bedeutsamem Zusatznutzen **Dossier zur Nutzenbewertung gemäß § 35a SGB V Dossier zur Nutzenbewertung<br>
gemäß § 35a SGB V<br>**  $\le$ **Wirkstoff>> (** $\le$ **Handelsname>><br>
Solar Modul 4**  $\le$ **Kodjerung A-Z>><br>**  $\le$ **Anwendangsgebiet>><br>**  $\le$ **Anwendangsgebiet>><br>**  $\le$ **Anwendangsgebiet>><br>**  $\le$ **Charmazeutischer Nutzen u**

Stand: <<tt.mm.jjjj>>

# Inhaltsverzeichnis

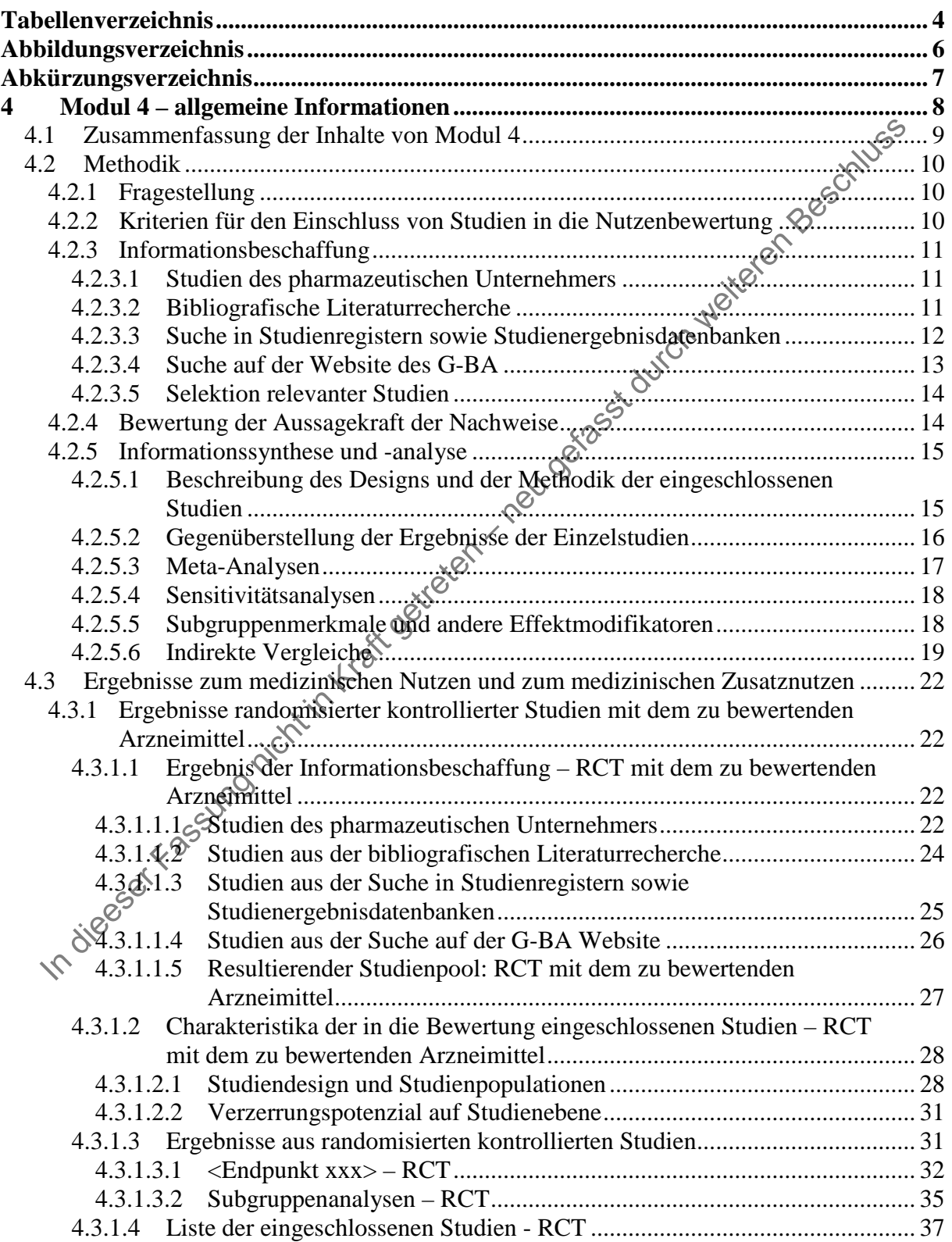

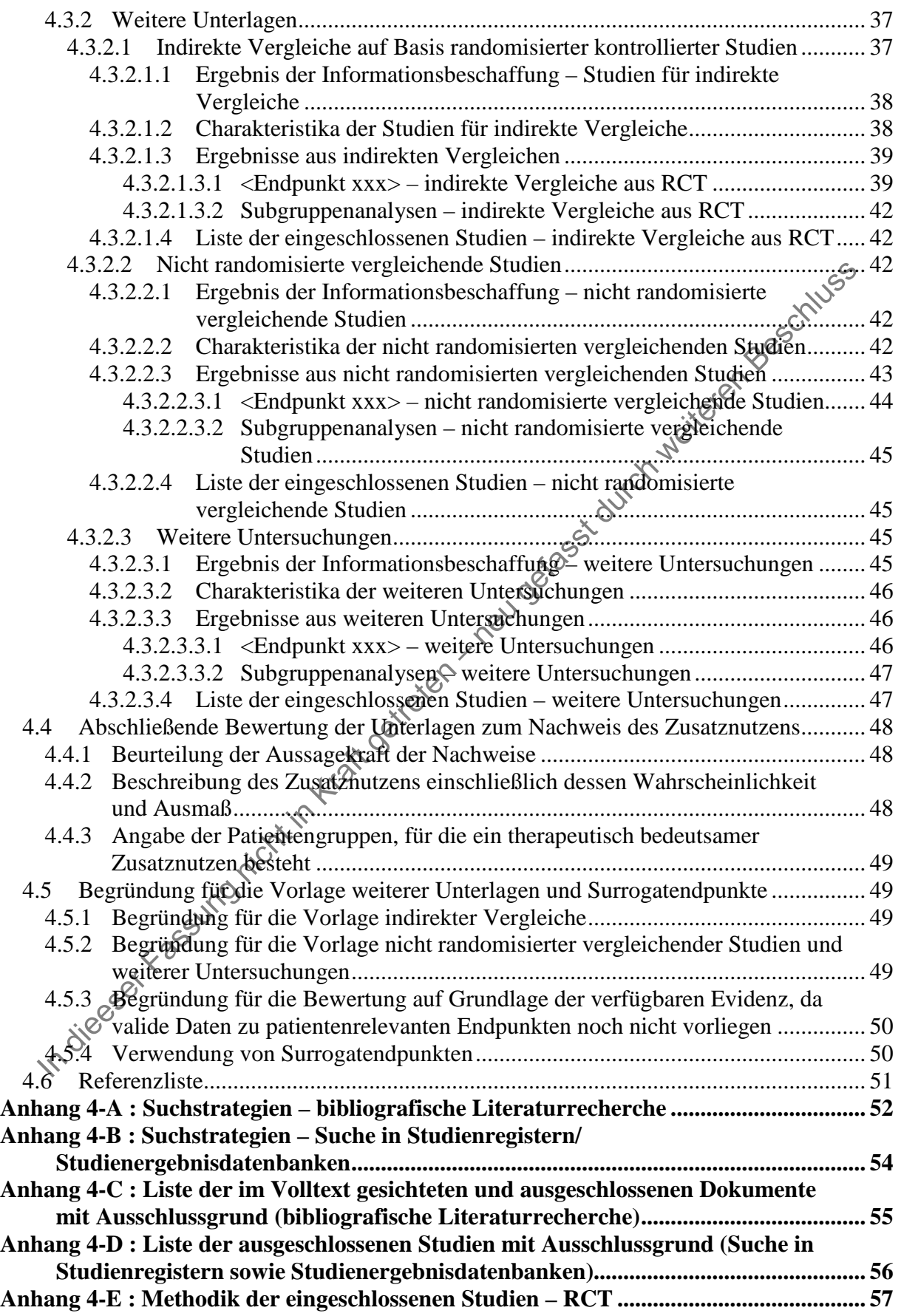

#### **[Anhang 4-F : Bewertungsbögen zur Einschätzung von Verzerrungsaspekten ................ 60](#page-60-0)**

In dieser Fassung nicht in Kraft gegensen – neu gefasst durch weise ein Beschlusse

#### <span id="page-4-0"></span>**Tabellenverzeichnis**

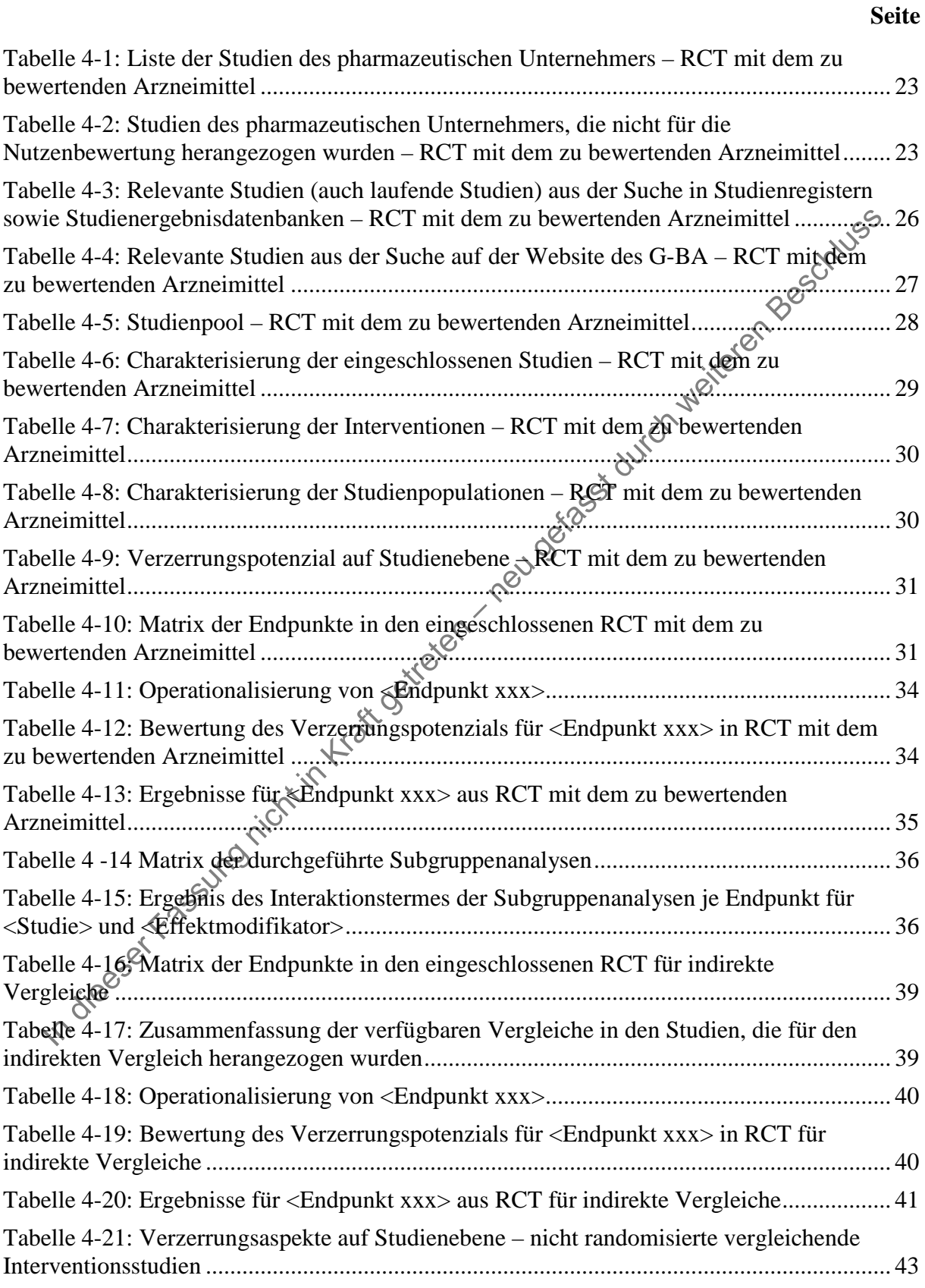

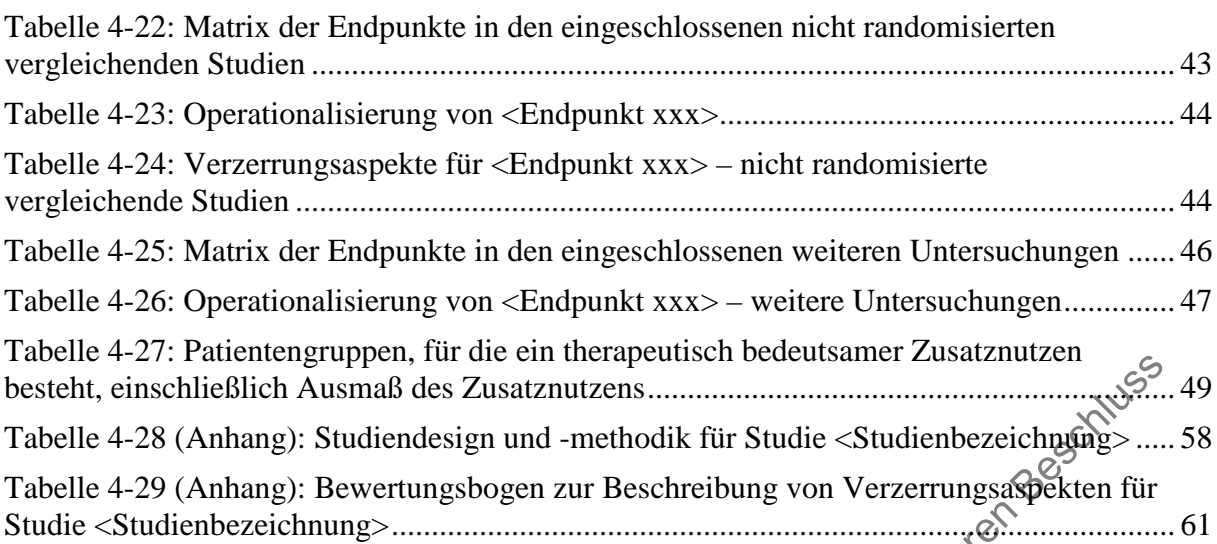

In dieeser Fassung nicht in Kraft getreten – neu gefasst durch wei[teren B](#page-61-0)[esch](#page-58-0)[luss](#page-49-4)

#### <span id="page-6-0"></span>**Abbildungsverzeichnis**

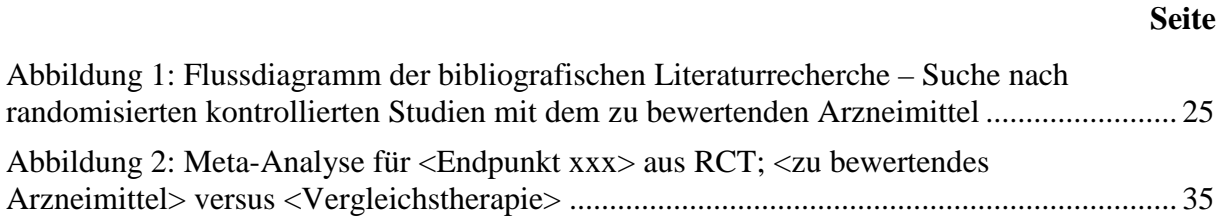

In dieeser Fassung nicht in Kraft getrefen – neu gefasst durch weiteren Beschlusse

*<<Wirkstoff>> (<<Handelsname>>)* Seite 6 von 70

#### <span id="page-7-0"></span>**Abkürzungsverzeichnis**

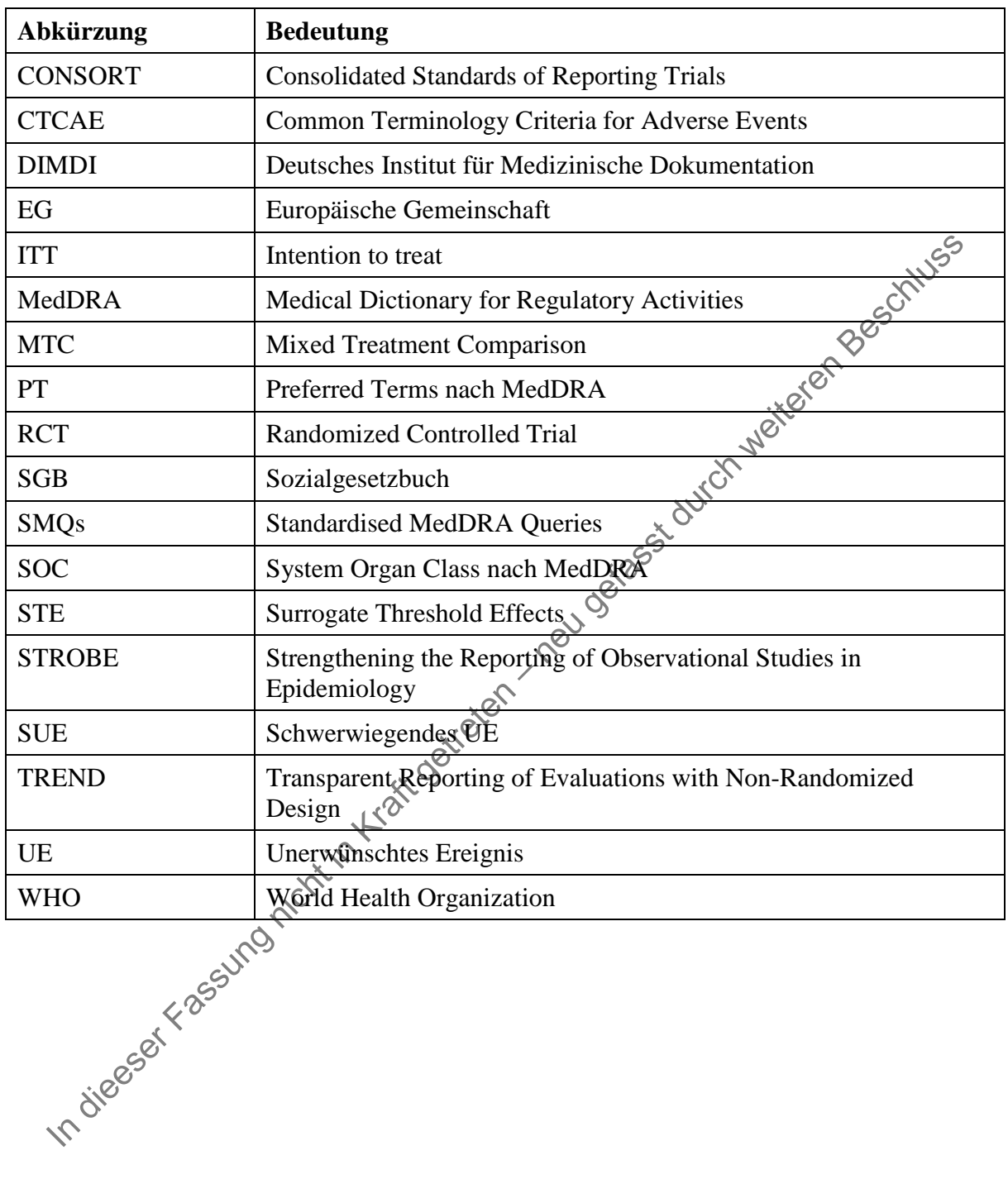

#### <span id="page-8-0"></span>**4 Modul 4 – allgemeine Informationen**

Modul 4 enthält folgende Angaben:

- Zusammenfassung (Abschnitt [4.1\)](#page-9-0)
- Angaben zur Methodik der im Dossier präsentierten Bewertung des medizinischen Nutzens und des medizinischen Zusatznutzens (Abschnitt [4.2\)](#page-10-0)
- Ergebnisse zum medizinischen Nutzen und medizinischen Zusatznutzen (Abschnitt 4.3)
- eine abschließende Bewertung der Unterlagen zum Nachweis des Zusatznutzens, einschließlich der Angabe von Patientengruppen, für die ein therapeutisch bedeutsamer Zusatznutzen besteht (Abschnitt 4.4)

– ergänzende Informationen zur Begründung der vorgelegten Unterlagen (Abschnitt 4.5)

Für jedes zu bewertende Anwendungsgebiet ist eine separate Version des vorliegenden Dokuments zu erstellen. Die Kodierung der Anwendungsgebiete ist in Modul 2 hinterlegt. Sie ist je Anwendungsgebiet einheitlich für die Module 3, 4 und  $\frac{1}{2}$ zu verwenden.

Im Dokument verwendete Abkürzungen sind in das Abkürzungsverzeichnis aufzunehmen. Sofern Sie für Ihre Ausführungen Tabellen und Abbildungen verwenden, sind diese im Tabellen- bzw. Abbildungsverzeichnis aufzuführen. In dieeser Fassung nicht in Kraft getreeft

*<<Wirkstoff>> (<<Handelsname>>)* Seite 8 von 70

#### <span id="page-9-0"></span>**4.1 Zusammenfassung der Inhalte von Modul 4**

*Stellen Sie eine strukturierte Zusammenfassung der Inhalte von Modul 4 zur Verfügung.* 

#### **Fragestellung**

<< Angaben des pharmazeutischen Unternehmers >>

**Datenquellen**

<< Angaben des pharmazeutischen Unternehmers >>

**Ein-/Ausschlusskriterien für Studien**

<< Angaben des pharmazeutischen Unternehmers >>

Methoden zur Bewertung der Aussagekraft der Nachweise und zur Synthese von Ergebnissen<br>
<< Angaben des nharmazeutienten der Aussagekraft der Nachweise und zur Synthese von **Aussagekraft** der Nachweise **Ergebnissen** In die Kachweise und zur Synthese von mers >>> os de Chillisteren Beschlusse

<< Angaben des pharmazeutischen Unternehmers >>

**Ergebnisse zum medizinischen Nutzen und medizinischen Zusatznutzen**

<< Angaben des pharmazeutischen Unternehmers >>

**Schlussfolgerungen zum Zusatznutzen und zum therapeutisch bedeutsamen Zusatznutzen**

<span id="page-10-0"></span>**4.2 Methodik**

Abschnitt [4.2](#page-10-0) soll die Methodik der im Dossier präsentierten Bewertung des medizinischen Nutzens und des medizinischen Zusatznutzens beschreiben. Der Abschnitt enthält Hilfestellungen für die Darstellung der Methodik sowie einige Vorgaben, die aus den internationalen Standards der evidenzbasierten Medizin abgeleitet sind. Eine Abweichung von diesen methodischen Vorgaben ist möglich, bedarf aber einer Begründung.

#### <span id="page-10-1"></span>**4.2.1 Fragestellung**

Nach den internationalen Standards der evidenzbasierten Medizin soll eine Bewertung unter einer definierten Fragestellung vorgenommen werden, die mindestens folgende Komponenten enthält:

- Patientenpopulation
- Intervention
- Vergleichstherapie
- Endpunkte
- Studientypen

Unter Endpunkte sind dabei alle für die frühe Nutzenbewertung relevanten Endpunkte anzugeben (d. h. nicht nur solche, die ggf. in den relevanten Studien untersucht wurden).

Die Benennung der Vergleichstherapie in Modul 4 muss zur Auswahl der zweckmäßigen Vergleichstherapie im zugehörigen Modul 3 konsistent sein.

*Geben Sie die Fragestellung der vorliegenden Aufarbeitung von Unterlagen zur Untersuchung des medizinischen Nutzens und des medizinischen Zusatznutzens des zu bewertenden Arzneimittels an. Begründen Sie Abweichungen von den oben beschriebenen Vorgaben.* 

<< Angaben des pharmazeutischen Unternehmers >>

#### <span id="page-10-2"></span>**4.2.2 Kriterien für den Einschluss von Studien in die Nutzenbewertung**

Die Untersuchung der in Abschnitt 4.2.1 benannten Fragestellung soll auf Basis von klinischen Studien vorgenommen werden. Für die systematische Auswahl von Studien für diese Untersuchung sollen Ein- und Ausschlusskriterien für die Studien definiert werden. Dabei ist zu beachten, dass eine Studie nicht allein deshalb ausgeschlossen werden soll, weil keine in einer Fachzeitschrift veröffentlichte Vollpublikation vorliegt. Eine Bewertung der Studie kann beispielsweise auch auf Basis eines ausführlichen Ergebnisberichts aus einem Studienregister/ einer Studienergebnisdatenbank erfolgen, während ein Kongressabstrakt allein in der Regel nicht für eine Studienbewertung ausreicht. In den internationalen Standards der evidenzbasierten Medizin soll eine Bewertung auf deministen Tragestellung vorgenommen werden, die mindestens folgende Kongponien ein die mindesten folgende Kongponien ergleichstherapie

*Benennen Sie die Ein- und Ausschlusskriterien für Studien zum medizinischen Nutzen und Zusatznutzen. Machen Sie dabei mindestens Aussagen zur Patientenpopulation, zur Intervention, zur Vergleichstherapie, zu den Endpunkten, zum Studientyp und zur Studiendauer* 

*und begründen Sie diese. Stellen Sie die Ein- und Ausschlusskriterien zusammenfassend in einer tabellarischen Übersicht dar. Erstellen Sie dabei für unterschiedliche Themen der Recherche (z. B. unterschiedliche Fragestellungen) jeweils eine separate Übersicht.* 

#### << Angaben des pharmazeutischen Unternehmers >>

#### <span id="page-11-0"></span>**4.2.3 Informationsbeschaffung**

In den nachfolgenden Abschnitten ist zu beschreiben, nach welcher Methodik Studien identifiziert wurden, die für die Bewertung des medizinischen Nutzens und des medizinischen Zusatznutzens in dem in diesem Dokument bewerteten Anwendungsgebiet herangezogen werden. Dies bezieht sich sowohl auf publizierte als auch auf unpublizierte Studien. Die Methodik muss dazu geeignet sein, die relevanten Studien (gemäß den in Abschnitt [4.2.2](#page-10-2) genannten Kriterien) systematisch zu identifizieren (systematische Literaturrecherche).

#### <span id="page-11-1"></span>**4.2.3.1 Studien des pharmazeutischen Unternehmers**

Für die Identifikation der Studien des pharmazeutischen Unternehmers ist keine gesonderte Beschreibung der Methodik der Informationsbeschaffung erforderlich. Die vollständige Auflistung aller Studien, die an die Zulassungsbehörde übermittelt wurden (Zulassungsstudien), sowie aller Studien, für die der pharmazeutische Unternehmer Sponsor ist oder war oder auf andere Weise finanziell beteiligt ist oder war, erfolgt in den Abschnitten [4.3.1](#page-22-1) und 4.3.2, jeweils im Unterabschnitt "Studien des pharmazeutischen Unternehmers". Die Darstellung soll auf Studien mit Patienten in dem Anwendungsgebiet, für das das vorliegende Dokument erstellt wird, beschränkt werden. Internative must<br>attractions in dem in diesem Dokument bewerteten Anwendungsgebiet herangez<br>felen. Dies bezieht sich sowohl auf publiziere als auch auf unpubliziere Stellen.<br>hooit must dazu geeignet sein, die relevanten S

#### <span id="page-11-2"></span>**4.2.3.2 Bibliografische Literaturrecherche**

Die Durchführung einer bibliografischen Literaturrecherche ist erforderlich, um sicherzustellen, dass ein vollständiger Studienpool in die Bewertung einfließt.

Eine bibliografische Literaturrecherche muss für RCT mit dem zu bewertenden Arzneimittel (Abschnitt 4.3.1) immer durchgeführt werden. Für indirekte Vergleiche auf Basis von RCT (Abschnitt 4.3.2.1), nicht randomisierte vergleichende Studien (Abschnitt 4.3.2.2) sowie weitere Untersuchungen (Abschnitt 4.3.2.3) muss eine bibliografische Literaturrecherche immer dann durchgeführt werden, wenn auf Basis solcher Studien der medizinische Zusatznutzen bewertet wird.

Das Datum der Recherche soll nicht mehr als 3 Monate vor dem für die Einreichung des Dossiers maßgeblichen Zeitpunkt liegen.

Die bibliografische Literaturrecherche soll mindestens in den Datenbanken MEDLINE  $(inklusive \dots in-process \& other non-indexed citations)$  und EMBASE sowie in der Cochrane-Datenbank "Cochrane Central Register of Controlled Trials (Clinical Trials)" durchgeführt werden. Optional kann zusätzlich eine Suche in weiteren themenspezifischen Datenbanken (z. B. CINAHL, PsycINFO etc.) durchgeführt werden.

Die Suche soll in jeder Datenbank einzeln und mit einer für die jeweilige Datenbank adaptierten Suchstrategie durchgeführt werden. Die Suchstrategien sollen jeweils in Blöcken, insbesondere getrennt nach Indikation, Intervention und ggf. Studientypen, aufgebaut werden. Wird eine Einschränkung der Strategien auf bestimmte Studientypen vorgenommen (z. B. randomisierte kontrollierte Studien), sollen aktuelle validierte Filter hierfür verwendet werden. Alle Suchstrategien sind in [Anhang 4-A](#page-52-0) zu dokumentieren.

*Beschreiben Sie nachfolgend für alle durchgeführten Recherchen, in welchen Datenbanken eine bibliografische Literaturrecherche durchgeführt wurde. Begründen Sie Abweichungen von den oben beschriebenen Vorgaben. Geben Sie auch an, wenn bei der Recherche generelle Einschränkungen vorgenommen wurden (z. B. Sprach- oder Jahreseinschränkungen), und begründen Sie diese.*<br>
<br>  $\leq$  Angaben des pharmazeutischen Unternehmers >><br>
4.2.3 <sup>3</sup> *begründen Sie diese.* 

<< Angaben des pharmazeutischen Unternehmers >>

#### <span id="page-12-0"></span>**4.2.3.3 Suche in Studienregistern/ Studienergebnisdatenbanken**

Eine Suche in öffentlich zugänglichen Studienregistern/ Studienergebnisdatenbanken ist grundsätzlich durchzuführen, um sicherzustellen, dass laufende Studien sowie abgeschlossene Studien auch von Dritten vollständig identifiziert werden und in Studienregistern / Studienergebnisdatenbanken vorliegende Informationen zu Studienmethodik und –ergebnissen in die Bewertung einfließen.

Eine Suche in Studienregistern/ Studienergebnisdatenbanken muss für RCT mit dem zu bewertenden Arzneimittel (Abschnitt $\mathcal{A}_{4,3,1}$ ) immer durchgeführt werden. Für indirekte Vergleiche auf Basis von RCT (Abschnitt 4.3.2.1), nicht randomisierte vergleichende Studien (Abschnitt 4.3.2.2) sowie weitere Untersuchungen (Abschnitt 4.3.2.3) muss eine Suche in Studienregistern sowie Studienergebnisdatenbanken immer dann durchgeführt werden, wenn auf Basis solcher Studien der medizinische Zusatznutzen bewertet wird. From Syngischer Lehranitzeliche Einstehnen und der Rechterche [ge](#page-22-1)fährte einer der Beschriebenen Vorgaben. Geben Sie auch an, wenn bei der Recherche gefärrenden vorgenommen wurden (z. B. Sprach- oder Jahreseinschränkungen),

Das Datum der Recherche soll nicht mehr als 3 Monate vor dem für die Einreichung des Dossiers maßgeblichen Zeitpunkt liegen.

Die Suche soll mindestens in den Studienregistern/ Studienergebnisdatenbanken clinicaltrials.gov (www.clinicaltrials.gov), EU Clinical Trials Register (EU-CTR, www.clinicaltrialsregister.eu), International Clinical Trials Registry Platform Search Portal (ICTRP Search Portal), Suchportal der WHO, Clinical Data Suchportal der European Medicines Agency [\(https://clinicaldata.ema.europa.eu\)](https://clinicaldata.ema.europa.eu/) sowie dem ArzneimittelInformationssystem (AMIS, [http://www.pharmnet-bund.de/dynamic/de/am-info](http://www.pharmnet-bund.de/dynamic/de/am-info-system/index.html)[system/index.html\)](http://www.pharmnet-bund.de/dynamic/de/am-info-system/index.html) durchgeführt werden. Optional kann zusätzlich eine Suche in weiteren themenspezifischen Studienregistern / Studienergebnisdatenbanken (z. B. krankheitsspezifische Studienregister oder Studienregister einzelner pharmazeutischer Unternehmen) durchgeführt werden. Die Suche in Studienregistern/ Studienergebnisdatenbanken anderer pharmazeutischer Unternehmer ist insbesondere bei

indirekten Vergleichen sinnvoll, wenn Studien zu anderen Arzneimitteln identifiziert werden müssen.

Die Suche soll in jedem Studienregister/ Studienergebnisdatenbank einzeln und mit einer für das jeweilige Studienregister/ Studienergebnisdatenbank adaptierten Suchstrategie durchgeführt werden. Die Suche soll abgeschlossene, abgebrochene und laufende Studien erfassen. Für Clinical Data (Suchportal der European Medicines Agency) und das Arzneimittel-Informationssystem (AMIS) genügt hingegen die Suche nach Einträgen mit Ergebnisberichten. Alle Suchstrategien sind in Anhang 4-B zu dokumentieren.

*Beschreiben Sie nachfolgend für alle durchgeführten Recherchen, in welchen Studienregistern/ Studienergebnisdatenbanken die Suche durchgeführt wurde. Begründen Sie dabei Abweichungen von den oben beschriebenen Vorgaben. Geben Sie auch an, wenn bei der Recherche generelle Einschränkungen vorgenommen wurden (z. B. Jahreseinschränkungen),* und begründen Sie diese.<br>
<br>
<br>
<br> **A.2.3.4 Suche auf** <sup>2</sup><br>
<br> **A.2.3.4 Suche auf** <sup>2</sup> *und begründen Sie diese.* 

<< Angaben des pharmazeutischen Unternehmers >>

#### <span id="page-13-0"></span>**4.2.3.4 Suche auf der Website des G-BA**

Die Website des G-BA ist grundsätzlich zu durchsuchen, um sicherzustellen, dass alle vorliegenden Daten zu Studienmethodik und <sup>Z</sup>ergebnissen von relevanten Studien in die Bewertung einfließen.

Auf der Website des G-BA werden Dokumente zur frühen Nutzenbewertung nach §35a SGB V veröffentlicht. Diese enthalten teilweise anderweitig nicht veröffentlichte Daten zu Studienmethodik und -ergebnissen<sup>1</sup>. Solche Daten sind dabei insbesondere in den Modulen 4 der Dossiers pharmazeutischer Unternehmer, in IQWiG-Nutzenbewertungen sowie dem Beschluss des G-BA einschließlich der Tragenden Gründe und der Zusammenfassenden Dokumentation zu erwarten. Entreiben Sie nachfolgend für alle durchgeführten Recherchen, in welchen Studiengebnisdatenbanken die Suche durchgeführten Recherchen, in welchen StudiengeSie der eichnungen von den oben b[es](#page-37-2)chriebenen Vorgaben. Geben Sie

Die Suche auf der Website des G-BA muss für RCT mit dem zu bewertenden Arzneimittel (Abschnitt 4.3.1) immer durchgeführt werden. Für indirekte Vergleiche auf Basis von RCT (Abschnitt 4.3.2.1), nicht randomisierte vergleichende Studien (Abschnitt 4.3.2.2) sowie weitere *Untersuchungen* (Abschnitt 4.3.2.3) muss eine Suche auf der G-BA Website immer dann durchgeführt werden, wenn auf Basis solcher Studien der medizinische Zusatznutzen bewertet wird. Die Suche ist dann sowohl für das zu bewertende Arzneimittel als auch für die zweckmäßige Vergleichstherapie durchzuführen.

<u>.</u>

<span id="page-13-1"></span><sup>1</sup> Köhler M, Haag S, Biester K, Brockhaus AC, McGauran N, Grouven U, Kölsch H, Seay U, Hörn H, Moritz G, Staeck K, Wieseler B. Information on new drugs at market entry: retrospective analysis of health technology assessment reports, journal publications, and registry reports. BMJ 2015;350:h796

Das Datum der Recherche soll nicht mehr als 3 Monate vor dem für die Einreichung des Dossiers maßgeblichen Zeitpunkt liegen.

*Beschreiben Sie nachfolgend das Vorgehen für die Suche. Benennen Sie die Wirkstoffe und die auf der Website des G-BA genannten zugehörigen Vorgangsnummern, zu denen Sie eine Suche durchgeführt haben.* 

*Begründen Sie Abweichungen von den oben beschriebenen Vorgaben.* 

<< Angaben des pharmazeutischen Unternehmers >>

#### <span id="page-14-0"></span>**4.2.3.5 Selektion relevanter Studien**

*Beschreiben Sie das Vorgehen bei der Selektion relevanter Studien aus dem Ergebnis der in den Abschnitten 4.2.3.2, 4.2.3.3 und 4.2.3.4 beschriebenen Rechercheschritte. Begründen Sie*  das Vorgehen, falls die Selektion nicht von zwei Personen unabhängig voneinander *durchgeführt wurde.*  << Angaben des pharmazeutischen Unternehmers >>

#### <span id="page-14-1"></span>**4.2.4 Bewertung der Aussagekraft der Nachweise**

Zur Bewertung der Aussagekraft der im Dossier vorgelegten Nachweise sollen Verzerrungsaspekte der Ergebnisse für jede eingeschlossene Studie beschrieben werden, und zwar separat für jeden patientenrelevanten Endpunkt. Dazu sollen insbesondere folgende endpunktübergreifende (A) und endpunktspezifische (B) Aspekte systematisch extrahiert werden (zur weiteren Erläuterung der einzelnen Aspekte siehe Bewertungsbogen in [Anhang 4-](#page-60-0)  $F$ : Angaben des pharmazeutischen Unternehmers >><br>
3.5 Selektion relevanter Studien<br>
chreiben Sie das Vorgehen bei der Selektion relevanter Studien ausgeden Ergebnis de<br>
Abschnitten 4.2.3.2, 4.2.3.3 und 4.2.3.4 beschriebenen R

A: Verzerrungsaspekte der Ergebnisse auf Studienebene

– Erzeugung der Randomisierungssequenz *(bei randomisierten Studien)* 

– Verdeckung der Gruppenzuteilung *(bei randomisierten Studien)* 

– zeitliche Parallelität der Gruppen *(bei nicht randomisierten vergleichenden Studien)* 

– Vergleichbarkeit der Gruppen bzw. Berücksichtigung prognostisch relevanter Faktoren *(bei nicht randomisierten vergleichenden Studien)* 

- Verblindung des Patienten sowie der behandelnden Personen
- ergebnisgesteuerte Berichterstattung
- sonstige Aspekte

B: Verzerrungsaspekte der Ergebnisse auf Endpunktebene

– Verblindung der Endpunkterheber

– Umsetzung des ITT-Prinzips

– ergebnisgesteuerte Berichterstattung – sonstige Aspekte

Für randomisierte Studien soll darüber hinaus das Verzerrungspotenzial bewertet und als "niedrig" oder "hoch" eingestuft werden. Ein niedriges Verzerrungspotenzial liegt dann vor, wenn mit großer Wahrscheinlichkeit ausgeschlossen werden kann, dass die Ergebnisse relevant verzerrt sind. Unter einer relevanten Verzerrung ist zu verstehen, dass sich die Ergebnisse bei Behebung der verzerrenden Aspekte in ihrer Grundaussage verändern würden.

Eine zusammenfassende Bewertung der Verzerrungsaspekte soll nicht für nicht randomisierte Studien erfolgen.

Für die Bewertung eines Endpunkts soll für randomisierte Studien Zunächst das Verzerrungspotenzial endpunktübergreifend anhand der unter A aufgeführten Aspekte als "niedrig" oder "hoch" eingestuft werden. Falls diese Einstufung als "hoch" erfolgt, soll das Verzerrungspotenzial für den Endpunkt in der Regel auch als "hoch" bewertet werden, Abweichungen hiervon sind zu begründen. Ansonsten sollen die unter B genannten endpunktspezifischen Aspekte Berücksichtigung finden. In dieeser Fassung nicht in Kraft getreten – neu gefasst durch weiteren Beschluss

Eine Einstufung des Verzerrungspotenzials des Ergebnisses für einen Endpunkt als "hoch" soll nicht zum Ausschluss der Daten führen. Die Klassifizierung soll vielmehr der Diskussion heterogener Studienergebnisse und der Einschätzung der Aussagekraft der Nachweise dienen. Für nicht randomisierte Studien können für solche Diskussionen einzelne Verzerrungsaspekte herangezogen werden.

*Beschreiben Sie die für die Bewertung der Verzerrungsaspekte und des Verzerrungspotenzials*  eingesetzte Methodik. Begründen Sie, wenn Sie von der oben beschriebenen Methodik *abweichen.* 

<< Angaben des pharmazeutischen Unternehmers >>

# <span id="page-15-0"></span>**4.2.5 Informationssynthese und -analyse**

#### <span id="page-15-1"></span>**4.2.5.1 Beschreibung des Designs und der Methodik der eingeschlossenen Studien**

Das Design und die Methodik der eingeschlossenen Studien soll in den Abschnitten 4.3.1 und [4.3.2,](#page-37-1) jeweils in den Unterabschnitten "Charakteristika der in die Bewertung eingeschlossenen Studien" und den dazugehörigen Anhängen, dargestellt werden. Die Darstellung der Studien soll für randomisierte kontrollierte Studien mindestens die Anforderungen des CONSORT-Statements erfüllen (Items 2b bis 14, Informationen aus dem CONSORT-Flow-Chart) [2](#page-15-2) . Die Darstellung nicht randomisierter Interventionsstudien und epidemiologischer

<u>.</u>

<span id="page-15-2"></span><sup>2</sup> Schulz KF, Altman DG, Moher D. CONSORT 2010 statement: updated guidelines for reporting parallel group randomised trials. BMJ 2010; 340: c332.

Beobachtungsstudien soll mindestens den Anforderungen des TREND-[3](#page-16-1) bzw. STROBE-Statements<sup>[4](#page-16-2)</sup> folgen. Design und Methodik weiterer Untersuchungen sollen gemäß den verfügbaren Standards dargestellt werden.

*Beschreiben Sie, nach welchen Standards und mit welchen Informationen (Items) Sie das Design und die Methodik der eingeschlossenen Studien in Modul 4 dargestellt haben. Begründen Sie Abweichungen von den oben beschriebenen Vorgaben.* 

<< Angaben des pharmazeutischen Unternehmers >>

#### <span id="page-16-0"></span>**4.2.5.2 Gegenüberstellung der Ergebnisse der Einzelstudien**

**4.2.5.2 Gegenüberstellung der Ergebnisse der Einzelstudien**  $\otimes^{\mathcal{O}^{\text{c}}}\mathbb{C}^{\text{NUS}^{\text{c}}}\$ Die Ergebnisse der einzelnen Studien sollen in den Abschnitten 4.3.1 und 4.3.2 in den entsprechenden Unterabschnitten zunächst für jede eingeschlossene Studie separat dargestellt werden. Die Darstellung soll die Charakteristika der Studienpopulationen sowie die Ergebnisse zu allen in den eingeschlossenen Studien berichteten patientenrelevanten Endpunkten (Verbesserung des Gesundheitszustands, Verkürzung der Krankheitsdauer, Verlängerung des Überlebens, Verringerung von Nebenwirkungen, Verbesserung der Lebensqualität) umfassen. Anforderungen an die Darstellung werden in den Unterabschnitten beschrieben.

*Benennen Sie die Patientencharakteristika und patientenrelevanten Endpunkte, die in den relevanten Studien erhoben wurden. Begründen Sie, wenn Sie von den oben benannten Vorgaben abgewichen sind. Beschreiben Sie für jeden Endpunkt, warum Sie ihn als patientenrelevant einstufen, und machen Sie Angaben zur Validität des Endpunkts (z. B. zur Validierung der eingesetzten Fragebögen). Geben Sie für den jeweiligen Endpunkt an, ob unterschiedliche Operationalisierungen innerhalb der Studien und zwischen den Studien verwendet wurden. Benennen Sie die für die Bewertung herangezogene(n) Operationalisierung(en) und begründen Sie die Auswahl. Beachten Sie bei der Berücksichtigung von Surrogatendpunkten Abschnitt 4.5.4.*  5.2 Gegenüberstellung der Ergebnisse der Einzelstudien<br>
Ergebnisse der einzelnen Studien sollen in den Abschnitten 4.3. Kehid 4.3.2 in<br>
prechenden Unterahschnitten zunächst für jede eingeschlossene Studie separat darges<br>

*Sofern zur Berechnung von Ergebnissen von Standardverfahren und –software abgewichen wird (insbesondere beim Einsatz spezieller Software oder individueller Programmierung), sind die Berechnungsschritte und ggf. verwendete Software explizit abzubilden. Insbesondere der Programmcode ist in lesbarer Form anzugeben.* 

<< Angaben des pharmazeutischen Unternehmers >>

<u>.</u>

<span id="page-16-1"></span><sup>3</sup> Des Jarlais DC, Lyles C, Crepaz N. Improving the reporting quality of nonrandomized evaluations of behavioral and public health interventions: the TREND statement. Am J Publ Health 2004; 94(3): 361-366.

<span id="page-16-2"></span><sup>4</sup> Von Elm E, Altman DG, Egger M, Pocock SJ, Gøtsche PC, Vandenbroucke JP. The strengthening the reporting of observational studies in epidemiology (STROBE) statement: guidelines for reporting observational studies. Ann Intern Med 2007; 147(8): 573-577.

#### <span id="page-17-0"></span>**4.2.5.3 Meta-Analysen**

Sofern mehrere Studien vorliegen, sollen diese in einer Meta-Analyse quantitativ zusammengefasst werden, wenn die Studien aus medizinischen (z. B. Patientengruppen) und methodischen (z.B. Studiendesign) Gründen ausreichend vergleichbar sind. Es ist jeweils zu begründen, warum eine Meta-Analyse durchgeführt wurde oder warum eine Meta-Analyse nicht durchgeführt wurde bzw. warum einzelne Studien ggf. nicht in die Meta-Analyse einbezogen wurden. Für Meta-Analysen soll die im Folgenden beschriebene Methodik eingesetzt werden.

<span id="page-17-1"></span>Für die statistische Auswertung sollen primär die Ergebnisse aus Intention-to-treat-Analysen, so wie sie in den vorliegenden Dokumenten beschrieben sind, verwendet werden. Die Meta-Analysen sollen in der Regel auf Basis von Modellen mit zufälligen Effekten nach der Knapp-Hartung-Methode mit der Paule-Mandel-Methode zur Heterogenitätsschätzung*<sup>5</sup>* erfolgen. Im Fall von sehr wenigen Studien ist die Heterogenität nicht verlässlich schätzbar. Liegen daher weniger als 5 Studien vor, ist auch die Anwendung eines Modells mit festem Effekt oder eine qualitative Zusammenfassung in Betracht zu ziehen. Kontextabhängig können auch alternative Verfahren wie z. B. Bayes'sche Verfahren oder Methoden aus dem Bereich der generalisierten linearen Modelle in Erwägung gezogen werden. Falls die für eine Meta-Analyse notwendigen Schätzer für Lage und Streuung in den Studienunterlagen nicht vorliegen, sollen diese nach Möglichkeit aus den vorhandenen Informationen eigenständig berechnet beziehungsweise näherungsweise bestimmt werden. die statistische Auswertung sollen primär die Ergebnisse aus Intention-to-treat-Apply<br>wie sie in den vorliegenden Dokumenten beschrieben sind, verwendet verden One M<br>plays us sollen in der Regel att [B](#page-17-2)asis von Modellen mit

Für kontinuierliche Variablen soll die Mittelwertdifferenz, gegebenenfalls standardisiert mittels Hedges' g, als Effektmaß eingesetzt werden. Bei binären Variablen sollen Meta-Analysen primär sowohl anhand des Odds Ratios als auch des Relativen Risikos durchgeführt werden. In begründeten Ausnahmefällen können auch andere Effektmaße zum Einsatz kommen. Bei kategorialen Variablen soll ein geeignetes Effektmaß in Abhängigkeit vom konkreten Endpunkt und den verfügbaren Daten verwendet*<sup>6</sup>* werden.

Die Effektschätzer und Konfidenzintervalle aus den Studien sollen mittels Forest Plots zusammenfassend dargestellt werden. Anschließend soll die Einschätzung einer möglichen Heterogenität der Studienergebnisse anhand geeigneter statistische Maße auf Vorliegen von Heterogenität<sup>7, §</sup> erfolgen. Die Heterogenitätsmaße sind unabhängig von dem Ergebnis der Untersuchung auf Heterogenität immer anzugeben. Ist die Heterogenität der Studienergebnisse nicht bedeutsam (z. B. p-Wert für Heterogenitätsstatistik  $\geq 0.05$  oder I<sup>2</sup> > 50%), soll der gemeinsame (gepoolte) Effekt inklusive Konfidenzintervall dargestellt werden. Bei bedeutsamer Heterogenität sollen die Ergebnisse nur in begründeten Ausnahmefällen gepoolt

-

<span id="page-17-2"></span><sup>5</sup> Veroniki AA, Jackson D, Viechtbauer W, Bender R, Knapp G, Kuss O et al. Recommendations for quantifying the uncertainty in the summary intervention effect and estimating the between-study heterogeneity variance in random-effects meta-analysis. Cochrane Database Syst Rev 2015: 25-27.

<span id="page-17-4"></span><span id="page-17-3"></span><sup>6</sup> Deeks JJ, Higgins JPT, Altman DG. Analysing data and undertaking meta-analyses. In: Higgins JPT, Green S (Ed). Cochrane handbook for systematic reviews of interventions. Chichester: Wiley; 2008. S. 243-296. <sup>7</sup> Higgins JPT, Thompson SG, Deeks JJ, Altman DG. Measuring inconsistency in meta-analyses. BMJ 2003;327(7414):557-560.

werden. Außerdem soll untersucht werden, welche Faktoren diese Heterogenität möglicherweise erklären könnten. Dazu zählen methodische Faktoren (siehe Abschnitt [4.2.5.4\)](#page-18-0) und klinische Faktoren, sogenannte Effektmodifikatoren (siehe Abschnitt [4.2.5.5\)](#page-18-1).

*Beschreiben Sie die für Meta-Analysen eingesetzte Methodik. Begründen Sie, wenn Sie von der oben beschriebenen Methodik abweichen.* 

<< Angaben des pharmazeutischen Unternehmers >>

#### <span id="page-18-0"></span>**4.2.5.4 Sensitivitätsanalysen**

Zur Einschätzung der Robustheit der Ergebnisse sollen Sensitivitätsanalysen hinsichtlich methodischer Faktoren durchgeführt werden. Die methodischen Faktoren bilden sich aus den im Rahmen der Informationsbeschaffung und -bewertung getroffenen Entscheidungen, zum Beispiel die Festlegung von Cut-off-Werten für Erhebungszeitpunkte oder die Wahl des Effektmaßes. Insbesondere die Einstufung des Verzerrungspotenzials der Ergebnisse in die Kategorien "hoch" und "niedrig" soll für Sensitivitätsanalysen verwendet werden. 5.4 Sensitivitätsanalysen<br>
Einschätzung der Robustheit der Ergebnisse sollen Sensitivitätsanalysen<br>
Hohnolscher Faktoren durch gefann in Greenburg geroffenen Faktoren Mahemel and Informationsbeschaffung und -bewertung ger

Das Ergebnis der Sensitivitätsanalysen kann die Einschätzung der Aussagekraft der Nachweise beeinflussen.

*Begründen Sie die durchgeführten Sensitivitätsanalysen oder den Verzicht auf Sensitivitätsanalysen. Beschreiben Sie die für Sensitivitätsanalysen eingesetzte Methodik. Begründen Sie, wenn Sie von der oben beschriebenen Methodik abweichen.*

<< Angaben des pharmazeutischen Unternehmers >>

### <span id="page-18-1"></span>**4.2.5.5 Subgruppenmerkmale und andere Effektmodifikatoren**

Die Ergebnisse sollen hinsichtlich potenzieller Effektmodifikatoren, das heißt klinischer Faktoren, die die Effekte beeinflussen, untersucht werden. Dies können beispielsweise direkte Patientencharakteristika (Subgruppenmerkmale) sowie Spezifika der Behandlungen (z. B. die Dosis) sein. Im Gegensatz zu den in Abschnitt 4.2.5.4 beschriebenen methodischen Faktoren für Sensitivitätsanalysen besteht hier das Ziel, mögliche Effektunterschiede zwischen Patientengruppen und Behandlungsspezifika aufzudecken. Eine potenzielle Effektmodifikation soll anhand von Homogenitäts- bzw. Interaktionstests oder von Interaktionstermen aus Regressionsanalysen (mit Angabe von entsprechenden Standardfehlern) untersucht werden. Subgruppenanalysen auf der Basis individueller Patientendaten haben in der Regel eine größere Ergebnissicherheit als solche auf Basis von Meta-Regressionen oder Meta-Analysen unter Kategorisierung der Studien bezüglich der möglichen Effektmodifikatoren, sie sind deshalb zu bevorzugen. Es sollen, soweit sinnvoll, folgende Faktoren bezüglich einer möglichen Effektmodifikation berücksichtigt werden:

- Geschlecht
- Alter
- Krankheitsschwere bzw. –stadium
- Zentrums- und Ländereffekte

Sollten sich aus den verfügbaren Informationen Anzeichen für weitere mögliche Effektmodifikatoren ergeben, können diese ebenfalls begründet einbezogen werden. Die Ergebnisse von in Studien a priori geplanten und im Studienprotokoll festgelegten Subgruppenanalysen für patientenrelevante Endpunkte sind immer darzustellen.

Bei Identifizierung möglicher Effektmodifikatoren kann gegebenenfalls eine Präzisierung der aus den für die Gesamtgruppe beobachteten Effekten abgeleiteten Aussagen erfolgen. Ergebnisse von Subgruppenanalysen können die Identifizierung von Patientengruppen mit therapeutisch bedeutsamem Zusatznutzen unterstützen.

*Benennen Sie die durchgeführten Subgruppenanalysen. Begründen Sie die Wahl von Trennpunkten, wenn quantitative Merkmale kategorisiert werden. Verwenden Sie dabei nach Möglichkeit die in dem jeweiligen Gebiet gebräuchlichen Einteilungen und begründen Sie etwaige Abweichungen. Begründen Sie die durchgeführten Subgruppenanalysen bzw. die Untersuchung von Effektmodifikatoren oder den Verzicht auf solche Analysen. Beschreiben Sie die für diese Analysen eingesetzte Methodik. Begründen Sie, wenn Sie von der oben beschriebenen Methodik abweichen.* 

<span id="page-19-0"></span><< Angaben des pharmazeutischen Unternehmers >>

<u>.</u>

**4.2.5.6 Indirekte Vergleiche** Zurzeit sind international Methoden in der Entwicklung, um indirekte Vergleiche zu ermöglichen. Es besteht dabei internationaler Konsens, dass Vergleiche einzelner Behandlungsgruppen aus verschiedenen Studien ohne Bezug zu einem gemeinsamen Komparator (häufig als nicht adjustierte indirekte Vergleiche bezeichnet) regelhaft keine valide Analysemethode darstellen<sup>8</sup>. Eine Ausnahme kann das Vorliegen von dramatischen Effekten sein. An Stelle von nicht adjustierten indirekten Vergleichen sollen je nach Datenlage einfache adjustierte indirekte Vergleiche<sup>9</sup> oder komplexere Netzwerk-Meta-Analysen (auch als "Mixed Treatment Comparison [MTC] Meta-Analysen" oder "Multiple Treatment Meta-Analysen" bezeichnet) für den simultanen Vergleich von mehr als zwei Therapien unter Berücksichtigung **Example 19** die einführige meislenen Fassung dieser Effekturen kann gegebenenfalls eine Präzigkrung nicht in Russung ein ein der Ermetikkrachnikkatorn kann gegebenenfalls eine Präzigkrung von Subgruppenanalysen. Begründe

<span id="page-19-1"></span><sup>8</sup> Bender R, Schwenke C, Schmoor C, Hauschke D. Stellenwert von Ergebnissen aus indirekten Vergleichen - Gemeinsame Stellungnahme von IQWiG, GMDS und IBS-DR [online]. [Zugriff: 31.10.2016]. URL: http://www.gmds.de/pdf/publikationen/stellungnahmen/120202\_IQWIG\_GMDS\_IBS\_DR.pdf.

<span id="page-19-2"></span><sup>9</sup> Bucher HC, Guyatt GH, Griffith LE, Walter SD. The results of direct and indirect treatment comparisons in metaanalysis of randomized controlled trials. J Clin Epidemiol 1997; 50(6): 683-691.

sowohl direkter als auch indirekter Vergleiche berechnet werden. Aktuelle Verfahren wurden beispielsweise von Lu und Ades  $(2004)^{10}$  und Rücker  $(2012)^{11}$  $(2012)^{11}$  $(2012)^{11}$  vorgestellt.

Alle Verfahren für indirekte Vergleiche gehen im Prinzip von den gleichen zentralen Annahmen aus. Hierbei handelt es sich um die Annahmen der Ähnlichkeit der eingeschlossenen Studien, der Homogenität der paarweisen Vergleiche und der Konsistenz zwischen direkter und indirekter Evidenz innerhalb des zu analysierenden Netzwerkes. Als Inkonsistenz wird dabei die Diskrepanz zwischen dem Ergebnis eines direkten und eines oder mehreren indirekten Vergleichen verstanden, die nicht mehr nur durch Zufallsfehler oder Heterogenität erklärbar  $ist^{12}$ .

Das Ergebnis eines indirekten Vergleichs kann maßgeblich von der Auswahl des Brückenkomparators bzw. der Brückenkomparatoren abhängen. Als Brückenkomparatoren sind dabei insbesondere Interventionen zu berücksichtigen, für die sowohl zum bewertenden Arzneimittel als auch zur zweckmäßigen Vergleichstherapie mindestens eine direkt vergleichende Studie vorliegt (Brückenkomparatoren ersten Grades).

Insgesamt ist es notwendig, die zugrunde liegende Methodik für alle relevanten Endpunkte genau und reproduzierbar zu beschreiben und die zentralen Annahmen zu untersuchen<sup>13, 14, [15](#page-20-5)</sup>

*Beschreiben Sie detailliert und vollständig die zugrunde liegende Methodik des indirekten Vergleichs. Dabei sind mindestens folgende Angaben notwendig:* 

- *Benennung aller potentiellen Brückenkomparatoren ersten Grades und ggf. Begründung für die Auswahl.*
- *Genaue Spezifikation des statistischen Modells inklusive aller Modellannahmen. Bei Verwendung eines Bayes'schen Modells sind dabei auch die angenommenen A-priori-Verteilungen (falls informative Verteilungen verwendet werden, mit Begründung), die Anzahl der Markov-Ketten, die Art der Untersuchung der Konvergenz der Markov-Ketten und deren Startwerte und Länge zu spezifizieren.*  In diet and the metallical versions and the metallical version of the deterministic denotes the policies of the Besonder International discussion is been different that in the smooth different discussion is the metallical
- *Art der Prüfung der Ähnlichkeit der eingeschlossenen Studien.*

-

<span id="page-20-0"></span><sup>&</sup>lt;sup>10</sup> Lu G, Ades AE. Combination of direct and indirect evidence in mixed treatment comparisons. Stat Med 2004;<br>23(20): 3105-3124.

<span id="page-20-1"></span> $11$  Rücker G. Network meta-analysis, electrical networks and graph theory. Res Synth Methods 2012; 3(4): 312-324.

<span id="page-20-2"></span><sup>&</sup>lt;sup>12</sup> B. Schöttker, D. Lühmann, D. Boulkhemair, and H. Raspe. Indirekte Vergleiche von Therapieverfahren. Schriftenreihe Health Technology Assessment Band 88, DIMDI, Köln, 2009.

<span id="page-20-3"></span><sup>&</sup>lt;sup>13</sup> Song F, Loke YK, Walsh T, Glenny AM, Eastwood AJ, Altman DJ. Methodological problems in the use of indirect comparisons for evaluating healthcare interventions: survey of published systematic reviews. BMJ 2009; 338: b1147.

<span id="page-20-4"></span><sup>&</sup>lt;sup>14</sup> Song F, Xiong T, Parekh-Bhurke S, Loke YK, Sutton AJ, Eastwood AJ et al. Inconsistency between direct and indirect comparisons of competing interventions: meta-epidemiological study BMJ 2011; 343 :d4909

<span id="page-20-5"></span><sup>&</sup>lt;sup>15</sup> Donegan S, Williamson P, D'Alessandro U, Tudur Smith C. Assessing key assumptions of network metaanalysis: a review of methods. Res Synth Methods 2013; 4(4): 291-323.

- *Art der Prüfung der Homogenität der Ergebnisse direkter paarweiser Vergleiche.*
- *Art der Prüfung der Konsistenzannahme im Netzwerk.*
- *Bilden Sie den Code des Computerprogramms inklusive der einzulesenden Daten in lesbarer Form ab und geben Sie an, welche Software Sie zur Berechnung eingesetzt haben (ggf. inklusive Spezifizierung von Modulen, Prozeduren, Packages etc.; siehe auch Modul 5 zur Ablage des Programmcodes).*
- *Art und Umfang von Sensitivitätsanalysen.*

<< Angaben des pharmazeutischen Unternehmers >> Ant und Umfang von Sensitivitätsanalysen.<br>Angaben des pharmazeutischen Unternehmers >><br>Angaben des pharmazeutischen Unternehmers >><br>Angaben des pharmazeutischen Unternehmers >><br>Angaben des pharmazeutischen Unternehmers >><br>

#### <span id="page-22-0"></span>**4.3 Ergebnisse zum medizinischen Nutzen und zum medizinischen Zusatznutzen**

In den nachfolgenden Abschnitten sind die Ergebnisse zum medizinischen Nutzen und zum medizinischen Zusatznutzen zu beschreiben. Abschnitt [4.3.1](#page-22-1) enthält dabei die Ergebnisse aus randomisierten kontrollierten Studien, die mit dem zu bewertenden Arzneimittel durchgeführt wurden (Evidenzstufen Ia/Ib).

Abschnitt [4.3.2](#page-37-1) enthält weitere Unterlagen anderer Evidenzstufen, sofern diese aus Sicht des pharmazeutischen Unternehmers zum Nachweis des Zusatznutzens erforderlich sind. Diese Unterlagen teilen sich wie folgt auf:

– Randomisierte, kontrollierte Studien für einen indirekten Vergleich mit der zweckmäßigen Vergleichstherapie, sofern keine direkten Vergleichsstudien mit der zweckmäßigen<br>Vergleichstherapie vorliegen oder diese keine ausreichenden Aussagen über den Zu<br>zulassen (Abschnitt 4.3.2.1)<br>- Nicht randomisierte vergleic Vergleichstherapie vorliegen oder diese keine ausreichenden Aussagen über den Zusatznutzen

zulassen (Abschnitt 4.3.2.1)

– Nicht randomisierte vergleichende Studien (Abschnitt 4.3.2.2)

– Weitere Untersuchungen (Abschnitt 4.3.2.3)

Falls für die Bewertung des Zusatznutzens mehrere Komparatoren (z.B. Wirkstoffe) herangezogen werden, sind die Aussagen zum Zusatznutzen primär gegenüber der Gesamtheit der gewählten Komparatoren durchzuführen (z. B. basierend auf Meta-Analysen unter gemeinsamer Betrachtung aller direkt vergleichender Studien). Spezifische methodische Argumente, die gegen eine gemeinsame Analyse sprechen (z. B. statistische oder inhaltliche Heterogenität), sind davon unbenommen. Eine zusammenfassende Aussage zum Zusatznutzen gegenüber der zweckmäßigen Vergleichstherapie ist in jedem Fall erforderlich. Ernigen tenen sich wie logt auf:<br>
andomisierte, kontrollierte Studien für einen indirekten Vergleichmein, sichratischergie, sofera keine ausreichenden Aussagen über dein Zusatznutzen geleichstherapie, sofera keine ausreic

#### <span id="page-22-1"></span>**4.3.1 Ergebnisse randomisierter kontrollierter Studien mit dem zu bewertenden Arzneimittel**

### <span id="page-22-2"></span>**4.3.1.1 Ergebnis der Informationsbeschaffung – RCT mit dem zu bewertenden Arzneimittel**

#### <span id="page-22-3"></span>**4.3.1.1.1 Studien des pharmazeutischen Unternehmers**

*Nachfolgend sollen alle Studien (RCT), die an die Zulassungsbehörde übermittelt wurden (Zulassungsstudien), sowie alle Studien (RCT), für die der pharmazeutische Unternehmer Sponsor ist oder war oder auf andere Weise finanziell beteiligt ist oder war, benannt werden. Beachten Sie dabei folgende Konkretisierungen:*

• *Es sollen alle RCT, die der Zulassungsbehörde im Zulassungsdossier übermittelt wurden und deren Studienberichte im Abschnitt 5.3.5 des Zulassungsdossiers enthalten sind, aufgeführt werden. Darüber hinaus sollen alle RCT, für die der pharmazeutische Unternehmer Sponsor ist oder war oder auf andere Weise finanziell beteiligt ist oder war, aufgeführt werden.* 

• *Benennen Sie in der nachfolgenden Tabelle nur solche RCT, die ganz oder teilweise innerhalb des in diesem Dokument beschriebenen Anwendungsgebiets durchgeführt wurden. Fügen Sie dabei für jede Studie eine neue Zeile ein.* 

*Folgende Informationen sind in der Tabelle darzulegen: Studienbezeichnung, Angabe "Zulassungsstudie ja/nein", Angabe über die Beteiligung (Sponsor ja/nein), Studienstatus (abgeschlossen, abgebrochen, laufend), Studiendauer, Angabe zu geplanten und durchgeführten Datenschnitten und Therapiearme. Orientieren Sie sich dabei an der beispielhaften Angabe in der ersten Tabellenzeile.* 

<span id="page-23-0"></span>Tabelle 4-1: Liste der Studien des pharmazeutischen Unternehmers – RCT mit dem zu bewertenden Arzneimittel

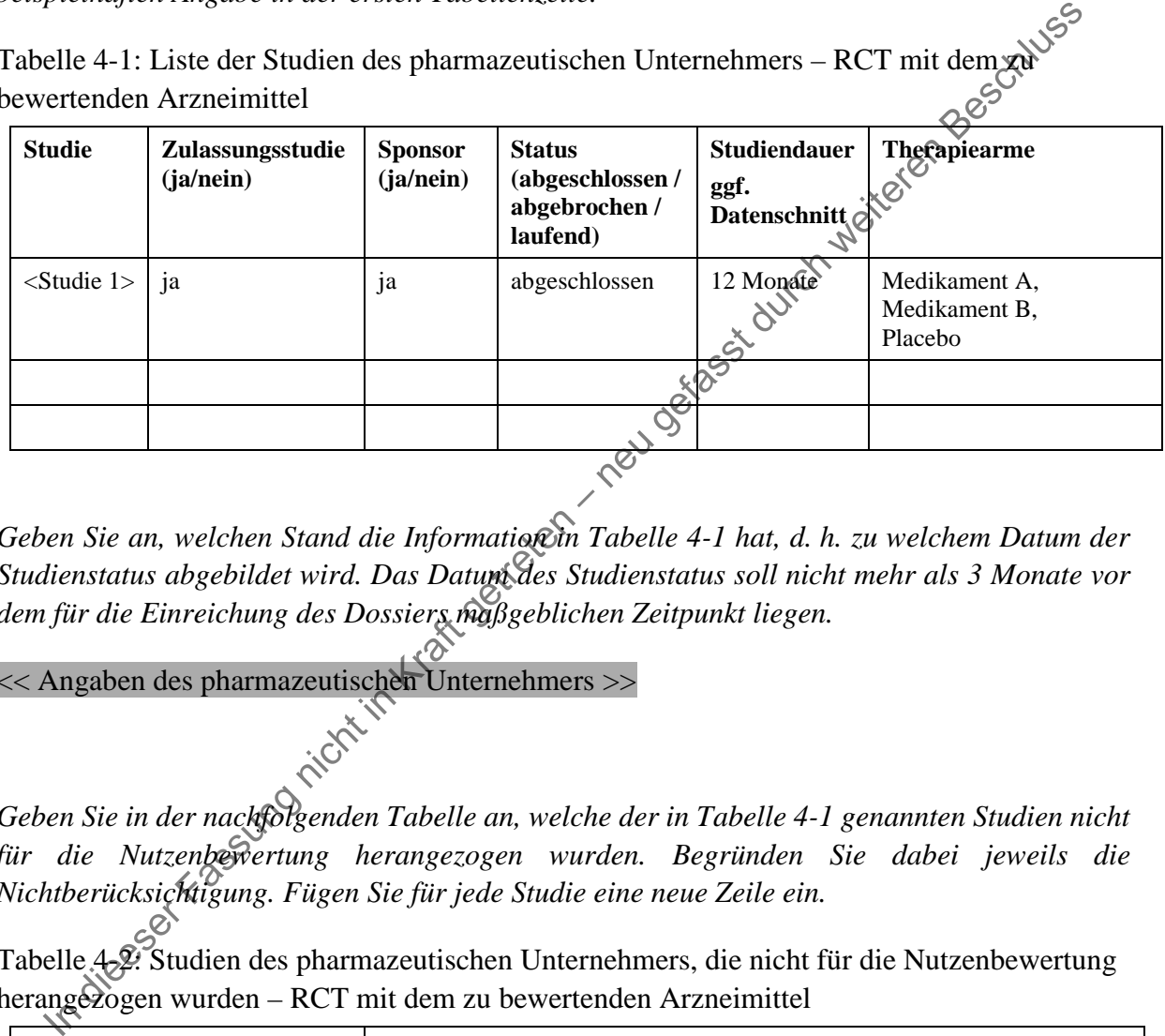

*Geben Sie an, welchen Stand die Information in Tabelle 4-1 hat, d. h. zu welchem Datum der*  Studienstatus abgebildet wird. Das Datum des Studienstatus soll nicht mehr als 3 Monate vor *dem für die Einreichung des Dossiers maßgeblichen Zeitpunkt liegen.* 

<< Angaben des pharmazeutischen Unternehmers >>

*Geben Sie in der nachfolgenden Tabelle an, welche der in Tabelle 4-1 genannten Studien nicht für die Nutzenbewertung herangezogen wurden. Begründen Sie dabei jeweils die Nichtberücksichtigung. Fügen Sie für jede Studie eine neue Zeile ein.* 

<span id="page-23-1"></span>Tabelle 4-2: Studien des pharmazeutischen Unternehmers, die nicht für die Nutzenbewertung herangezogen wurden – RCT mit dem zu bewertenden Arzneimittel

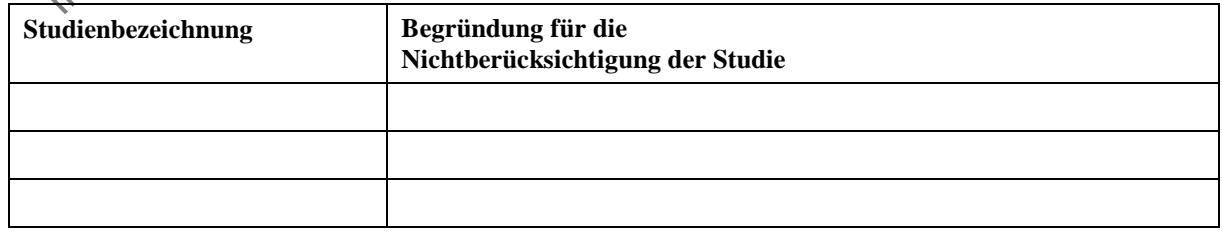

#### <span id="page-24-0"></span>**4.3.1.1.2 Studien aus der bibliografischen Literaturrecherche**

*Beschreiben Sie nachfolgend das Ergebnis der bibliografischen Literaturrecherche. Illustrieren Sie den Selektionsprozess und das Ergebnis der Selektion mit einem Flussdiagramm. Geben Sie dabei an, wie viele Treffer sich insgesamt (d. h. über alle durchsuchten Datenbanken) aus der bibliografischen Literaturrecherche ergeben haben, wie viele Treffer sich nach Entfernung von Dubletten ergeben haben, wie viele Treffer nach Sichtung von Titel und, sofern vorhanden, Abstract als nicht relevant angesehen wurden, wie viele Treffer im Volltext gesichtet wurden, wie viele der im Volltext gesichteten Treffer nicht relevant waren (mit Angabe der Ausschlussgründe) und wie viele relevante Treffer verblieben. Geben Sie zu den relevanten Treffern an, wie vielen Einzelstudien diese zuzuordnen sind. Listen Sie die im Volltext gesichteten und ausgeschlossenen Dokumente unter Nennung des Ausschlussgrunds in Anhang 4-C.* 

*[Anmerkung: "Relevanz" bezieht sich in diesem Zusammenhang auf die im Abschnitt [4.2.2](#page-10-2) genannten Kriterien für den Einschluss von Studien in die Nutzenbewertung.]* 

*Geben Sie im Flussdiagramm auch das Datum der Recherche an. Die Recherche soll nicht mehr als 3 Monate vor dem für die Einreichung des Dossiers maßgeblichen Zeitpunkt liegen.* 

*Orientieren Sie sich bei der Erstellung des Flussdiagramms an dem nachfolgenden Beispiel.*  Jin dieese resume nicht in Kraft getreten – neu geraagten voor durch werd verschieden voor de verschieden voor

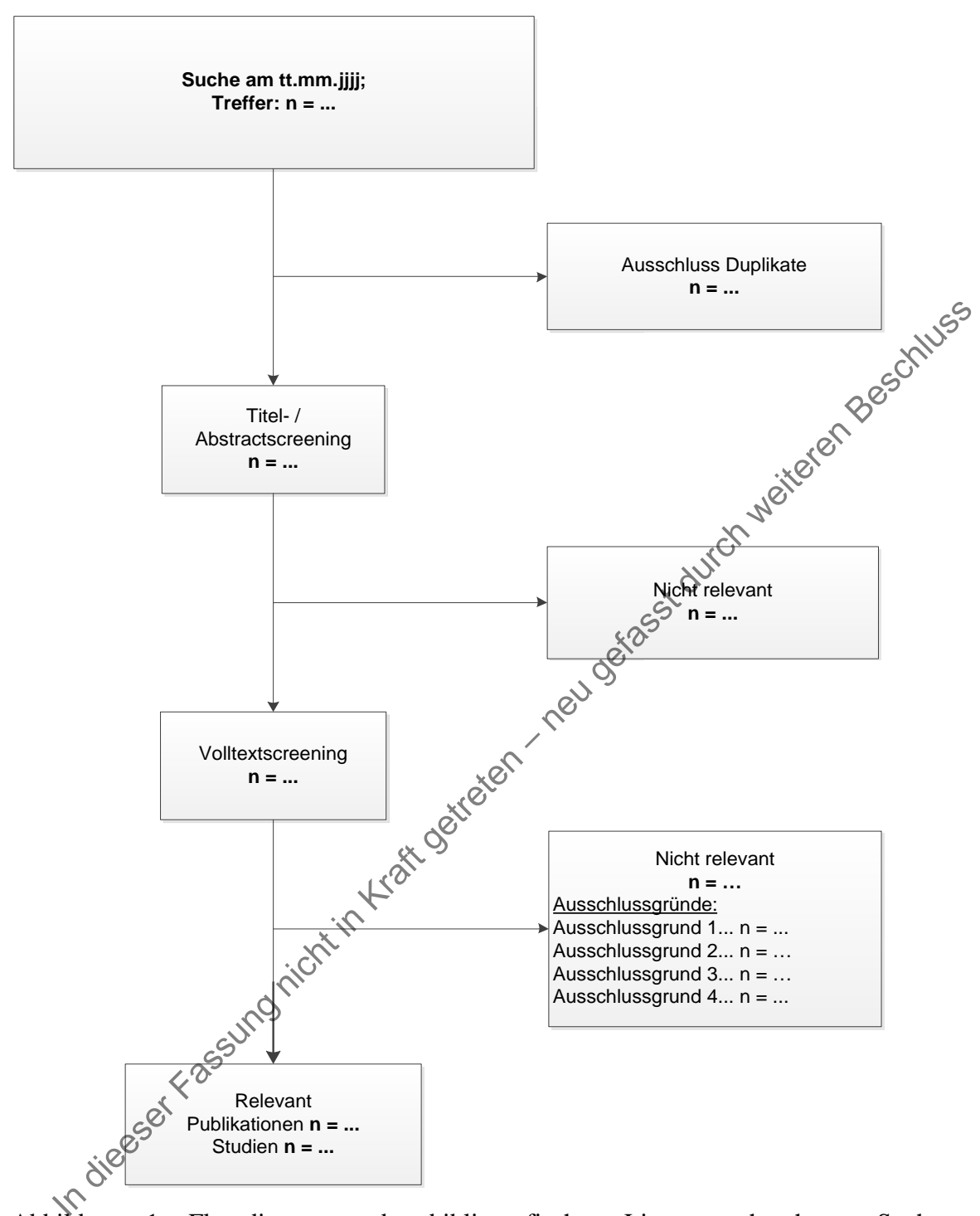

<span id="page-25-1"></span>Abbildung 1: Flussdiagramm der bibliografischen Literaturrecherche – Suche nach randomisierten kontrollierten Studien mit dem zu bewertenden Arzneimittel

#### <span id="page-25-0"></span>**4.3.1.1.3 Studien aus der Suche in Studienregistern/ Studienergebnisdatenbanken**

*Beschreiben Sie in der nachfolgenden Tabelle alle relevanten Studien, die durch die Suche in Studienregistern/ Studienergebnisdatenbanken identifiziert wurden. Geben Sie dabei an, in welchem Studienregister / Studienergebnisdatenbank die Studie identifiziert wurde und welche* 

*Dokumente dort zur Studie jeweils hinterlegt sind (z. B. Studienregistereintrag, Bericht über Studienergebnisse etc.). Geben Sie auch an, ob die Studie in der Liste der Studien des pharmazeutischen Unternehmers enthalten ist (siehe [Tabelle 4-1\)](#page-23-0) und ob die Studie auch durch die bibliografische Literaturrecherche identifiziert wurde. Fügen Sie für jede Studie eine neue Zeile ein. Listen Sie die ausgeschlossenen Studien unter Nennung des Ausschlussgrunds in [Anhang 4-D.](#page-56-0)* 

*[Anmerkung: "Relevanz" bezieht sich in diesem Zusammenhang auf die im Abschnitt [4.2.2](#page-10-2) genannten Kriterien für den Einschluss von Studien in die Nutzenbewertung.]* 

*Orientieren Sie sich bei Ihren Angaben an der beispielhaften ersten Tabellenzeile.* 

<span id="page-26-1"></span>Tabelle 4-3: Relevante Studien (auch laufende Studien) aus der Suche in Studienregistern / Studienergebnisdatenbanken – RCT mit dem zu bewertenden Arzneimittel

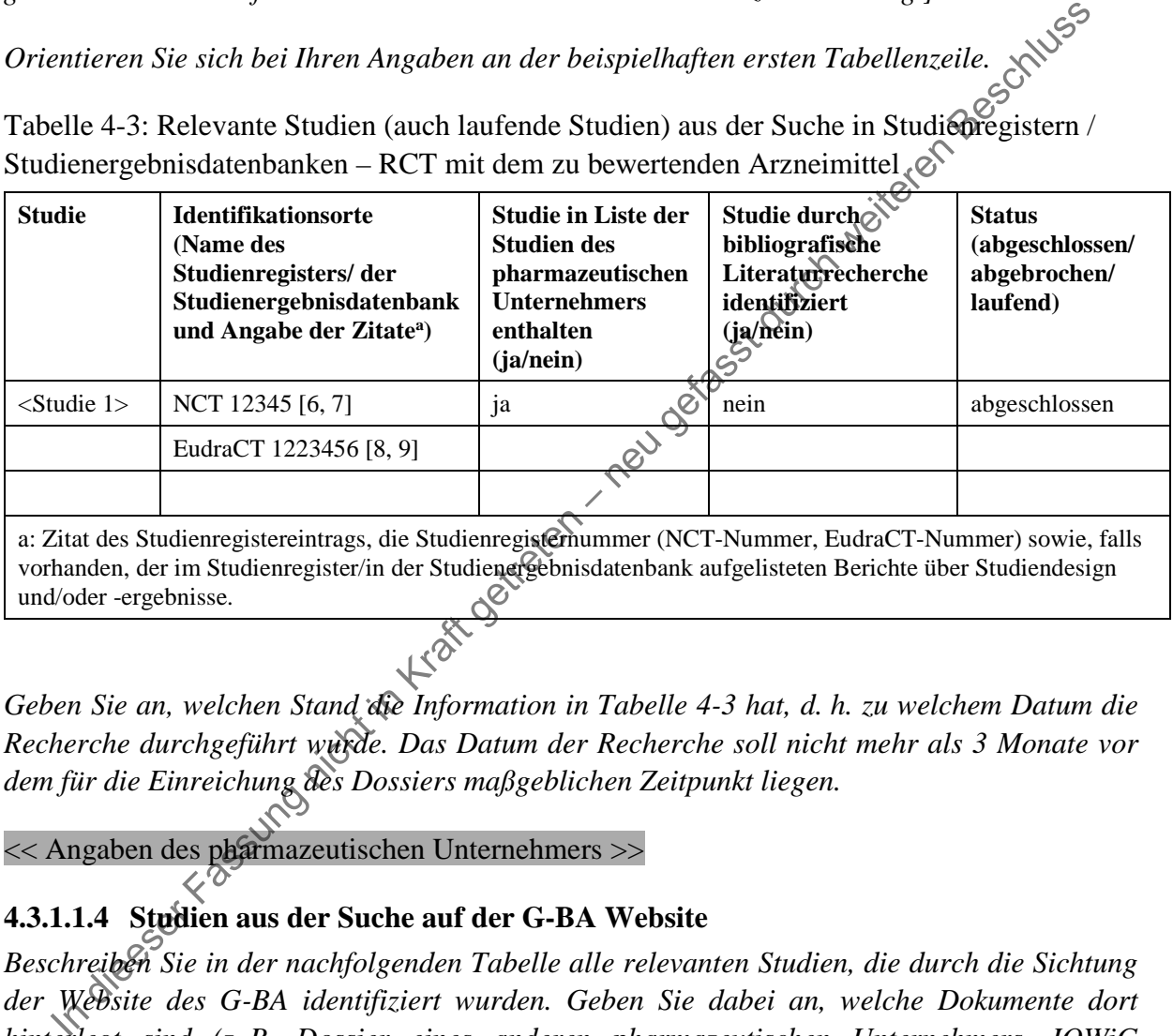

vorhanden, der im Studienregister/in der Studienergebnisdatenbank aufgelisteten Berichte über Studiendesign und/oder -ergebnisse.

*Geben Sie an, welchen Stand die Information in Tabelle 4-3 hat, d. h. zu welchem Datum die Recherche durchgeführt wurde. Das Datum der Recherche soll nicht mehr als 3 Monate vor dem für die Einreichung des Dossiers maßgeblichen Zeitpunkt liegen.* 

<< Angaben des pharmazeutischen Unternehmers >>

# <span id="page-26-0"></span>**4.3.1.1.4 Studien aus der Suche auf der G-BA Website**

*Beschreiben Sie in der nachfolgenden Tabelle alle relevanten Studien, die durch die Sichtung der Website des G-BA identifiziert wurden. Geben Sie dabei an, welche Dokumente dort hinterlegt sind (z. B. Dossier eines anderen pharmazeutischen Unternehmers, IQWiG Nutzenbewertung). Geben Sie auch an, ob die Studie in der Liste der Studien des pharmazeutischen Unternehmers enthalten ist (siehe [Tabelle 4-1\)](#page-23-0) und ob die Studie auch durch die bibliografische Literaturrecherche bzw. Suche in Studienregistern/ Studienergebnisdatenbank identifiziert wurde. Fügen Sie für jede Studie eine neue Zeile ein.* 

*[Anmerkung: "Relevanz" bezieht sich in diesem Zusammenhang auf die im Abschnitt [4.2.2](#page-10-2) genannten Kriterien für den Einschluss von Studien in die Nutzenbewertung.]* 

*Orientieren Sie sich bei Ihren Angaben an der beispielhaften ersten Tabellenzeile.*

<span id="page-27-1"></span>Tabelle 4-4: Relevante Studien aus der Suche auf der Website des G-BA – RCT mit dem zu bewertenden Arzneimittel

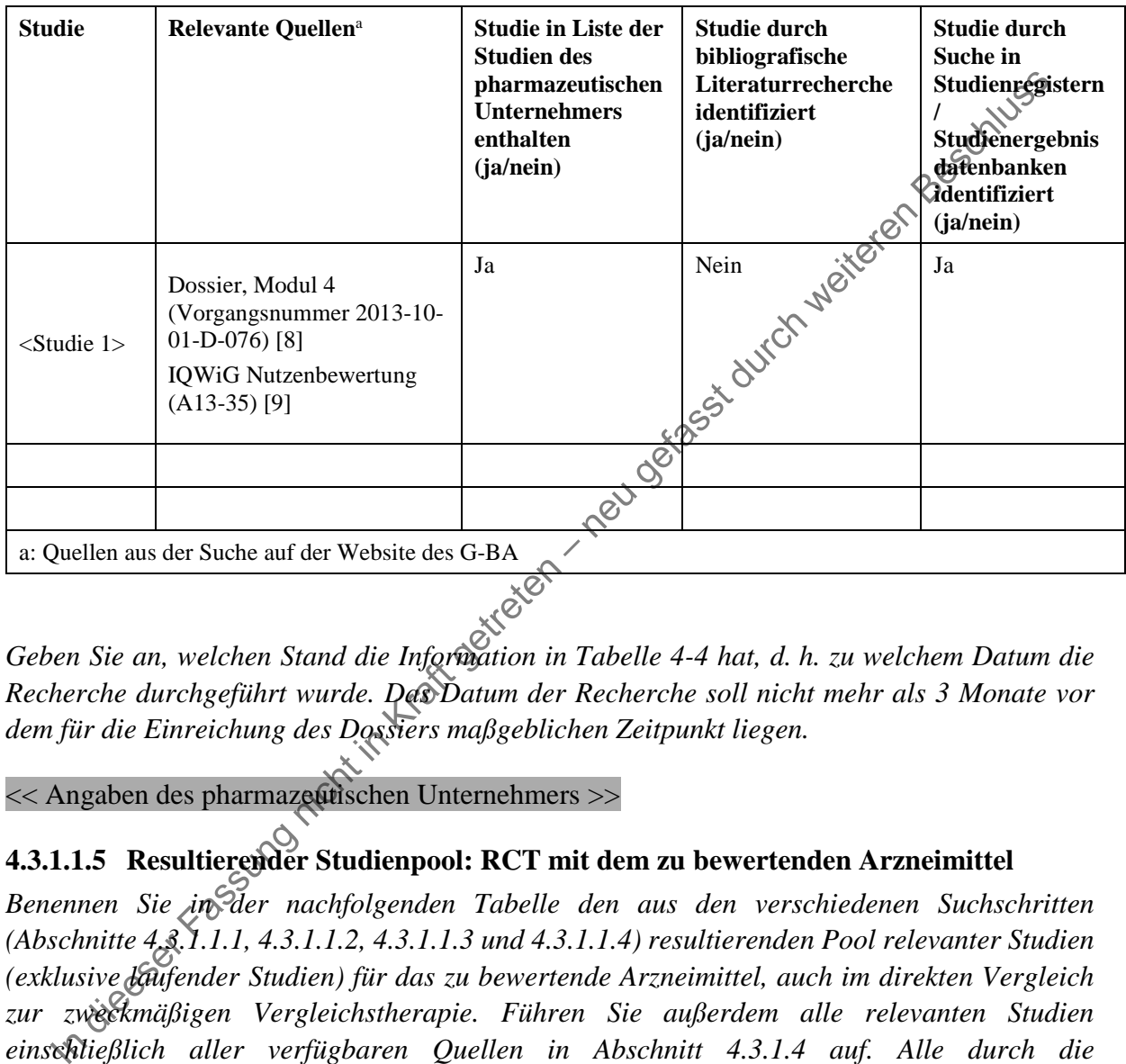

*Geben Sie an, welchen Stand die Information in Tabelle 4-4 hat, d. h. zu welchem Datum die Recherche durchgeführt wurde. Das Datum der Recherche soll nicht mehr als 3 Monate vor dem für die Einreichung des Dossiers maßgeblichen Zeitpunkt liegen.* 

<< Angaben des pharmazeutischen Unternehmers >>

### <span id="page-27-0"></span>**4.3.1.1.5 Resultierender Studienpool: RCT mit dem zu bewertenden Arzneimittel**

*Benennen Sie in der nachfolgenden Tabelle den aus den verschiedenen Suchschritten (Abschnitte 4.3.1.1.1, 4.3.1.1.2, 4.3.1.1.3 und 4.3.1.1.4) resultierenden Pool relevanter Studien (exklusive laufender Studien) für das zu bewertende Arzneimittel, auch im direkten Vergleich zur zweckmäßigen Vergleichstherapie. Führen Sie außerdem alle relevanten Studien einschließlich aller verfügbaren Quellen in Abschnitt 4.3.1.4 auf. Alle durch die vorhergehenden Schritte identifizierten und in der Tabelle genannten Quellen der relevanten Studien sollen für die Bewertung dieser Studien herangezogen werden.* 

*Folgende Informationen sind in der Tabelle darzulegen: Studienbezeichnung, Studienkategorie und verfügbare Quellen. Orientieren Sie sich dabei an der beispielhaften Angabe in der ersten Tabellenzeile. Hierbei sollen die Studien durch Zwischenzeilenüberschriften ggf. sinnvoll angeordnet werden, beispielsweise nach Therapieschema (Akut-/Langzeitstudien) und jeweils separat nach Art der Kontrolle (Placebo, zweckmäßige Vergleichstherapie, beides). Sollten Sie* 

*eine Strukturierung des Studienpools vornehmen, berücksichtigen Sie diese auch in den weiteren Tabellen in Modul 4.* 

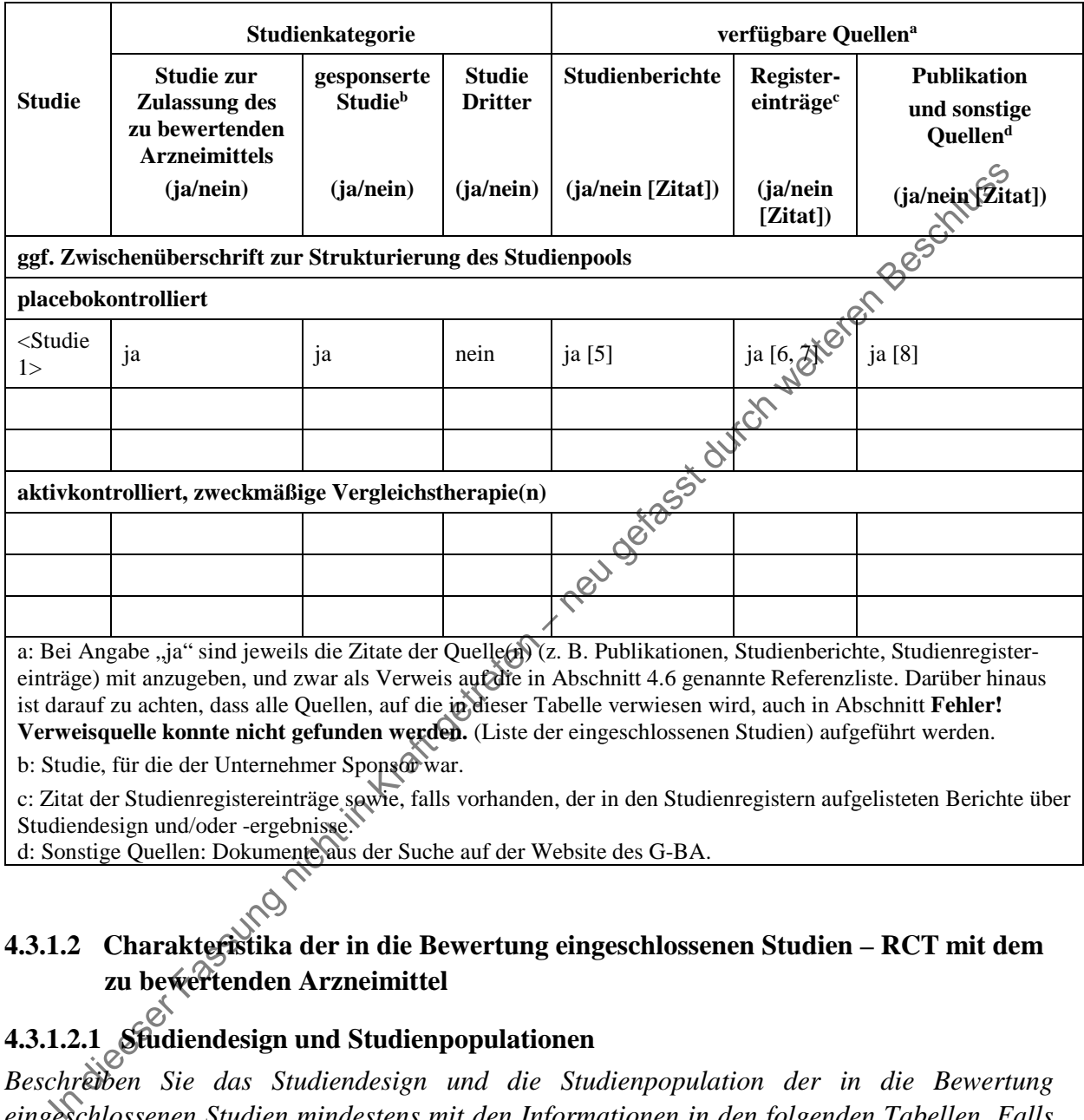

<span id="page-28-2"></span>Tabelle 4-5: Studienpool – RCT mit dem zu bewertenden Arzneimittel

# <span id="page-28-0"></span>**4.3.1.2 Charakteristika der in die Bewertung eingeschlossenen Studien – RCT mit dem zu bewertenden Arzneimittel**

# <span id="page-28-1"></span>**4.3.1.2.1 Studiendesign und Studienpopulationen**

*Beschreiben Sie das Studiendesign und die Studienpopulation der in die Bewertung eingeschlossenen Studien mindestens mit den Informationen in den folgenden Tabellen. Falls Teilpopulationen berücksichtigt werden, ist die Charakterisierung der Studienpopulation auch für diese Teilpopulation durchzuführen. Orientieren Sie sich dabei an der beispielhaften Angabe in der ersten Tabellenzeile. Geben Sie bei den Datenschnitten auch den Anlass des Datenschnittes an. Fügen Sie für jede Studie eine neue Zeile ein.* 

*Weitere Informationen zu Studiendesign, Studienmethodik und Studienverlauf sind in [Anhang](#page-57-0)  [4-E](#page-57-0) zu hinterlegen.* 

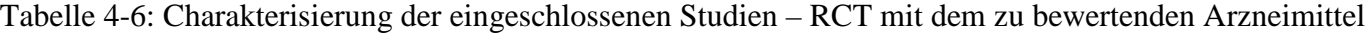

<span id="page-29-0"></span>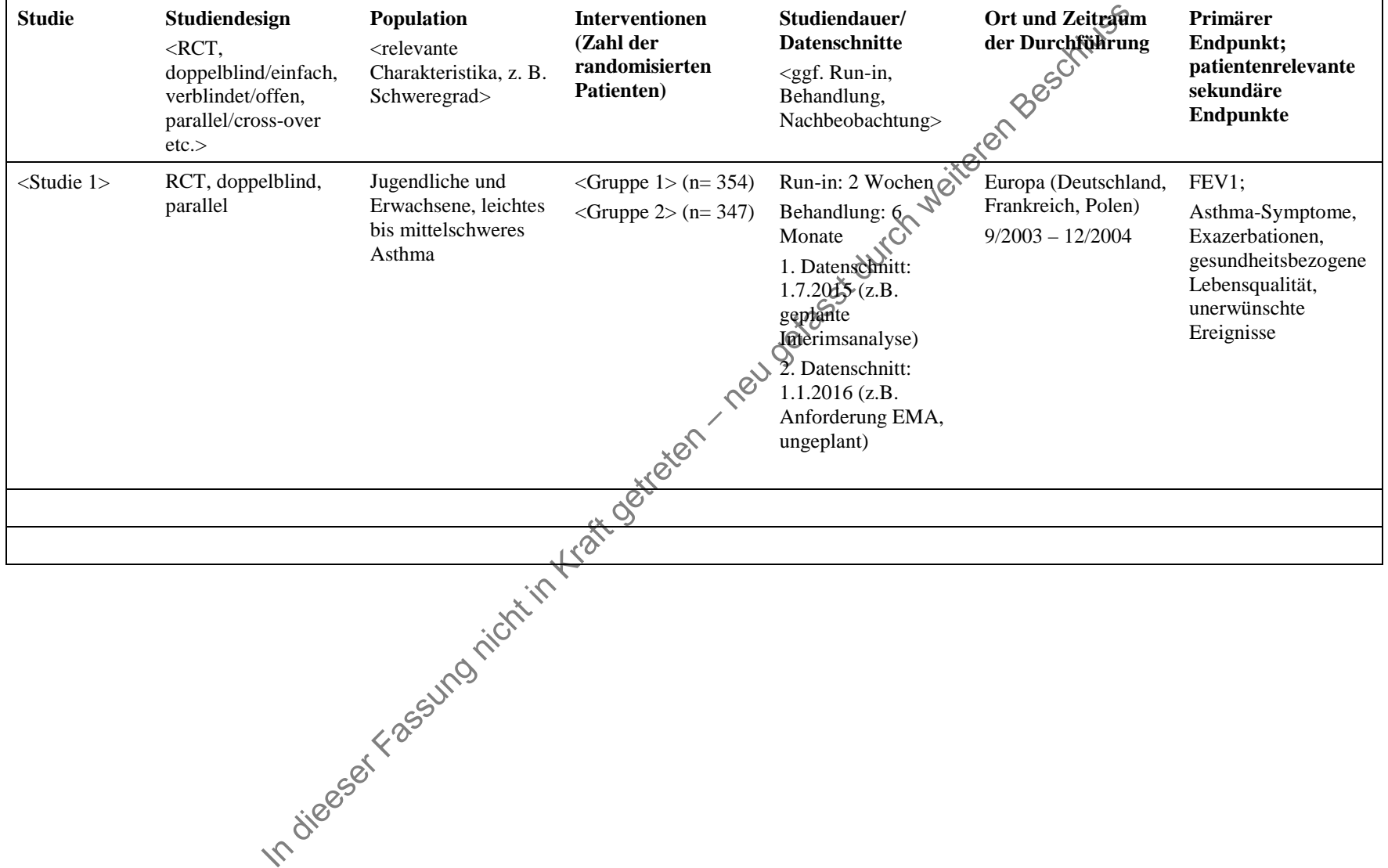

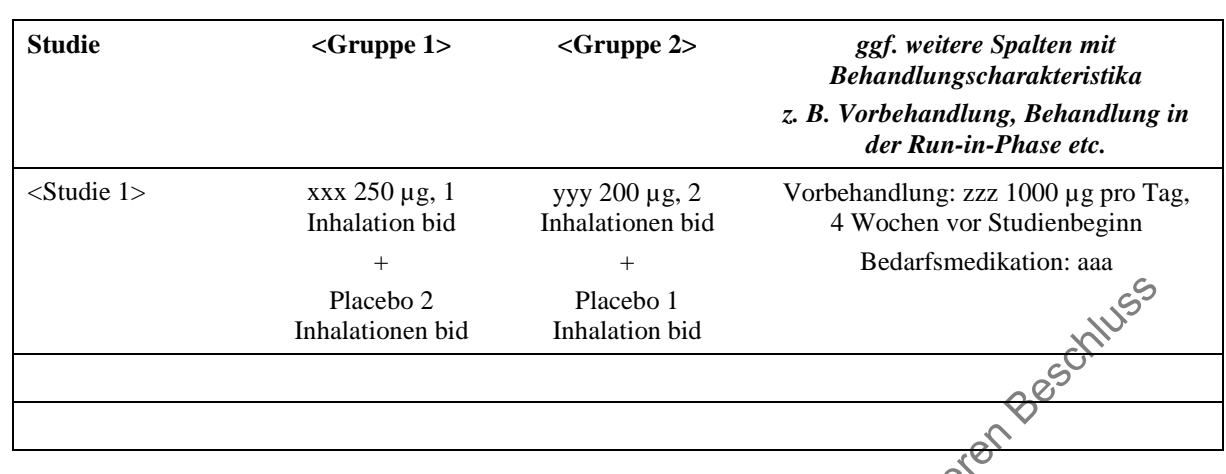

<span id="page-30-0"></span>Tabelle 4-7: Charakterisierung der Interventionen – RCT mit dem zu bewertenden Arzneimittel

<span id="page-30-1"></span>Tabelle 4-8: Charakterisierung der Studienpopulationen – RCT mit dem zu bewertenden Arzneimittel

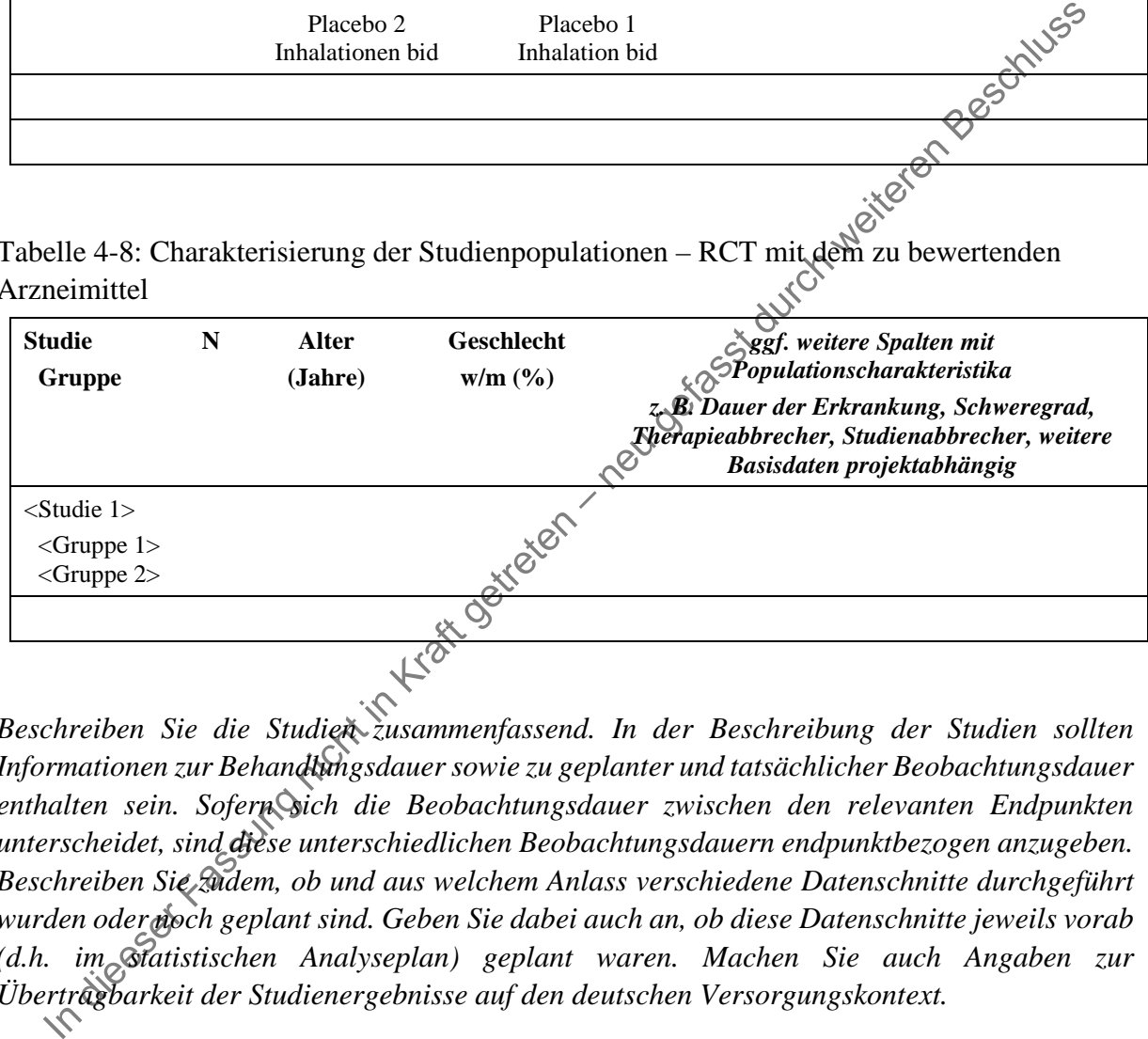

*Beschreiben Sie die Studien zusammenfassend. In der Beschreibung der Studien sollten Informationen zur Behandlungsdauer sowie zu geplanter und tatsächlicher Beobachtungsdauer enthalten sein. Sofern sich die Beobachtungsdauer zwischen den relevanten Endpunkten unterscheidet, sind diese unterschiedlichen Beobachtungsdauern endpunktbezogen anzugeben. Beschreiben Sie zudem, ob und aus welchem Anlass verschiedene Datenschnitte durchgeführt*  wurden oder noch geplant sind. Geben Sie dabei auch an, ob diese Datenschnitte jeweils vorab *(d.h. im statistischen Analyseplan) geplant waren. Machen Sie auch Angaben zur Übertragbarkeit der Studienergebnisse auf den deutschen Versorgungskontext.* 

*Sollte es Unterschiede zwischen den Studien geben, weisen Sie in einem erläuternden Text darauf hin.* 

#### <span id="page-31-0"></span>**4.3.1.2.2 Verzerrungspotenzial auf Studienebene**

*Bewerten Sie das Verzerrungspotenzial der RCT auf Studienebene mithilfe des Bewertungsbogens in [Anhang 4-F.](#page-60-0) Fassen Sie die Bewertung mit den Angaben in der folgenden Tabelle zusammen. Fügen Sie für jede Studie eine neue Zeile ein.* 

*Dokumentieren Sie die Einschätzung für jede Studie mit einem Bewertungsbogen in [Anhang 4-](#page-60-0) [F.](#page-60-0)* 

<span id="page-31-2"></span>Tabelle 4-9: Verzerrungspotenzial auf Studienebene – RCT mit dem zu bewertenden Arzneimittel

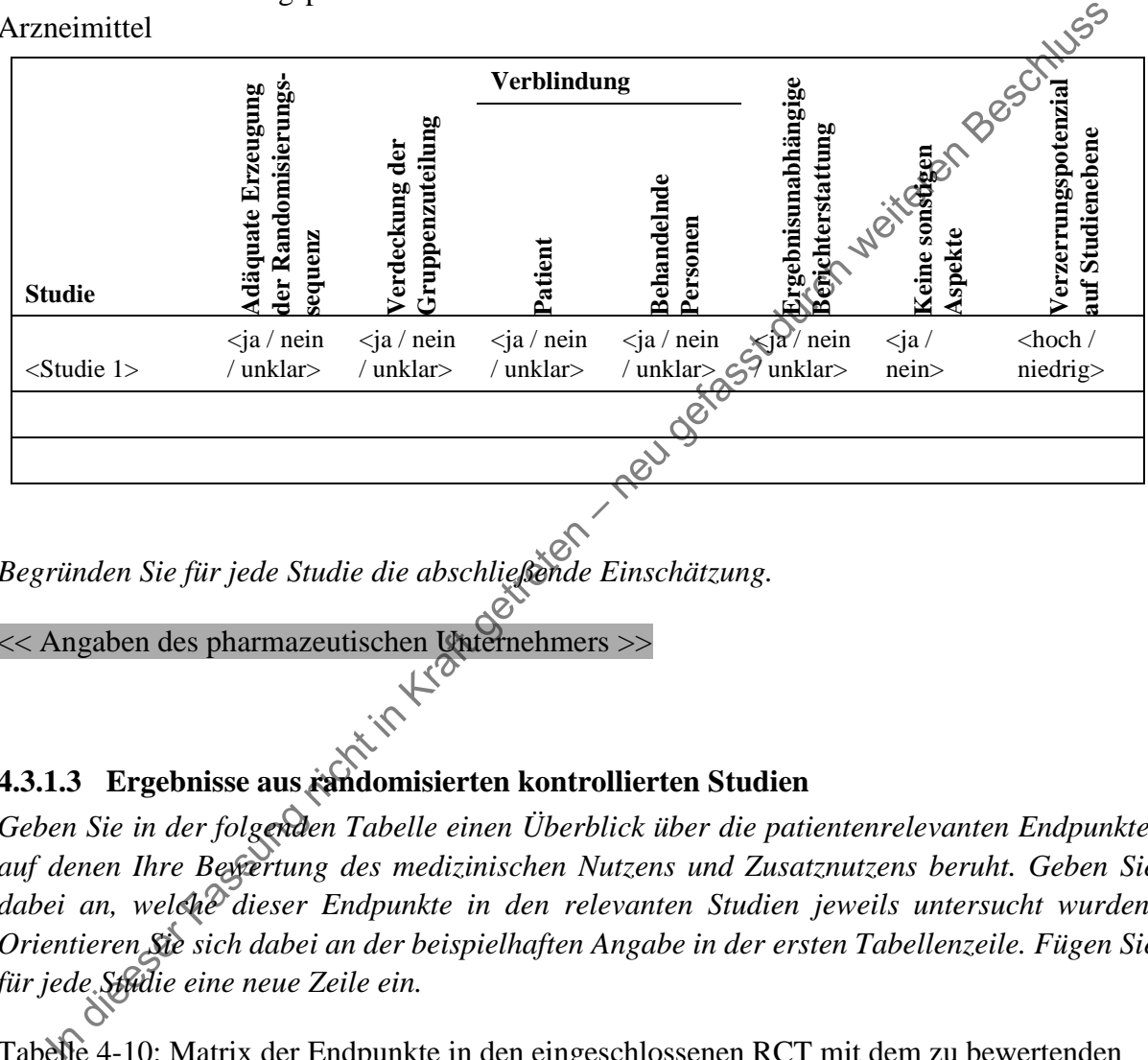

*Begründen Sie für jede Studie die abschließende Einschätzung.* 

<< Angaben des pharmazeutischen Unternehmers >>

# <span id="page-31-1"></span>**4.3.1.3 Ergebnisse aus randomisierten kontrollierten Studien**

*Geben Sie in der folgenden Tabelle einen Überblick über die patientenrelevanten Endpunkte, auf denen Ihre Bewertung des medizinischen Nutzens und Zusatznutzens beruht. Geben Sie dabei an, welche dieser Endpunkte in den relevanten Studien jeweils untersucht wurden. Orientieren Sie sich dabei an der beispielhaften Angabe in der ersten Tabellenzeile. Fügen Sie für jede Studie eine neue Zeile ein.*

<span id="page-31-3"></span>Tabelle 4-10: Matrix der Endpunkte in den eingeschlossenen RCT mit dem zu bewertenden Arzneimittel

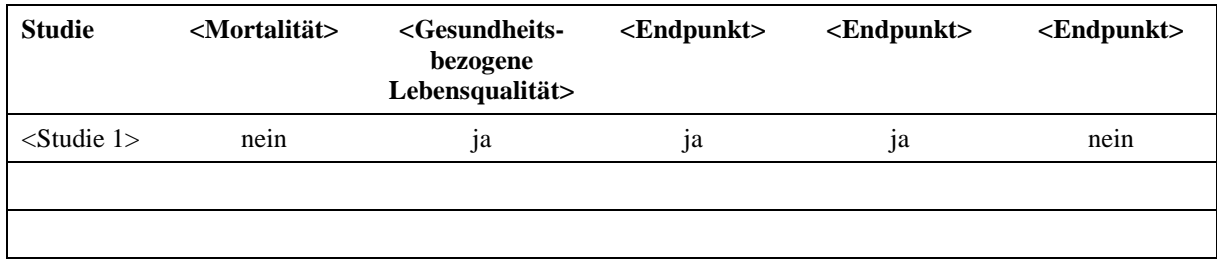

#### <span id="page-32-0"></span>**4.3.1.3.1 <Endpunkt xxx> – RCT**

Die Ergebnisdarstellung für jeden Endpunkt umfasst 3 Abschnitte. Zunächst soll für jede Studie das Verzerrungspotenzial auf Endpunktebene in einer Tabelle zusammengefasst werden. Dann sollen die Ergebnisse der einzelnen Studien zu dem Endpunkt tabellarisch dargestellt und in einem Text zusammenfassend beschrieben werden. Anschließend sollen die Ergebnisse, wenn möglich und sinnvoll, in einer Meta-Analyse zusammengefasst und beschrieben werden.

Die tabellarische Darstellung der Ergebnisse für den jeweiligen Endpunkt soll mindestens die folgenden Angaben enthalten:

– Ergebnisse der ITT-Analyse

– Zahl der Patienten, die in die Analyse eingegangen sind inkl. Angaben zur Häufigkeit von und zum Umgang mit nicht oder nicht vollständig beobachteten Patienten (bei Verlaufsbeobachtungen pro Messzeitpunkt)

– dem Endpunkt entsprechende Kennzahlen pro Behandlungsgruppe

– bei Verlaufsbeobachtungen Werte zu Studienbeginn und Studienende inklusive Standardabweichung

– bei dichotomen Endpunkten die Anzahlen und Anteile pro Gruppe sowie Angabe des relativen Risikos, des Odds Ratios und der absoluten Risikoreduktion

– entsprechende Maße bei weiteren Messniveaus

– Effektschätzer mit zugehörigem Standardfehler

– Angabe der verwendeten statistischen Methodik inklusive der Angabe der Faktoren, nach denen ggf. adjustiert wurde.

Unterschiedliche Beobachtungszeiten zwischen den Behandlungsgruppen sollen durch adäquate Analysen (z.B. Überlebenszeitanalysen) adressiert werden, und zwar für alle Endpunkte (einschließlich spezifischer unerwünschter Ereignisse), für die eine solche Analyse aufgrund deutlich unterschiedlicher Beobachtungszeiten erforderlich ist.

Bei Überlebenszeitanalysen soll die Kaplan-Meier-Kurve einschließlich Angaben zu den Patienten unter Risiko im Zeitverlauf (zu mehreren Zeitpunkten) abgebildet werden. Dabei ist für jeden Endpunkt, für den eine solche Analyse durchgeführt wird, eine separate Kaplan-Meier-Kurve darzustellen. ment anguben entnation:<br>
Technische der ITT-Analyse<br>
2011 Umgang mit nicht oder nicht vollständig beobachteten Patienten (bgf.Verlaufs-<br>
2011 Umgang mit nicht oder nicht vollständig beobachteten Patienten (bgf.Verlaufs-<br>
2

Zu mit Skalen erhobenen patientenberichteten Endpunkten (z.B. zur gesundheitsbezogenen Lebensqualität oder zu Symptomen) sind immer auch die Werte im Studienverlauf anzugeben, auch als grafische Darstellung. Sofern der Vergleich der Werte über den gesamten Studienverlauf (z.B. Auswertung der Flächen unter der Kurve) nicht die primäre Analysemethode darstellt, ist eine solche Analyse zusätzlich durchzuführen.

Zu unerwünschten Ereignissen (UE) sind folgende Auswertungen vorzulegen:

1. Gesamtrate UE,

2. Gesamtrate schwerwiegender UE (SUE),

3. Gesamtrate der Abbrüche wegen UE,

4. Gesamtraten von UE differenziert nach Schweregrad, sofern dies in der/den relevante/n Studie/n erhoben wurde (z.B. gemäß CTCAE und/oder einer anderen etablierten bzw. validierten indikationsspezifischen Klassifikation) einschließlich einer Abgrenzung schwerer und nicht schwerer UE,

5. zu den unter 1-4 genannten Kategorien (UE ohne weitere Differenzierung, SUE, Abbrüche wegen UE, UE differenziert nach Schweregrad) jeweils

- vollständige Auswertungen nach Organsystemen und Einzelereignissen (als System Organ Class [SOCs] und Preferred Terms [PT] nach MedDRA),

- sofern dies in der/den relevante/n Studie/n geplant wurde: Auswertungen für spezifische Krankheitskonzepte (z.B. als Standardised MedDRA Queries [SMQs]).

Sofern bei der Erhebung unerwünschter Ereignisse erkrankungsbezogenen Ereignisse (z. B. Progression, Exazerbation) berücksichtigt werden (diese Ereignisse also in die UE-Erhebung eingehen), sollen zusätzliche UE-Analysen durchgeführt werden, bei denen diese Ereignisse unberücksichtigt bleiben.

Werden zu UE Zusatzanalysen durchgeführt (z. B. Überlebenszeitanalysen bei unterschiedlicher Beobachtungsdauer zwischen den Behandlungsarmen; Analysen zu einer relevanten Teilpopulation einer Studie), so sind diese Analysen immer für alle UE durchzuführen (insbesondere für alle PT, alle SOC und alle sonstigen in der Studie definierten UE-Operationalisierungen [z. B. SMQ].

Alle Auswertungen nach Organsystemen und Einzelereignissen (als SOCs und PT nach MedDRA) und ggf. in der Studie geplante Auswertungen für spezifische Krankheitskonzepte (z.B. als SMQs) können auch in einem separaten Anhang des vorliegenden Modul 4 dargestellt werden. Dabei können die die Ausgabe der Statistik-Software unverändert verwendet werden, sofern diese alle notwendigen Angaben enthält. Eine Darstellung in Modul 4 ist aber in jedem Fall erforderlich. Davon unbenommen sind die für die Gesamtaussage zum Zusatznutzen relevanten Ergebnisse im vorliegenden Abschnitt darzustellen. Ilständige Auswertungen nach Organsystemen und Einzelereignissen (als System Sigs (SOCs) und Preferred Terms [PT] nach MedDRA),<br>
fern dies in der/den relevante/n Studie/n geplant wurde: Auswertungen för Spezifische<br>
Rhehit

Auswertungen zu einzelnen Datenschnitten sollen vollständig, d.h. für alle erhobenen relevanten Endpunkte, durchgeführt und vorgelegt werden. Das gilt auch dann wenn ein Datenschnitt ursprünglich nur zur Auswertung einzelner Endpunkte geplant war.

Falls für die Auswertung eine andere Population als die ITT-Population herangezogen wird, soll diese benannt (z.B. Safety-Population) und definiert werden.

Sofern mehrere Studien vorliegen, sollen diese in einer Meta-Analyse zusammengefasst werden, wenn die Studien aus medizinischen (z. B. Patientengruppen) und methodischen (z. B. Studiendesign) Gründen ausreichend vergleichbar sind. Es ist jeweils zu begründen, warum eine Meta-Analyse durchgeführt wurde oder warum eine Meta-Analyse nicht durchgeführt

wurde bzw. warum einzelne Studien ggf. nicht in die Meta-Analyse einbezogen wurden. Sofern die vorliegenden Studien für eine Meta-Analyse geeignet sind, sollen die Meta-Analysen als Forest-Plot dargestellt werden. Die Darstellung soll ausreichende Informationen zur Einschätzung der Heterogenität der Ergebnisse zwischen den Studien in Form von geeigneten statistischen Maßzahlen enthalten (siehe Abschnitt [4.2.5.3\)](#page-17-0). Eine Gesamtanalyse aller Patienten aus mehreren Studien ohne Berücksichtigung der Studienzugehörigkeit (z. B. Gesamt-Vierfeldertafel per Addition der Einzel-Vierfeldertafeln) soll vermieden werden, da so die Heterogenität nicht eingeschätzt werden kann.

*Beschreiben Sie die Operationalisierung des Endpunkts für jede Studie in der folgenden*<br>Tabelle. Fügen Sie für jede Studie eine neue Zeile ein.<br>Tabelle 4-11: Operationalisiert *Tabelle. Fügen Sie für jede Studie eine neue Zeile ein.* 

<span id="page-34-0"></span>Tabelle 4-11: Operationalisierung von <Endpunkt xxx>

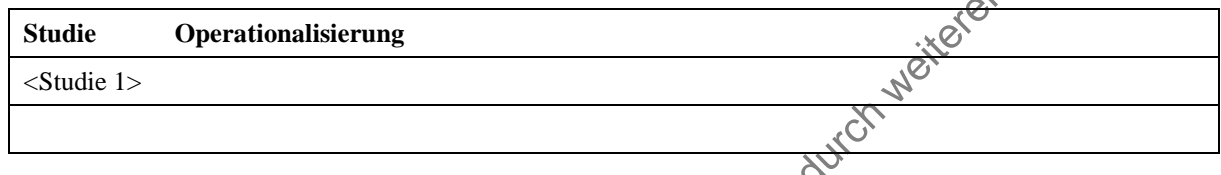

*Bewerten Sie das Verzerrungspotenzial für den in diesem Abschnitt beschriebenen Endpunkt mithilfe des Bewertungsbogens in Anhang 4-F. Fassen Sie die Bewertung mit den Angaben in der folgenden Tabelle zusammen. Fügen Sie für jede Studie eine neue Zeile ein.* 

*Dokumentieren Sie die Einschätzung für jede Studie mit einem Bewertungsbogen in [Anhang 4-](#page-60-0) [F.](#page-60-0)* 

<span id="page-34-1"></span>Tabelle 4-12: Bewertung des Verzerrungspotenzials für <Endpunkt xxx> in RCT mit dem zu bewertenden Arzneimittel

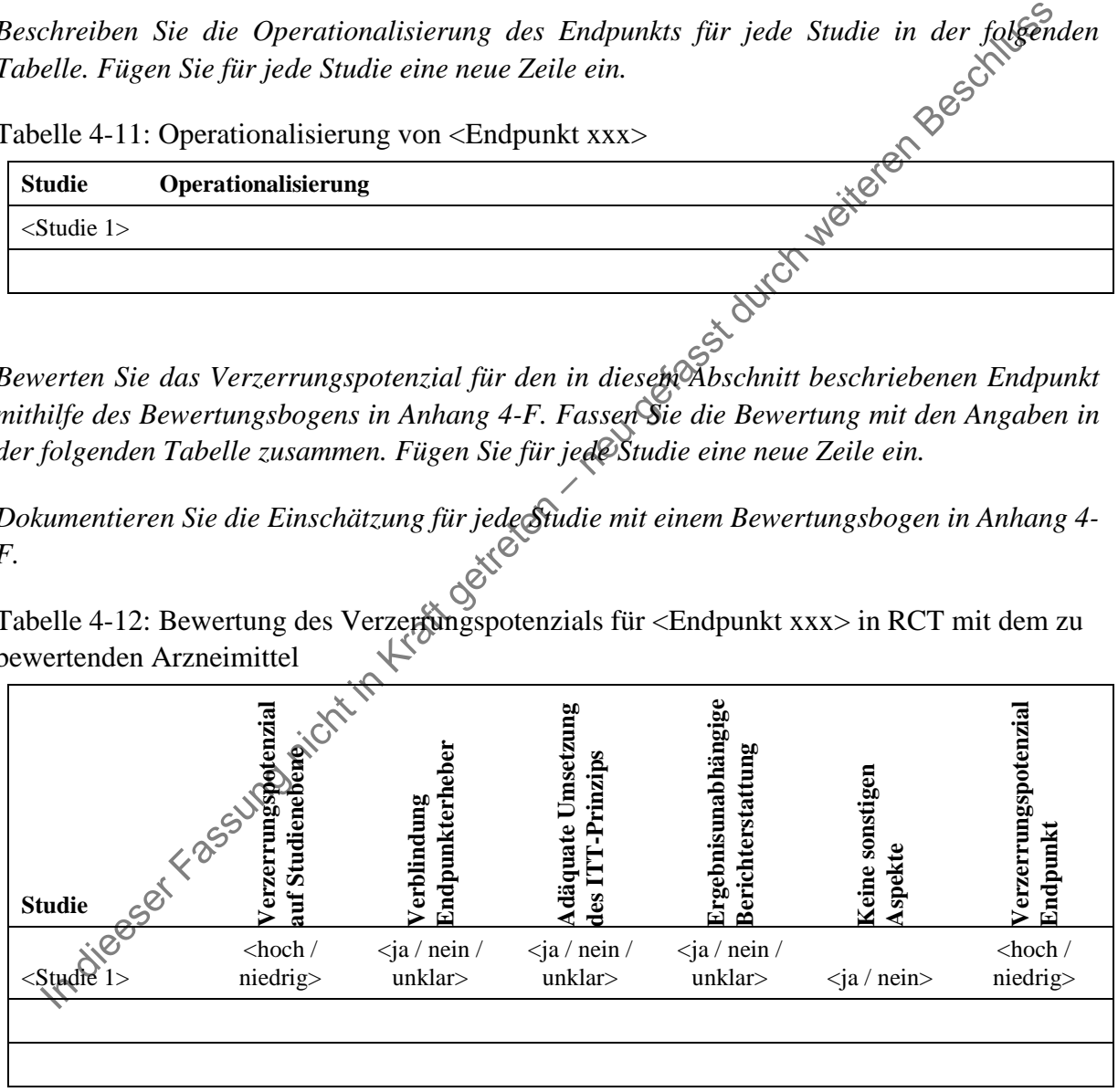

*Begründen Sie für jede Studie die abschließende Einschätzung.* 

*Stellen Sie die Ergebnisse für den Endpunkt xxx für jede einzelne Studie in tabellarischer Form dar. Fügen Sie für jede Studie eine neue Zeile ein. Beschreiben Sie die Ergebnisse zusammenfassend.* 

<span id="page-35-1"></span>Tabelle 4-13: Ergebnisse für <Endpunkt xxx> aus RCT mit dem zu bewertenden Arzneimittel

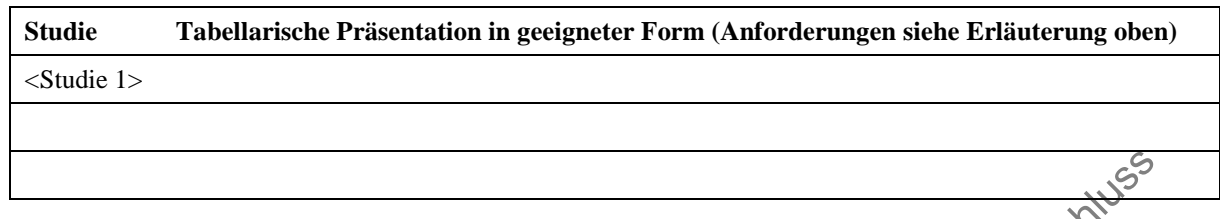

<< Angaben des pharmazeutischen Unternehmers >>

Analysis Andre Meta-Analyse medizinisch und methodisch *Sofern die vorliegenden Studien bzw. Daten für eine Meta-Analyse medizinisch und methodisch geeignet sind, fassen Sie die Einzelergebnisse mithilfe von Meta-Analysen quantitativ zusammen und stellen Sie die Ergebnisse der Meta-Analysen (in der Regel als Forest-Plot) dar. Beschreiben Sie die Ergebnisse zusammenfassend. Begründen Sie, warum eine Meta-Analyse durchgeführt wurde bzw. warum eine Meta-Analyse nicht durchgeführt wurde bzw. warum einzelne Studien ggf. nicht in die Meta-Analyse einbezogen wurden. Machen Sie auch Angaben zur Übertragbarkeit der Studienergebnisse auf den deutschen Versorgungskontext.*  Angaben des pharmazeutischen Unternehmers >><br>
Expansion die vorliegenden Studien bzw. Daten für eine Meta-Analyse Meta-Analysen quantitionen ein die Einzelergebnisse mithlife von Meta-Analysen quantitionen eine Meta-Analy

<Abbildung Meta-Analyse>

<span id="page-35-2"></span>Abbildung 2: Meta-Analyse für <Endpunkt xxx> aus RCT; <zu bewertendes Arzneimittel> versus <Vergleichstherapie>

<< Angaben des pharmazeutischen Unternehmers >>

Stellen Sie die in diesem Abschnitt beschriebenen Informationen für jeden weiteren Endpunkt aus RCT mit dem zu bewertenden Arzneimittel fortlaufend in einem eigenen Abschnitt dar.

<span id="page-35-3"></span><u>.</u>

#### <span id="page-35-0"></span>**4.3.1.3.2 Subgruppenanalysen – RCT**

Für die Darstellung der Ergebnisse aus Subgruppenanalysen gelten die gleichen Anforderungen wie für die Darstellung von Ergebnissen aus Gesamtpopulationen in Abschnitt [4.3.1.3.1.](#page-32-0) [16](#page-35-3)

*Beschreiben Sie die Ergebnisse von Subgruppenanalysen. Stellen Sie dabei zunächst tabellarisch dar, zu welchen der in Abschnitt [4.2.5.5](#page-18-1) genannten Effektmodifikatoren Subgruppenanalysen zu den relevanten Endpunkten vorliegen, und ob diese a priori geplant und im Studienprotokoll festgelegt waren oder posthoc durchgeführt wurden. Für Studien des pharmazeutischen Unternehmers sind entsprechende Analysen für alle benannten Effektmodifikatoren zu allen relevanten Endpunkten vorzulegen und daher ggf. posthoc durchzuführen.* 

*Orientieren Sie sich an der beispielhaften Angabe in der ersten Tabellenzeile.* 

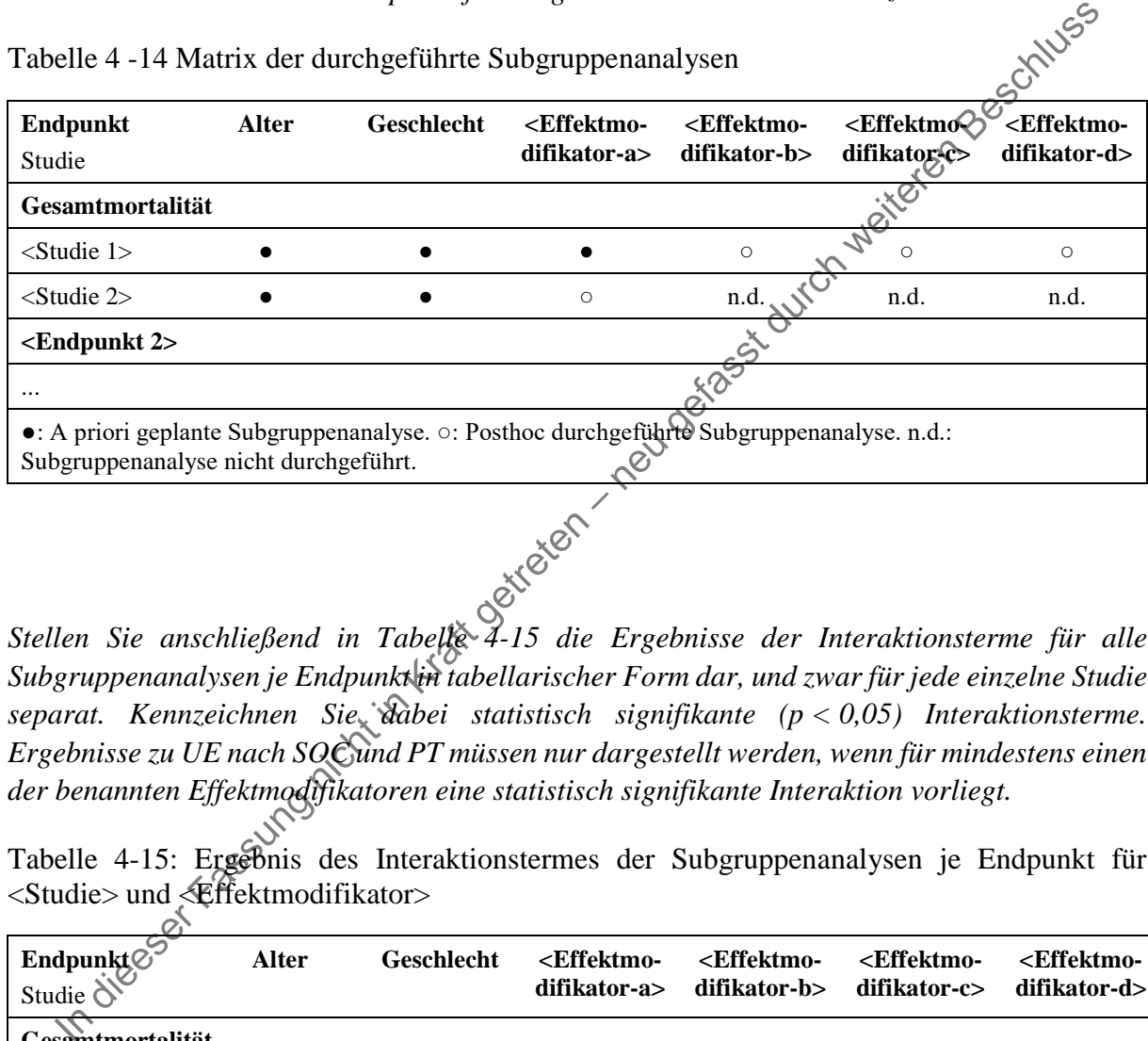

<span id="page-36-0"></span>Tabelle 4 -14 Matrix der durchgeführte Subgruppenanalysen

*Stellen Sie anschließend in Tabelle 4-15 die Ergebnisse der Interaktionsterme für alle Subgruppenanalysen je Endpunkt in tabellarischer Form dar, und zwar für jede einzelne Studie separat. Kennzeichnen Sie dabei statistisch signifikante (p < 0,05) Interaktionsterme. Ergebnisse zu UE nach SOC und PT müssen nur dargestellt werden, wenn für mindestens einen der benannten Effektmodifikatoren eine statistisch signifikante Interaktion vorliegt.* 

<span id="page-36-1"></span>Tabelle 4-15: Ergebnis des Interaktionstermes der Subgruppenanalysen je Endpunkt für <Studie> und <Effektmodifikator>

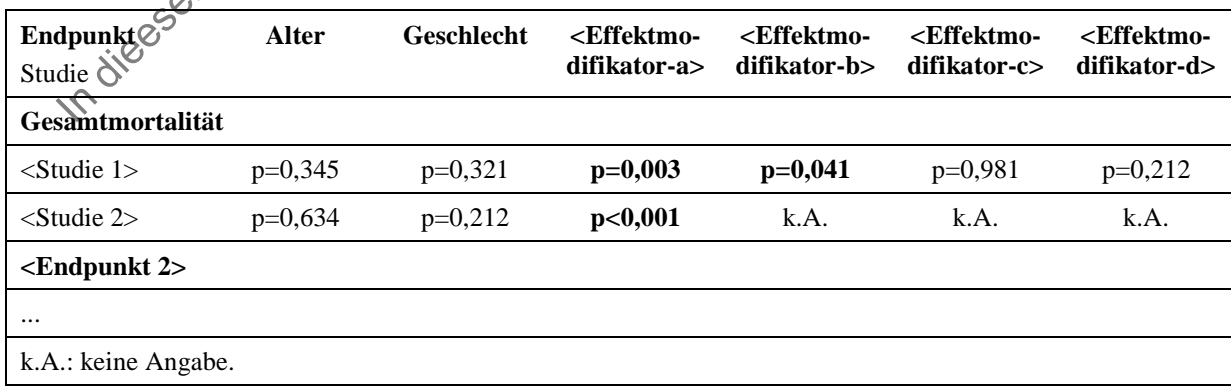

*Stellen Sie schließlich alle Subgruppenergebnisse dar[17.](#page-37-3)* 

*Sofern eine Effektmodifikation für mehr als ein Subgruppenmerkmal vorliegt, kann eine Untersuchung auf eine Wechselwirkung höherer Ordnung sinnvoll sein. Dies gilt insbesondere dann, wenn diese Effektmodifikation konsistent über mehrere Endpunkte besteht. Zur Interpretation der Ergebnisse sollte dann für diese Endpunkte zusätzlich eine Subgruppenanalyse durchgeführt werden, die die Merkmale mit Effektmodifikation kombiniert. Beispiel: Für die Endpunkte Mortalität, gesundheitsbezogene Lebensqualität und schwere unerwünschte Ereignisse liegt sowohl für das Merkmal Geschlecht (mit den Ausprägungen "weiblich" und "männlich") als auch für das Merkmal Schweregrad (mit den Ausprägungen "niedrig" und "hoch") eine Effektmodifikation vor. Die zusätzliche Subgruppenanalyse erfolgt dann für die 3 genannten Endpunkte für das kombinierte Merkmal Geschlecht/Schweregrad mit den 4 Ausprägungen weiblich/niedrig, weiblich/hoch, männlich/niedrig und männlich/hoch.*  Iblich" und "männlich") als auch für das Merkmal Schweregrad (mit den Ausprässicher)<br>
Iddirg" und "hoch") eine Effektmodifikation vor. Die zusätzliche Subgruppenanafs der Erfektmodifikation vor. Die zusätzliche Subgruppena

*Sofern die vorliegenden Studien bzw. Daten für eine Meta-Analyse medizinisch und methodisch geeignet sind, fassen Sie die Ergebnisse mithilfe einer Meta-Analyse quantitativ zusammen und stellen Sie die Ergebnisse der Meta-Analyse (als Forest-Plot) dar.* 

Beschreiben Sie die Ergebnisse zusammenfassend. Begründen Sie Ihr Vorgehen, wenn Sie keine *Meta-Analyse durchführen bzw. wenn Sie nicht alle Studien in die Meta-Analyse einschließen.* 

<< Angaben des pharmazeutischen Unternehmers >>

#### <span id="page-37-0"></span>**4.3.1.4** Liste der eingeschlossenen Studien RCT

*Listen Sie alle für die Nutzenbewertung berücksichtigten Studien und Untersuchungen unter Angabe der im Dossier verwendeten Studienbezeichnung und der zugehörigen Quellen (z. B. Publikationen, Studienberichte, Studienregistereinträge).* 

<< Angaben des pharmazeutischen Unternehmers >>

# <span id="page-37-1"></span>**4.3.2 Weitere Unterlagen**

-

#### <span id="page-37-2"></span>**4.3.2.1 Indirekte Vergleiche auf Basis randomisierter kontrollierter Studien**

Hinweis: Bie nachfolgenden Unterabschnitte sind nur dann auszufüllen, wenn indirekte Vergleiche als Nachweis für einen Zusatznutzen herangezogen werden sollen. Das ist dann möglich, wenn keine direkten Vergleichsstudien für das zu bewertende Arzneimittel gegenüber der zweckmäßigen Vergleichstherapie vorliegen oder diese keine ausreichenden Aussagen über den Zusatznutzen zulassen.

<span id="page-37-3"></span><sup>17</sup> Subgruppenanalysen, bei denen der Interaktionsterm nicht statistisch signifikant ist, können auch in einem separaten Anhang des vorliegenden Modul 4 dargestellt werden. Dabei kann die Ausgabe der Statistik-Software unverändert verwendet werden, sofern diese alle notwendigen Angaben enthält. Eine Darstellung in Modul 4 ist aber in jedem Fall erforderlich.

#### <span id="page-38-0"></span>**4.3.2.1.1 Ergebnis der Informationsbeschaffung – Studien für indirekte Vergleiche**

*Beschreiben Sie nachfolgend das Ergebnis der Informationsbeschaffung zu Studien für indirekte Vergleiche. Strukturieren Sie diesen Abschnitt analog Abschnitt [4.3.1.1](#page-22-2) (Ergebnis der Informationsbeschaffung – RCT mit dem zu bewertenden Arzneimittel) und stellen Sie Informationen sowohl für das zu bewertende Arzneimittel als auch für die zweckmäßige Vergleichstherapie analog Abschnitt [4.3.1.1](#page-22-2) zur Verfügung (einschließlich tabellarischer Darstellungen, Angabe eines Flussdiagramms etc.). Benennen Sie sowohl für das zu bewertende Arzneimittel als auch für die zweckmäßige Vergleichstherapie* 

- *Studien des pharmazeutischen Unternehmers*
- *Studien aus der bibliografischen Literaturrecherche*
- *Studien aus der Suche in Studienregistern/ Studienergebnisdatenbanken*
- *Studien aus der Suche auf der Website des G-BA*
- *Resultierender Studienpool aus den einzelnen Suchschritten*

<< Angaben des pharmazeutischen Unternehmers >>

### <span id="page-38-1"></span>**4.3.2.1.2 Charakteristika der Studien für indirekte Vergleiche**

*Charakterisieren Sie nachfolgend die Studien, die für indirekte Vergleiche identifiziert wurden und bewerten Sie darüber hinaus deren Ähnlichkeit. Begründen Sie darauf basierend den Einbzw. Ausschluss von Studien für die von Ihnen durchgeführten indirekten Vergleiche. Bewerten Sie das Verzerrungspotenzial der für indirekte Vergleiche herangezogenen Studien. Strukturieren Sie diesen Abschnitt analog Abschnitt 4.3.1.2 und stellen Sie Informationen analog Abschnitt 4.3.1.2 zur Verfügung.* Studien des pharmazeutischen Unternehmers<br>
Studien aus der bibliografischen Literaturrecherche<br>
Studien aus der Suche in Studienregistern/Studienregebnisdatenbanken<br>
Studien aus der Suche auf der Website des G-BA<br>
Resulti

#### <span id="page-39-0"></span>**4.3.2.1.3 Ergebnisse aus indirekten Vergleichen**

*Geben Sie in der folgenden Tabelle einen Überblick über die patientenrelevanten Endpunkte, auf denen Ihre Bewertung des medizinischen Nutzens und Zusatznutzens aus indirekten Vergleichen beruht. Orientieren Sie sich dabei an der beispielhaften Angabe in der ersten Zeile. Fügen Sie für jede Studie eine neue Zeile ein.* 

<span id="page-39-2"></span>Tabelle 4-16: Matrix der Endpunkte in den eingeschlossenen RCT für indirekte Vergleiche

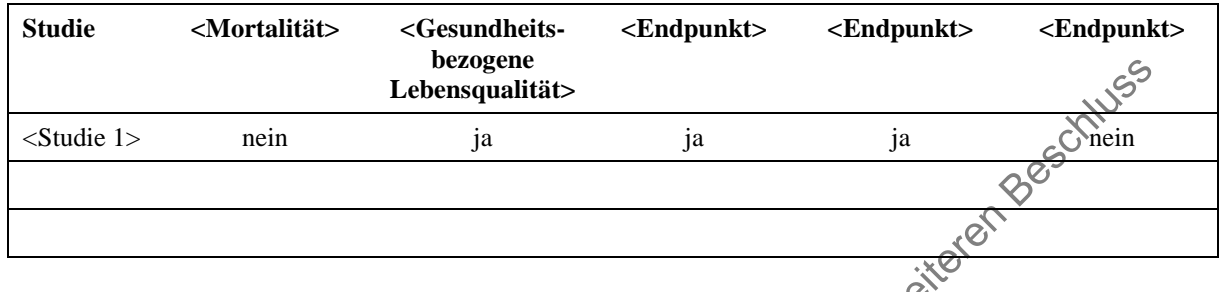

# <span id="page-39-1"></span>**4.3.2.1.3.1 <Endpunkt xxx> – indirekte Vergleiche aus RCT**

Für die indirekten Vergleiche soll zunächst für jeden Endpunkt eine Übersicht über die verfügbaren Vergleiche gegeben werden. Anschließend soll die Darstellung der Ergebnisse in 3 Schritten erfolgen: 1) Bewertung des Verzerrungspotenzials auf Endpunktebene pro Studie, 2) tabellarische Darstellung der Ergebnisse der einzelnen Studien, 3) Darstellung des indirekten Vergleichs. **Für die Punkte 1 und 2 gelten die gleichen Anforderungen wie für die Darstellung der Ergebnisse der direkten Vergleiche in Abschnitt 4.3.1.3.1.** Studie 1> neu Lebensqualitätismus in the magnetic content of the indirect of the indirect of the indirect of the indirect performed in Kraft getreten in the magnetic durch in the magnetic durch weiter the magnetic method

*Geben Sie für den im vorliegenden Abschnitt präsentierten Endpunkt einen Überblick über die in den Studien verfügbaren Vergleiche. Beispielhaft wäre folgende Darstellung denkbar:* 

<span id="page-39-3"></span>Tabelle 4-17: Zusammenfassung der verfügbaren Vergleiche in den Studien, die für den indirekten Vergleich herangezogen wurden

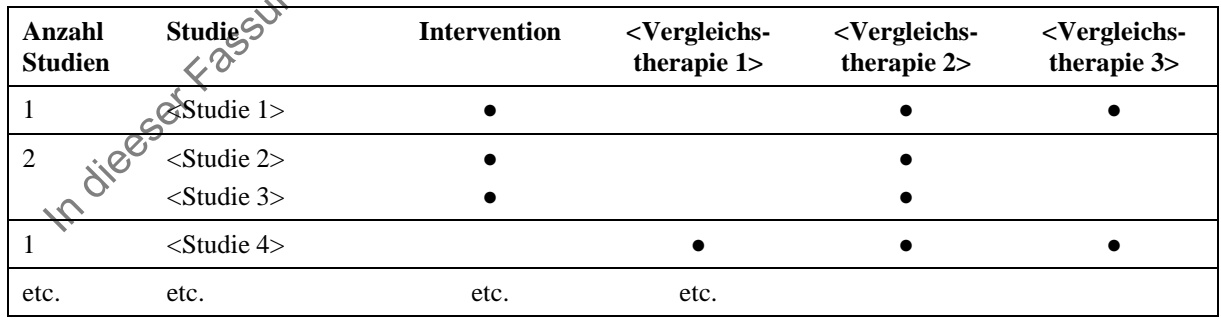

*Stellen Sie zusätzlich die Netzwerkstruktur des indirekten Vergleichs grafisch dar.* 

*Beschreiben Sie die Operationalisierung des Endpunkts für jede Studie in der folgenden Tabelle. Fügen Sie für jede Studie eine neue Zeile ein.* 

<span id="page-40-0"></span>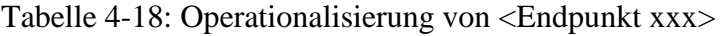

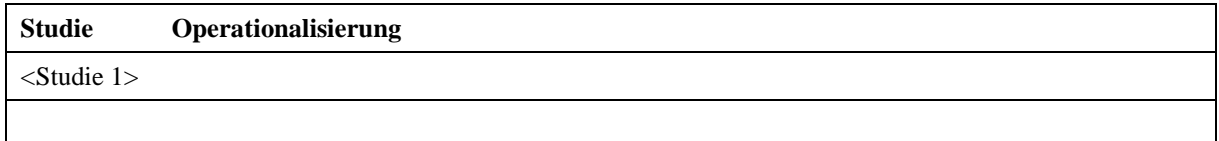

*Bewerten Sie das Verzerrungspotenzial für den in diesem Abschnitt beschriebenen Endpunkt mithilfe des Bewertungsbogens in Anhang 4-F. Fassen Sie die Bewertung mit den Angaben in der folgenden Tabelle zusammen. Fügen Sie für jede Studie eine neue Zeile ein.* 

*Dokumentieren Sie die Einschätzung für jede Studie mit einem Bewertungsbogen in [Anhang 4-](#page-60-0)*<br>F. *[F.](#page-60-0)* 

<span id="page-40-1"></span>Tabelle 4-19: Bewertung des Verzerrungspotenzials für <Endpunkt xxx> in RCT für indirekte Vergleiche

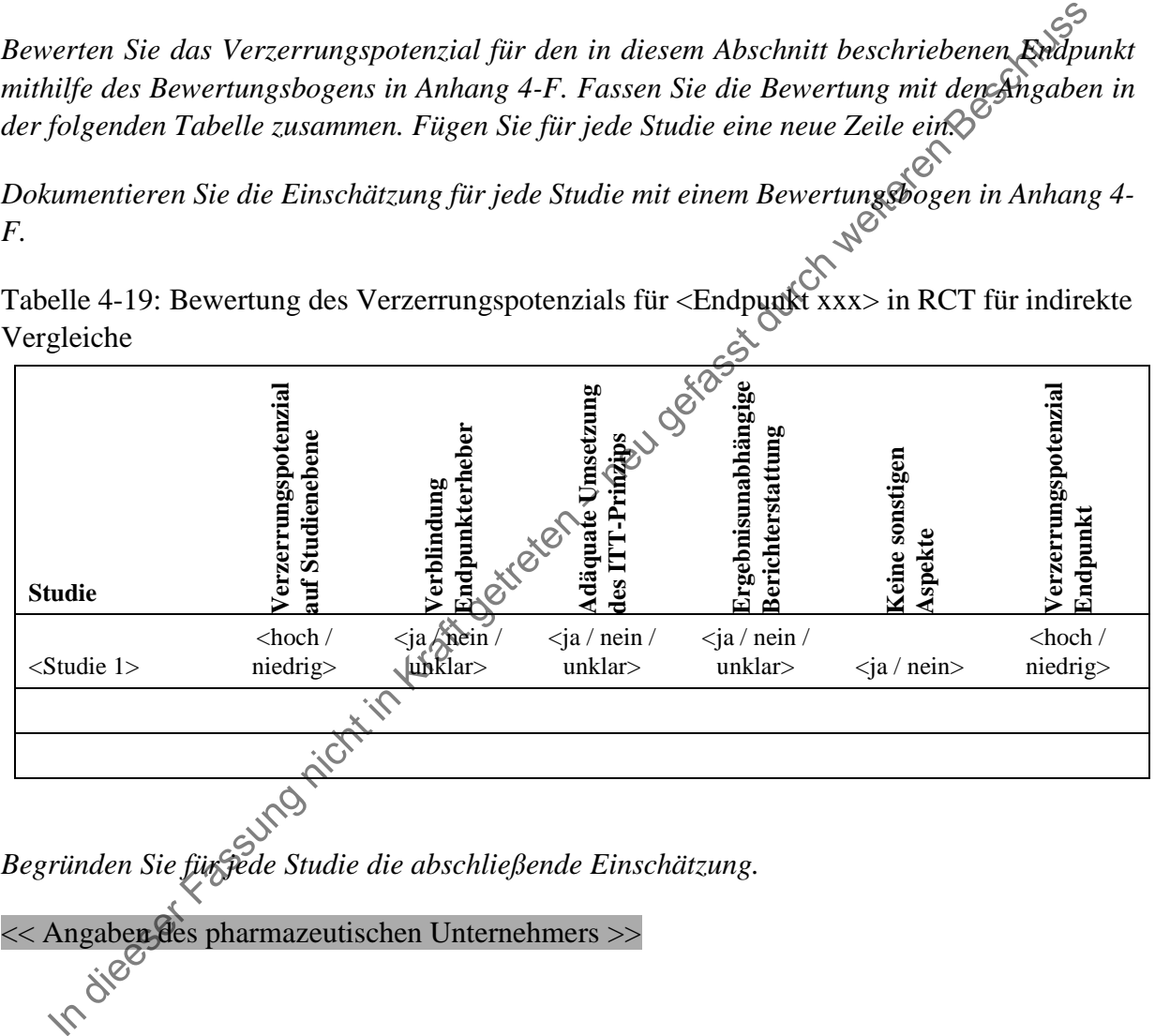

*Begründen Sie für jede Studie die abschließende Einschätzung.* 

*Stellen Sie die Ergebnisse für den Endpunkt xxx für jede einzelne Studie in tabellarischer Form dar. Fügen Sie für jede Studie eine neue Zeile ein. Beschreiben Sie die Ergebnisse zusammenfassend.* 

<span id="page-41-0"></span>Tabelle 4-20: Ergebnisse für <Endpunkt xxx> aus RCT für indirekte Vergleiche

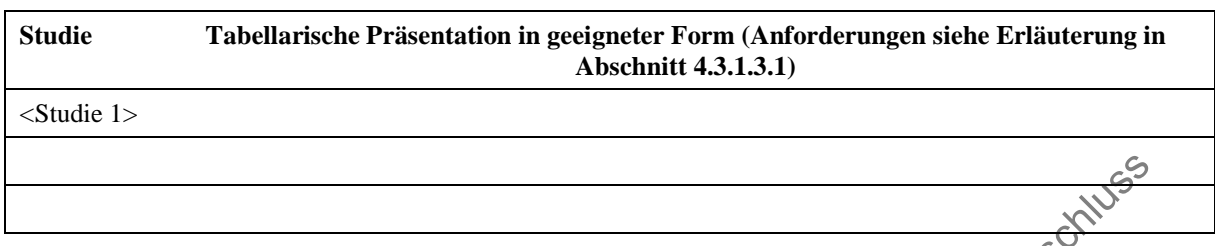

<< Angaben des pharmazeutischen Unternehmers >>

*Stellen Sie die Ergebnisse der indirekten Vergleiche in tabellarischer Form dar. Optional können die Ergebnisse zusätzlich auch grafisch illustriert werden. Orientieren Sie sich dabei an der üblichen Darstellung metaanalytischer Ergebnisse. Gliedern Sie die Ergebnisse nachfolgenden Punkten:*  Angaben des pharmazeutischen Unternehmers >><br>
len Sie die Ergebnisse der indirekten Vergleiche in tabellafrischer Form dar. Optionen die Ergebnisse zwätzlich auch graftsch illustriert werden. Orientieren Sie sich do<br>
der

- *Homogenität der Ergebnisse: Stellen Sie die Ergebnisse der paarweisen Meta-Analysen dar. Diskutieren Sie das Ausmaß sowie die Gründe für das Auftreten der Heterogenität für alle direkten paarweisen Vergleiche.*
- *Ergebnisse zu den Effekten: Stellen Sie die gepoolten Ergebnisse dar.*
- *Konsistenzprüfung: Stellen Sie die Ergebnisse der Konsistenzprüfung dar. Diskutieren Sie insbesondere inkonsistente Ergebnisse.*

*Machen Sie darüber hinaus Angaben zur Übertragbarkeit der Studienergebnisse auf den deutschen Versorgungskontext.* 

<< Angaben des pharmazeutischen Unternehmers >>

Stellen Sie die in diesem Abschnitt beschriebenen Informationen für jeden weiteren Endpunkt, für den ein indirekter Vergleich vorgenommen wird, fortlaufend in einem eigenen Abschnitt dar.

#### <span id="page-42-0"></span>**4.3.2.1.3.2 Subgruppenanalysen – indirekte Vergleiche aus RCT**

*Beschreiben Sie nachfolgend die Ergebnisse von Subgruppenanalysen auf Basis indirekter Vergleiche aus RCT. Berücksichtigen Sie dabei die Anforderungen gemäß Abschnitt [4.3.1.3.2.](#page-35-0)*

<< Angaben des pharmazeutischen Unternehmers >>

#### <span id="page-42-1"></span>**4.3.2.1.4 Liste der eingeschlossenen Studien – indirekte Vergleiche aus RCT**

*Listen Sie alle für die Nutzenbewertung berücksichtigten Studien und Untersuchungen unter Angabe der im Dossier verwendeten Studienbezeichnung und der zugehörigen Quellen* (z. B. Publikationen, Studienberichte, Studienregistereinträge).<br>
<br>
<br>
<br>
<br>
<br>
<br>
<br>
<br> **A.3.2.2 Nicht randomistical der Studienberg Stereinträge** *Publikationen, Studienberichte, Studienregistereinträge).*

<< Angaben des pharmazeutischen Unternehmers >>

#### <span id="page-42-2"></span>**4.3.2.2 Nicht randomisierte vergleichende Studien**

Hinweis: Die nachfolgenden Unterabschnitte sind nur dann auszufüllen, wenn nicht randomisierte vergleichende Studien als Nachweis für einen Zusatznutzen herangezogen werden sollen.

# <span id="page-42-3"></span>**4.3.2.2.1 Ergebnis der Informationsbeschaffung – nicht randomisierte vergleichende Studien**

*Beschreiben Sie nachfolgend das Ergebnis der Informationsbeschaffung zu nicht randomisierten vergleichenden Studien. Strukturieren Sie diesen Abschnitt analog Abschnit[t 4.3.1.1](#page-22-2) (Ergebnis der Informationsbeschaffung – RCT mit dem zu bewertenden Arzneimittel) und stellen Sie Informationen analog Abschnitt 4.3.1.1 zur Verfügung (einschließlich tabellarischer Darstellungen, Angabe eines Flussdiagramms etc.). Benennen Sie*  Fassure Fassure Nutzintentions of the construction of the state of the state of the state of the state of the state during the deter im Dowsier verwendeten Statlenbezierbung und der zugehörigen Quelliger (histoinen, Stati

- *Studien des pharmazeutischen Unternehmers*
- *Studien aus der bibliografischen Literaturrecherche*
- *Studien aus der Suche in Studienregistern/ Studienergebnisdatenbanken*
- *Studien aus der Suche auf der G-BA Website*
- *Resultierender Studienpool aus den einzelnen Suchschritten*

<< Angaben des pharmazeutischen Unternehmers >>

#### <span id="page-42-4"></span>**4.3.2.2.2 Charakteristika der nicht randomisierten vergleichenden Studien**

*Charakterisieren Sie nachfolgend die nicht randomisierten vergleichenden Studien. Strukturieren Sie diesen Abschnitt analog Abschnitt [4.3.1.2](#page-28-0) und stellen Sie Informationen analog Abschnitt [4.3.1.2](#page-28-0) zur Verfügung.*

*Beschreiben Sie die Verzerrungsaspekte der nicht randomisierten vergleichenden Studie auf Studienebene mithilfe des Bewertungsbogens in [Anhang 4-F.](#page-60-0) Fassen Sie die Beschreibung mit den Angaben in der folgenden Tabelle zusammen. Fügen Sie für jede Studie eine neue Zeile ein.*

*Dokumentieren Sie die Einschätzung für jede Studie mit einem Bewertungsbogen in [Anhang 4-](#page-60-0) [F.](#page-60-0)* 

<span id="page-43-1"></span>Tabelle 4-21: Verzerrungsaspekte auf Studienebene – nicht randomisierte vergleichende Interventionsstudien

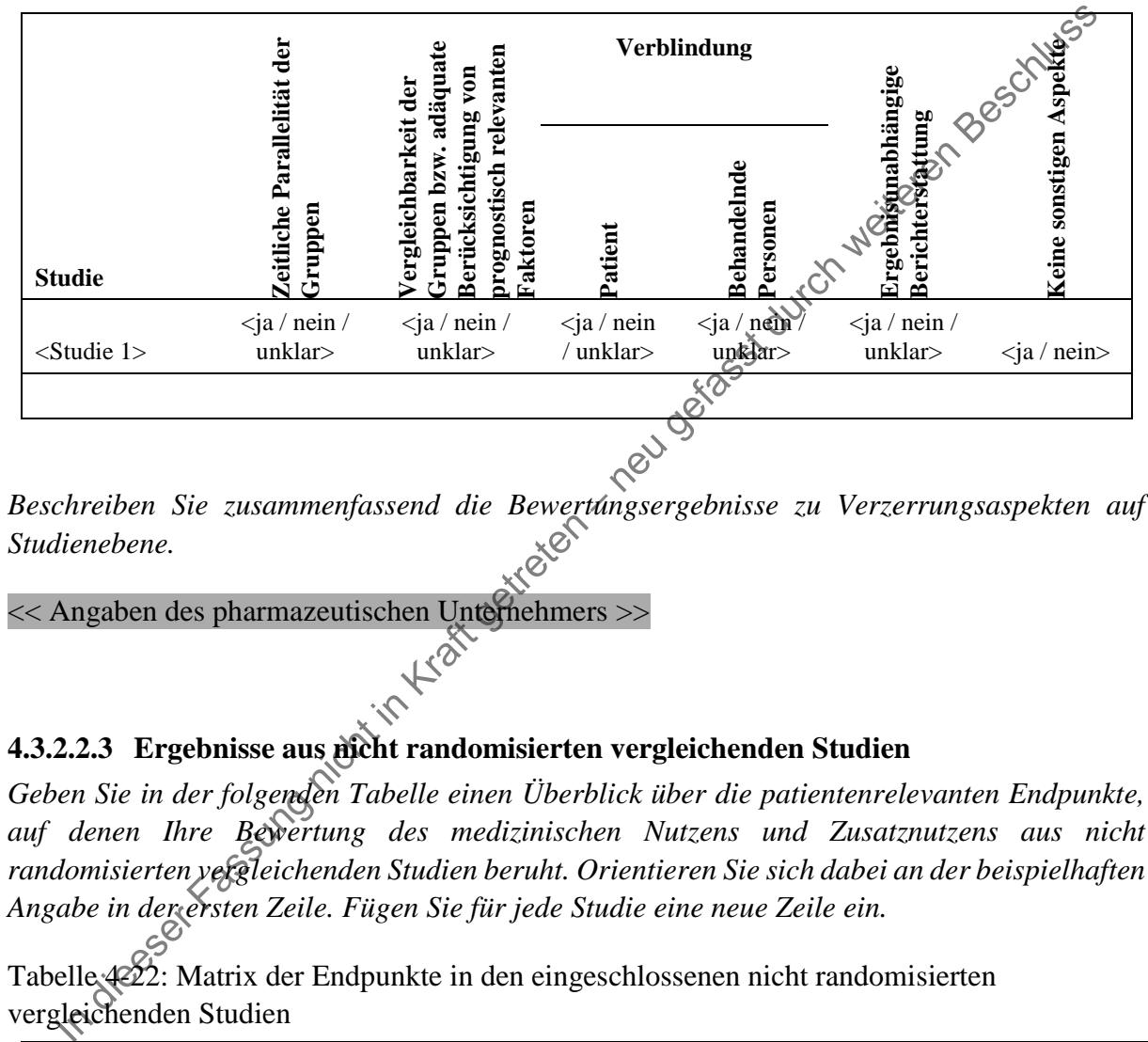

*Beschreiben Sie zusammenfassend die Bewertungsergebnisse zu Verzerrungsaspekten auf Studienebene.* 

<< Angaben des pharmazeutischen Unternehmers >>

# <span id="page-43-0"></span>**4.3.2.2.3 Ergebnisse aus nicht randomisierten vergleichenden Studien**

*Geben Sie in der folgenden Tabelle einen Überblick über die patientenrelevanten Endpunkte, auf denen Ihre Bewertung des medizinischen Nutzens und Zusatznutzens aus nicht randomisierten vergleichenden Studien beruht. Orientieren Sie sich dabei an der beispielhaften Angabe in der ersten Zeile. Fügen Sie für jede Studie eine neue Zeile ein.* 

<span id="page-43-2"></span>Tabelle 422: Matrix der Endpunkte in den eingeschlossenen nicht randomisierten vergleichenden Studien

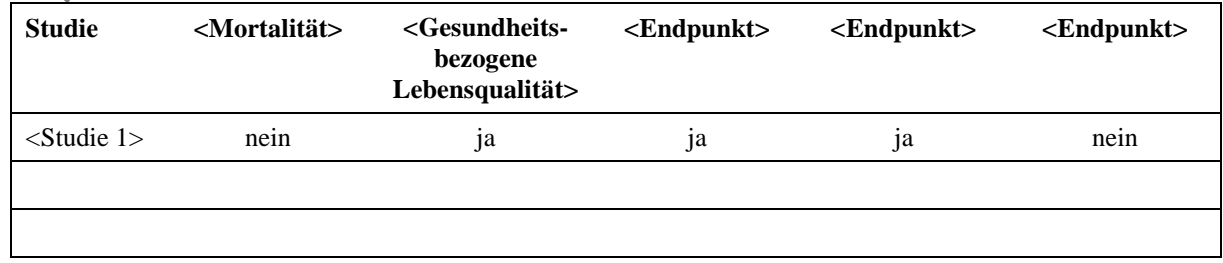

#### <span id="page-44-0"></span>**4.3.2.2.3.1 <Endpunkt xxx> – nicht randomisierte vergleichende Studien**

*Beschreiben Sie die Operationalisierung des Endpunkts für jede Studie in der folgenden Tabelle. Fügen Sie für jede Studie eine neue Zeile ein.* 

<span id="page-44-1"></span>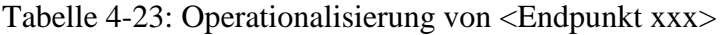

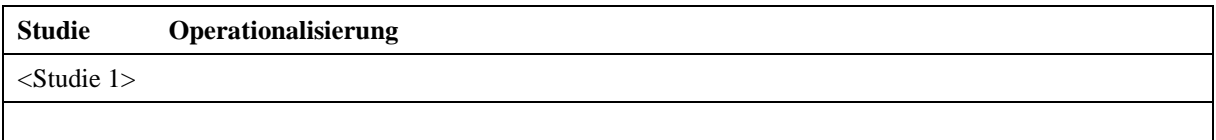

*Beschreiben Sie die Verzerrungsaspekte für den in diesem Abschnitt beschriebenen Endpunkt mithilfe des Bewertungsbogens in Anhang 4-F. Fassen Sie die Bewertung mit den Angaben in der folgenden Tabelle zusammen. Fügen Sie für jede Studie eine neue Zeile ein.* 

*Dokumentieren Sie die Einschätzung für jede Studie mit einem Bewertungsbogen in [Anhang 4-](#page-60-0)*<br>F. *[F.](#page-60-0)* 

<span id="page-44-2"></span>Tabelle 4-24: Verzerrungsaspekte für <Endpunkt xxx> – nicht randomisierte vergleichende Studien

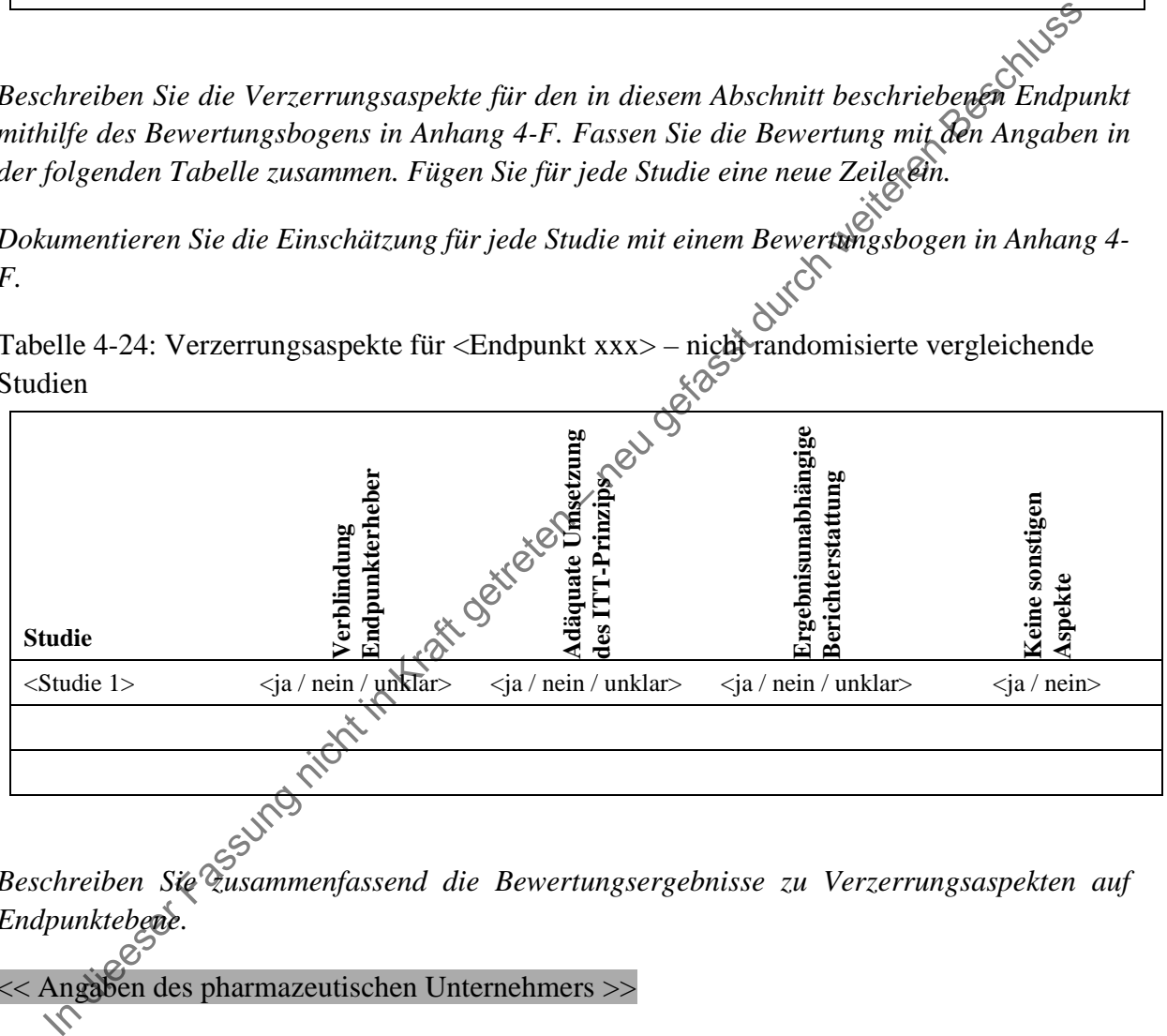

*Beschreiben Sie zusammenfassend die Bewertungsergebnisse zu Verzerrungsaspekten auf Endpunktebene.* 

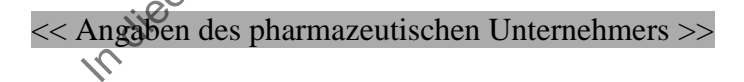

*Stellen Sie die Ergebnisse der nicht randomisierten vergleichenden Studien gemäß den Anforderungen des TREND- bzw. des STROBE-Statements dar. Machen Sie dabei auch Angaben zur Übertragbarkeit der Studienergebnisse auf den deutschen Versorgungskontext.* 

Stellen Sie die in diesem Abschnitt beschriebenen Informationen für jeden weiteren Endpunkt aus nicht randomisierten vergleichenden Studien fortlaufend in einem eigenen Abschnitt dar.

#### <span id="page-45-0"></span>**4.3.2.2.3.2 Subgruppenanalysen – nicht randomisierte vergleichende Studien**

*Beschreiben Sie nachfolgend die Ergebnisse von Subgruppenanalysen aus nicht randomisierten vergleichenden Studien. Berücksichtigen Sie dabei die Anforderungen gemäß Abschnitt [4.3.1.3.2.](#page-35-0)*

<< Angaben des pharmazeutischen Unternehmers >>

# <span id="page-45-1"></span>**4.3.2.2.4 Liste der eingeschlossenen Studien – nicht randomisierte vergleichende Studien**

Listen Sie alle für die Nutzenbewertung berücksichtigten Studien und Üntersuchungen unter *Angabe der im Dossier verwendeten Studienbezeichnung und der zugehörigen Quellen (z. B. Publikationen, Studienberichte, Studienregistereinträge).*

<< Angaben des pharmazeutischen Unternehmers >>

#### <span id="page-45-2"></span>**4.3.2.3 Weitere Untersuchungen**

Hinweis: Die nachfolgenden Unterabschnitte sind nur dann auszufüllen, wenn über die in den Abschnitten 4.3.1, 4.3.2.1 und 4.3.2.2 genannten Studien hinausgehende Untersuchungen als Nachweis für einen Zusatznutzen herangezogen werden sollen.

#### <span id="page-45-3"></span>**4.3.2.3.1 Ergebnis der Informationsbeschaffung – weitere Untersuchungen**

*Beschreiben Sie nachfolgend das Ergebnis der Informationsbeschaffung nach Untersuchungen, die nicht in den Abschnitten 4.3.1, 4.3.2.1 und 4.3.2.2 aufgeführt sind. Strukturieren Sie diesen Abschnitt analog Abschnitt 4.3.1.1 (Ergebnis der Informationsbeschaffung – RCT mit dem zu bewertenden Arzneimittel) und stellen Sie Informationen sowohl für das zu bewertende Arzneimittel als auch für die zweckmäßige Vergleichstherapie analog Abschnitt 4.3.1.1 zur Verfügung (einschließlich tabellarischer Darstellungen, Angabe eines Flussdiagramms etc.). Benennen Sie für das zu bewertende Arzneimittel als auch für die zweckmäßige Vergleichstherapie*  **In diet als and the served of the served of the served of the served of the served of the served of the fit die Parameter Fascistic durin[g](#page-42-2) the distribution of the distribution of the distribution of the served the statio** 

- *Studien des pharmazeutischen Unternehmers*
- *Studien aus der bibliografischen Literaturrecherche*
- *Studien aus der Suche in Studienregistern/ Studienergebnisdatenbanken*
- *Studien aus der Suche auf der G-BA Website*

- *Resultierender Studienpool aus den einzelnen Suchschritten* 

<< Angaben des pharmazeutischen Unternehmers >>

#### <span id="page-46-0"></span>**4.3.2.3.2 Charakteristika der weiteren Untersuchungen**

*Charakterisieren Sie nachfolgend die weiteren Untersuchungen und bewerten Sie deren Verzerrungsaspekte.* 

*Ergebnisse nicht randomisierter Studien, die keine kontrollierten Interventionsstudien sind,*  gelten aufgrund ihres Studiendesigns generell als potenziell hoch verzerrt. Trifft das auf die *von Ihnen vorgelegten Studien nicht zu, begründen Sie Ihre Einschätzung.* 

*Strukturieren Sie diesen Abschnitt analog Abschnitt 4.3.1.2 und stellen Sie Informationen*<br>analog Abschnitt 4.3.1.2 zur Verfügung.<br>
<br>
Stragaben des pharmazeutischen Unternehmers >><br>
4.3.2.3.3 France *analog Abschnitt 4.3.1.2 zur Verfügung.*

<< Angaben des pharmazeutischen Unternehmers >>

#### <span id="page-46-1"></span>**4.3.2.3.3 Ergebnisse aus weiteren Untersuchungen**

*Geben Sie in der folgenden Tabelle einen Überblick über die patientenrelevanten Endpunkte, auf denen Ihre Bewertung des medizinischen Nutzens und Zusatznutzens aus weiteren Untersuchungen beruht. Orientieren Sie sich dabei an der beispielhaften Angabe in der ersten Zeile. Fügen Sie für jede Studie eine neue Zeile ein.*

<span id="page-46-3"></span>Tabelle 4-25: Matrix der Endpunkte in den eingeschlossenen weiteren Untersuchungen

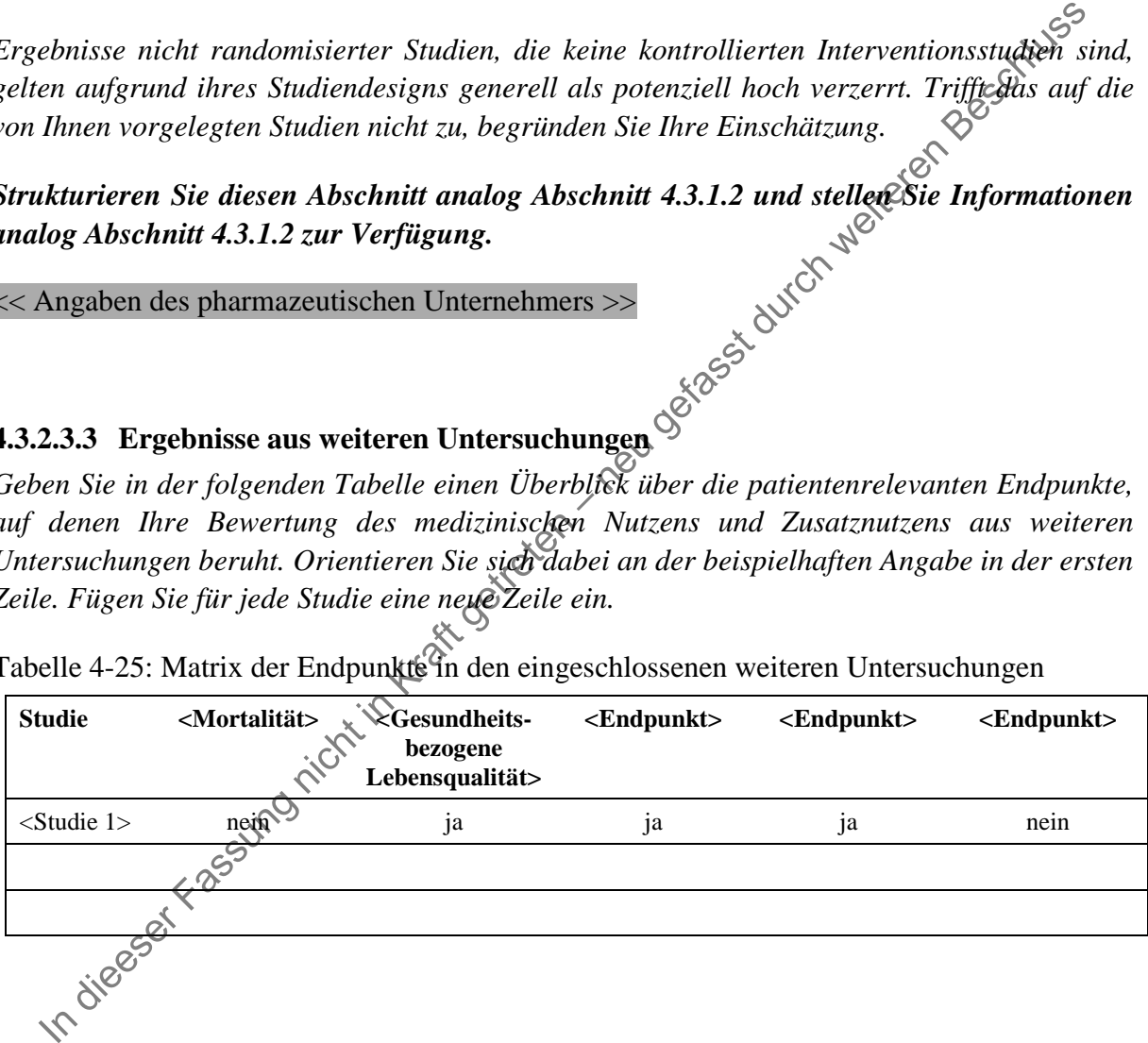

#### <span id="page-46-2"></span>**4.3.2.3.3.1 <Endpunkt xxx> – weitere Untersuchungen**

*Beschreiben Sie die Operationalisierung des Endpunkts für jede Studie in der folgenden Tabelle. Fügen Sie für jede Studie eine neue Zeile ein.* 

<span id="page-47-2"></span>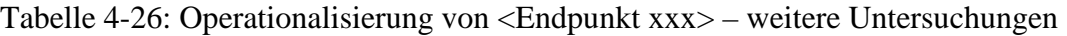

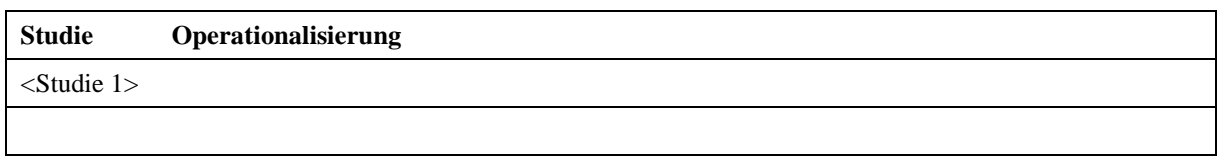

*Bewerten Sie die Verzerrungsaspekte für den in diesem Abschnitt beschriebenen Endpunkt. Ergebnisse nichtrandomisierter Studien, die keine kontrollierten Interventionsstudien sind,*  gelten aufgrund ihres Studiendesigns generell als potenziell hoch verzerrt. Trifft das **auf** die von Ihnen vorgelegten Studien nicht zu, begründen Sie Ihre Einschätzung.<br>
<br>  $\ll$  Angaben des pharmazeutischen Unternehmers >> *von Ihnen vorgelegten Studien nicht zu, begründen Sie Ihre Einschätzung.* 

<< Angaben des pharmazeutischen Unternehmers >>

*Stellen Sie die Ergebnisse der weiteren Untersuchungen gemäß den jeweils gültigen Standards für die Berichterstattung dar. Begründen Sie dabei die Auswahl des Standards für die Berichterstattung. Machen Sie darüber hinaus Angaben zur Übertragbarkeit der Studienergebnisse auf den deutschen Versorgungskontext.*  EXAMPLE Studiendesigns generell als potenziell hoch verzerri. Triffi das diffluen vorgelegten Studien nicht zu, begründen Sie line Einschätzung.<br>
Angaben des pharmazeutischen Unternehmers >><br>
len Sie die Ergebnisse der we

<< Angaben des pharmazeutischen Unternehmers >>

Stellen Sie die in diesem Abschnitt beschriebenen Informationen für jeden weiteren Endpunkt aus weiteren Untersuchungen fortlaufend in einem eigenen Abschnitt dar.

# <span id="page-47-0"></span>**4.3.2.3.3.2 Subgruppenanalysen – weitere Untersuchungen**

*Beschreiben Sie nachfolgend die Ergebnisse von Subgruppenanalysen aus weiteren Untersuchungen. Berücksichtigen Sie dabei die Anforderungen gemäß Abschnitt 4.3.1.3.2.*

<< Angaben des pharmazeutischen Unternehmers >>

# <span id="page-47-1"></span>**4.3.2.3.4 Liste der eingeschlossenen Studien – weitere Untersuchungen**

*Listen Sie alle für die Nutzenbewertung berücksichtigten Studien und Untersuchungen unter Angabe der im Dossier verwendeten Studienbezeichnung und der zugehörigen Quellen (z. B. Publikationen, Studienberichte, Studienregistereinträge).*

#### <span id="page-48-0"></span>**4.4 Abschließende Bewertung der Unterlagen zum Nachweis des Zusatznutzens**

#### <span id="page-48-1"></span>**4.4.1 Beurteilung der Aussagekraft der Nachweise**

*Legen Sie für alle im Dossier eingereichten Unterlagen die Evidenzstufe dar. Beschreiben Sie zusammenfassend auf Basis der in den Abschnitten [4.3.1](#page-22-1) und [4.3.2](#page-37-1) präsentierten Ergebnisse die Aussagekraft der Nachweise für einen Zusatznutzen unter Berücksichtigung der Studienqualität, der Validität der herangezogenen Endpunkte sowie der Evidenzstufe.* 

<< Angaben des pharmazeutischen Unternehmers >>

# <span id="page-48-2"></span>**4.4.2 Beschreibung des Zusatznutzens einschließlich dessen Wahrscheinlichkeit und Ausmaß Ausmaß**

*Führen Sie die in den Abschnitten 4.3.1 und 4.3.2 beschriebenen Ergebnisse zum Zusatznutzen auf Ebene einzelner Endpunkte zusammen und leiten Sie ab, ob sich aus der Zusammenschau der Ergebnisse zu den einzelnen Endpunkten insgesamt ein Zusatznutzen des zu bewertenden Arzneimittels im Vergleich zur zweckmäßigen Vergleichstherapie ergibt. Berücksichtigen Sie dabei auch die Angaben zur Übertragbarkeit der Studienergebnisse auf den deutschen Versorgungskontext. Liegt ein Zusatznutzen vor, beschreiben Sie, worin der Zusatznutzen besteht.* **2** Beschreibung des Zusatznutzens einschließlich dessen Wahrscheinkeite und Ausmaß<br>
Ausmaß<br>
Ausmaß<br>
Fenne einzelner Endpunkte zusammen und leiten Sie ab, ob sich aus der Zusammensc<br>
Ebene einzelner Endpunkte zusammen und

*Stellen Sie die Wahrscheinlichkeit des Zusatznutzens dar, d. h., beschreiben und begründen Sie unter Berücksichtigung der in Abschnitt 4.4.1 dargelegten Aussagekraft der Nachweise die Ergebnissicherheit der Aussage zum Zusatznutzen.* 

*Beschreiben Sie außerdem das Ausmaß des Zusatznutzens unter Verwendung folgender Kategorisierung (in der Definition gemäß AM-NutzenV):*

- *erheblicher Zusatznutzen*
- *beträchtlicher Zusatznutzen*
- *geringer Zusatznutzen*
- *nicht quantifizierbarer Zusatznutzen*
- *kein Zusatznutzen belegbar*
- *der Nutzen des zu bewertenden Arzneimittels ist geringer als der Nutzen der zweckmäßigen Vergleichstherapie*

*Berücksichtigen Sie bei den Aussagen zum Zusatznutzen ggf. nachgewiesene Unterschiede zwischen verschiedenen Patientengruppen.* 

#### <span id="page-49-0"></span>**4.4.3 Angabe der Patientengruppen, für die ein therapeutisch bedeutsamer Zusatznutzen besteht**

*Geben Sie auf Basis der in den Abschnitte[n 4.3.1](#page-22-1) un[d 4.3.2](#page-37-1) beschriebenen Ergebnisse und unter Berücksichtigung des in Abschnitt [4.4.2](#page-48-2) dargelegten Zusatznutzens sowie dessen Wahrscheinlichkeit und Ausmaß in der nachfolgenden Tabelle an, für welche Patientengruppen ein therapeutisch bedeutsamer Zusatznutzen besteht. Benennen Sie das Ausmaß des Zusatznutzens in Patientengruppen mit therapeutisch bedeutsamem Zusatznutzen. Fügen Sie für jede Patientengruppe mit therapeutisch bedeutsamem Zusatznutzen eine neue Zeile ein.* 

<span id="page-49-4"></span>Tabelle 4-27: Patientengruppen, für die ein therapeutisch bedeutsamer Zusatznutzen besteht, einschließlich Ausmaß des Zusatznutzens

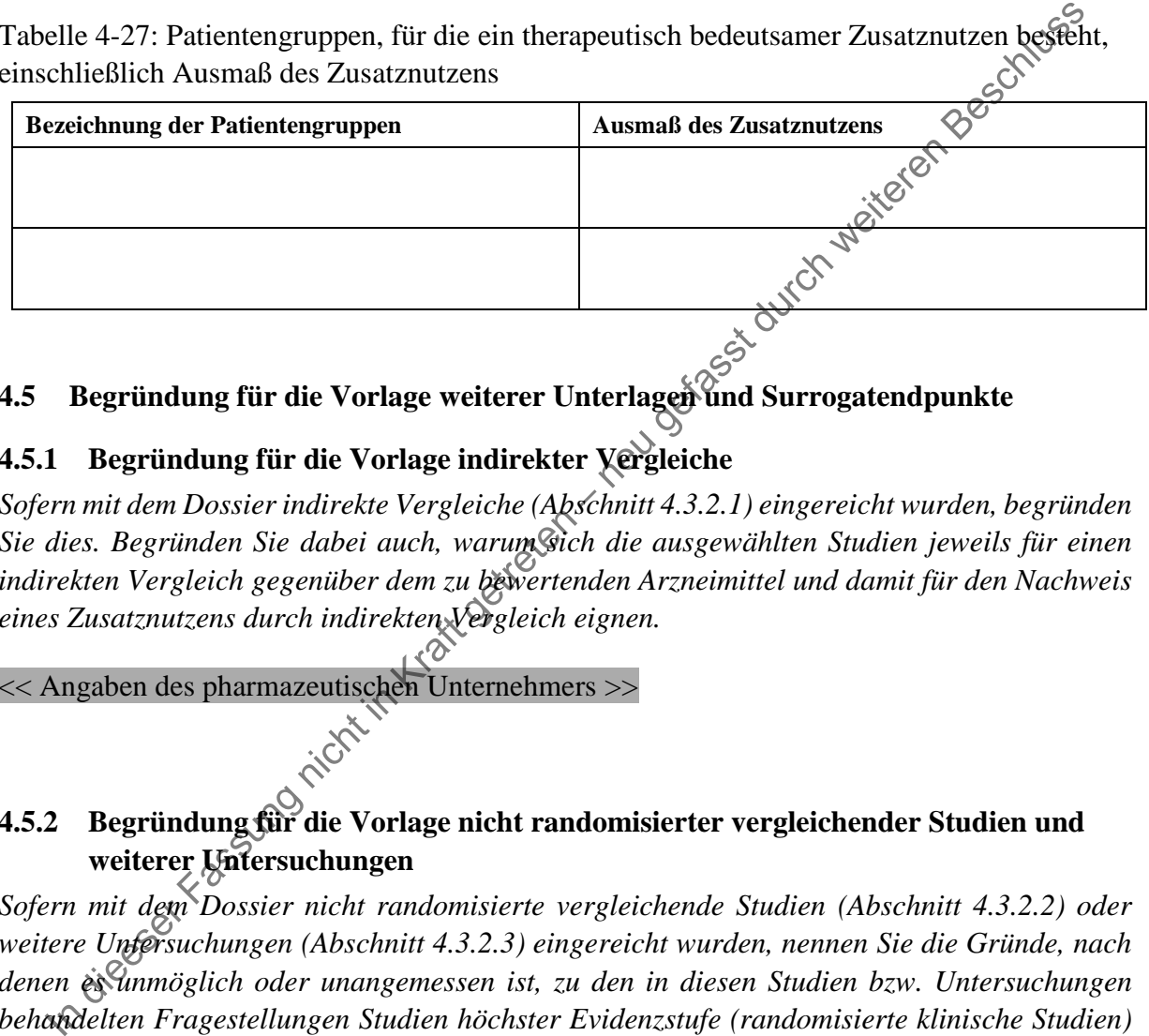

#### <span id="page-49-1"></span>**4.5 Begründung für die Vorlage weiterer Unterlagen und Surrogatendpunkte**

# <span id="page-49-2"></span>**4.5.1 Begründung für die Vorlage indirekter Vergleiche**

*Sofern mit dem Dossier indirekte Vergleiche (Abschnitt 4.3.2.1) eingereicht wurden, begründen Sie dies. Begründen Sie dabei auch, warum sich die ausgewählten Studien jeweils für einen indirekten Vergleich gegenüber dem zu bewertenden Arzneimittel und damit für den Nachweis eines Zusatznutzens durch indirekten Vergleich eignen.* 

<< Angaben des pharmazeutischen Unternehmers >>

# <span id="page-49-3"></span>**4.5.2 Begründung für die Vorlage nicht randomisierter vergleichender Studien und weiterer Untersuchungen**

*Sofern mit dem Dossier nicht randomisierte vergleichende Studien (Abschnitt 4.3.2.2) oder weitere Untersuchungen (Abschnitt 4.3.2.3) eingereicht wurden, nennen Sie die Gründe, nach denen es unmöglich oder unangemessen ist, zu den in diesen Studien bzw. Untersuchungen behandelten Fragestellungen Studien höchster Evidenzstufe (randomisierte klinische Studien) durchzuführen oder zu fordern.* 

#### <span id="page-50-0"></span>**4.5.3 Begründung für die Bewertung auf Grundlage der verfügbaren Evidenz, da valide Daten zu patientenrelevanten Endpunkten noch nicht vorliegen**

*Falls aus Ihrer Sicht valide Daten zu patientenrelevanten Endpunkten zum Zeitpunkt der Bewertung noch nicht vorliegen können, begründen Sie dies.* 

#### << Angaben des pharmazeutischen Unternehmers >>

#### **4.5.4 Verwendung von Surrogatendpunkten**

Die Verwendung von Surrogatendpunkten bedarf einer Begründung (siehe Abschnitt [4.5.3\)](#page-50-0). Zusätzlich soll dargelegt werden, ob und warum die verwendeten Surrogatendpunkte im betrachteten Kontext valide Surrogatendpunkte darstellen bzw. Aussagen zu<br>patientenrelevanten Endpunkten zulassen. patientenrelevanten Endpunkten zulassen.

Eine Validierung von Surrogatendpunkten bedarf in der Regel einer Meta-Analyse von Studien, in denen sowohl Effekte auf den Surrogatendpunkt als auch Effekte auf den interessierenden patientenrelevanten Endpunkt untersucht wurden (Burzykowski<sup>2005<sup>18</sup>, Molenberghs 2010<sup>[19](#page-50-3)</sup>).</sup> Diese Studien müssen bei Patientenkollektiven und Interventionen durchgeführt worden sein, die Aussagen für das dem vorliegenden Antrag zugrunde liegende Anwendungsgebiet und das zu bewertende Arzneimittel sowie die Vergleichstherapie erlauben.

<span id="page-50-1"></span>Eine Möglichkeit der Verwendung von Surrogatendpunkten ohne abschließende Validierung stellt die Anwendung des Konzepts eines Sogenannten Surrogate-Threshold-Effekts (STE) (Burzykowski 2006*<sup>20</sup>*) dar. Daneben besteht die Möglichkeit einer Surrogatvalidierung in der quantitativen Betrachtung geeigneter Korrelationsmaße von Surrogatendpunkt und interessierendem patientenrelevanten Endpunkt ("individuelle Ebene") sowie von Effekten auf den Surrogatendpunkt und Effekten auf den interessierenden patientenrelevanten Endpunkt ("Studienebene"). Dabei ist dann zu zeigen, dass die unteren Grenzen der entsprechenden 95%- Konfidenzintervalle für solche Korrelationsmaße ausreichend hoch sind. Die Anwendung alternativer Methoden zur Surrogatvalidierung (siehe Weir 2006<sup>21</sup>) soll ausreichend begründet werden, insbesondere dann, wenn als Datengrundlage nur eine einzige Studie verwendet werden soll. **4** Verwendung von Surrogatendpunkten<br>
Verwendung von Surrogatendpunkten bedarf einer Begründung (siehe Abschrift)<br>
atzicht soll dargelegt werden, ob und warum die verwendeten Surrogatedpunkten<br>
achteten Kontext valide Su

Berichten Sie zu den Studien zur Validierung oder zur Begründung für die Verwendung von Surrogatendpunkten mindestens folgende Informationen:

-

<span id="page-50-2"></span> $18$  Burzykowski T (Ed.): The evaluation of surrogate endpoints. New York: Springer; 2005.

<span id="page-50-3"></span><sup>&</sup>lt;sup>19</sup> Molenberghs G, Burzykowski T, Alonso A, Assam P, Tilahun A, Buyse M: A unified framework for the evaluation of surrogate endpoints in mental-health clinical trials. Stat Methods Med Res 2010; 19(3): 205-236.

<span id="page-50-4"></span><sup>&</sup>lt;sup>20</sup> Burzykowski T, Buyse M. Surrogate threshold effect: an alternative measure for meta-analytic surrogate endpoint validation. Pharm Stat 2006; 5(3): 173-186.

<span id="page-50-5"></span><sup>&</sup>lt;sup>21</sup> Weir CJ, Walley RJ. Statistical evaluation of biomarkers as surrogate endpoints: a literature review. Stat Med 2006; 25(2): 183-203.

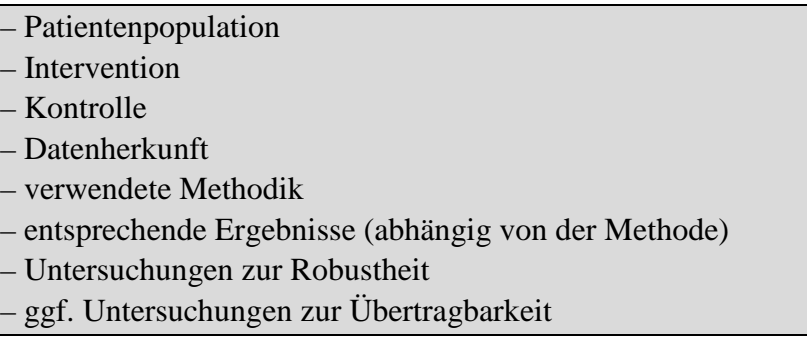

*Sofern Sie im Dossier Ergebnisse zu Surrogatendpunkten eingereicht haben, benennen Sie die Gründe für die Verwendung von Surrogatendpunkten. Beschreiben Sie, ob und warum die verwendeten Surrogatendpunkte im betrachteten Kontext valide Surrogatendpunkte darstellen bzw. Aussagen zu patientenrelevanten Endpunkten zulassen.* 

<< Angaben des pharmazeutischen Unternehmers >>

#### <span id="page-51-0"></span>**4.6 Referenzliste**

*Listen Sie nachfolgend alle Quellen (z. B. Publikationen, Studienberichte, Studienregistereinträge), die Sie im vorliegenden Dokument angegeben haben (als fortlaufend nummerierte Liste). Verwenden Sie hierzu einen allgemein gebräuchlichen Zitierstil (z. B. Vancouver oder Harvard). Geben Sie bei Fachinformationen immer den Stand des Dokuments an.* 

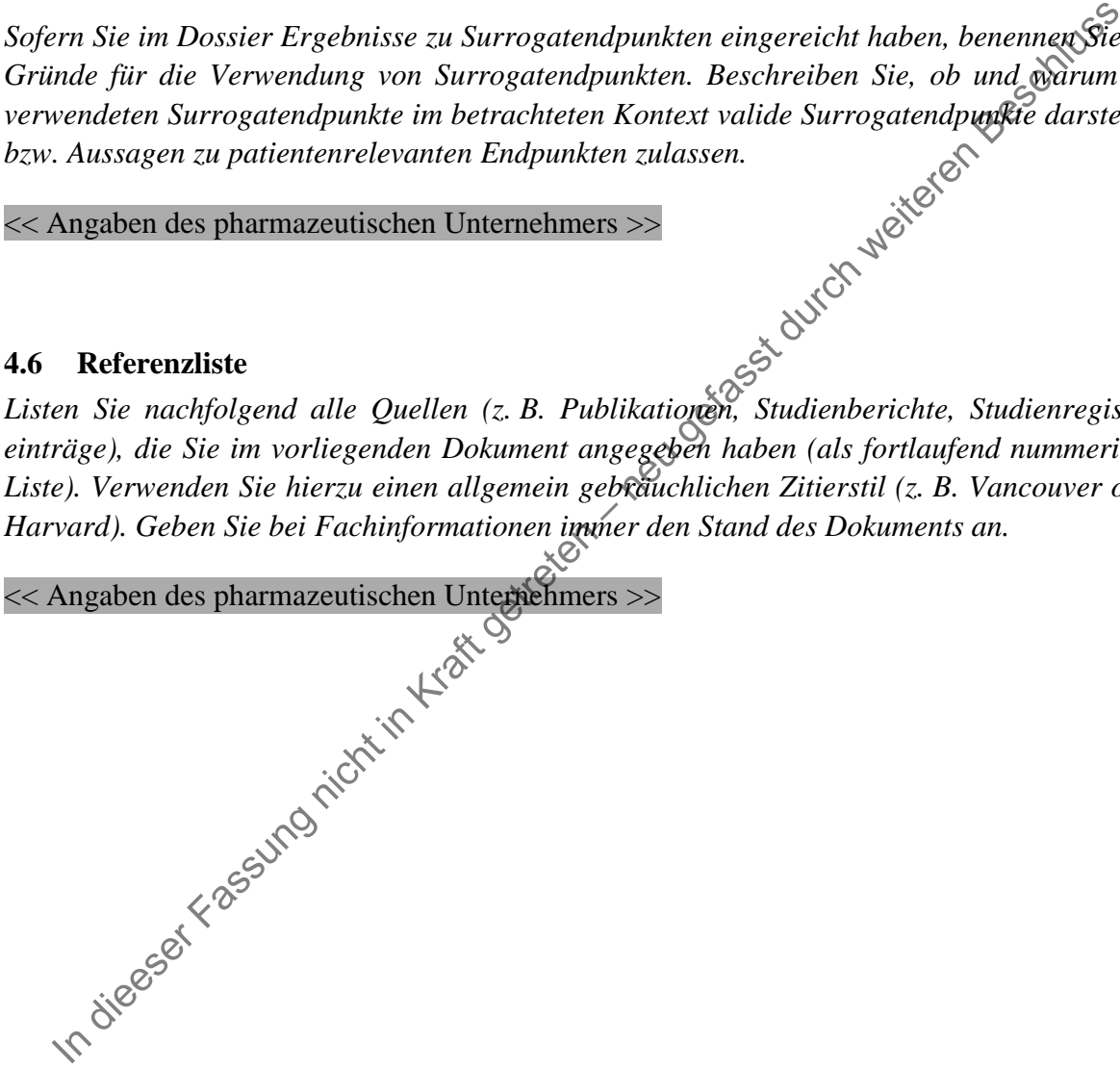

#### <span id="page-52-0"></span>**Anhang 4-A: Suchstrategien – bibliografische Literaturrecherche**

*Geben Sie nachfolgend die Suchstrategien für die bibliografische(n) Literaturrecherche(n) an, und zwar getrennt für die einzelnen Recherchen (Suche nach RCT mit dem zu bewertenden Arzneimittel, Suche nach RCT für indirekte Vergleiche etc.). Für jede durchsuchte Datenbank ist die verwendete Strategie separat darzustellen. Geben Sie dabei zunächst jeweils den Namen der durchsuchten Datenbank (z. B. EMBASE), die verwendete Suchoberfläche (z. B. DIMDI, Ovid etc.), das Datum der Suche, das Zeitsegment (z. B.: "1980 to 2010 week 50") und die gegebenenfalls verwendeten Suchfilter (mit Angabe einer Quelle) an. Listen Sie danach die Suchstrategie einschließlich der resultierenden Trefferzahlen auf. Orientieren Sie sich bei Ihren Angaben an dem nachfolgenden Beispiel (eine umfassende Suche soll Freitextbegriffe und Schlagwörter enthalten):* 

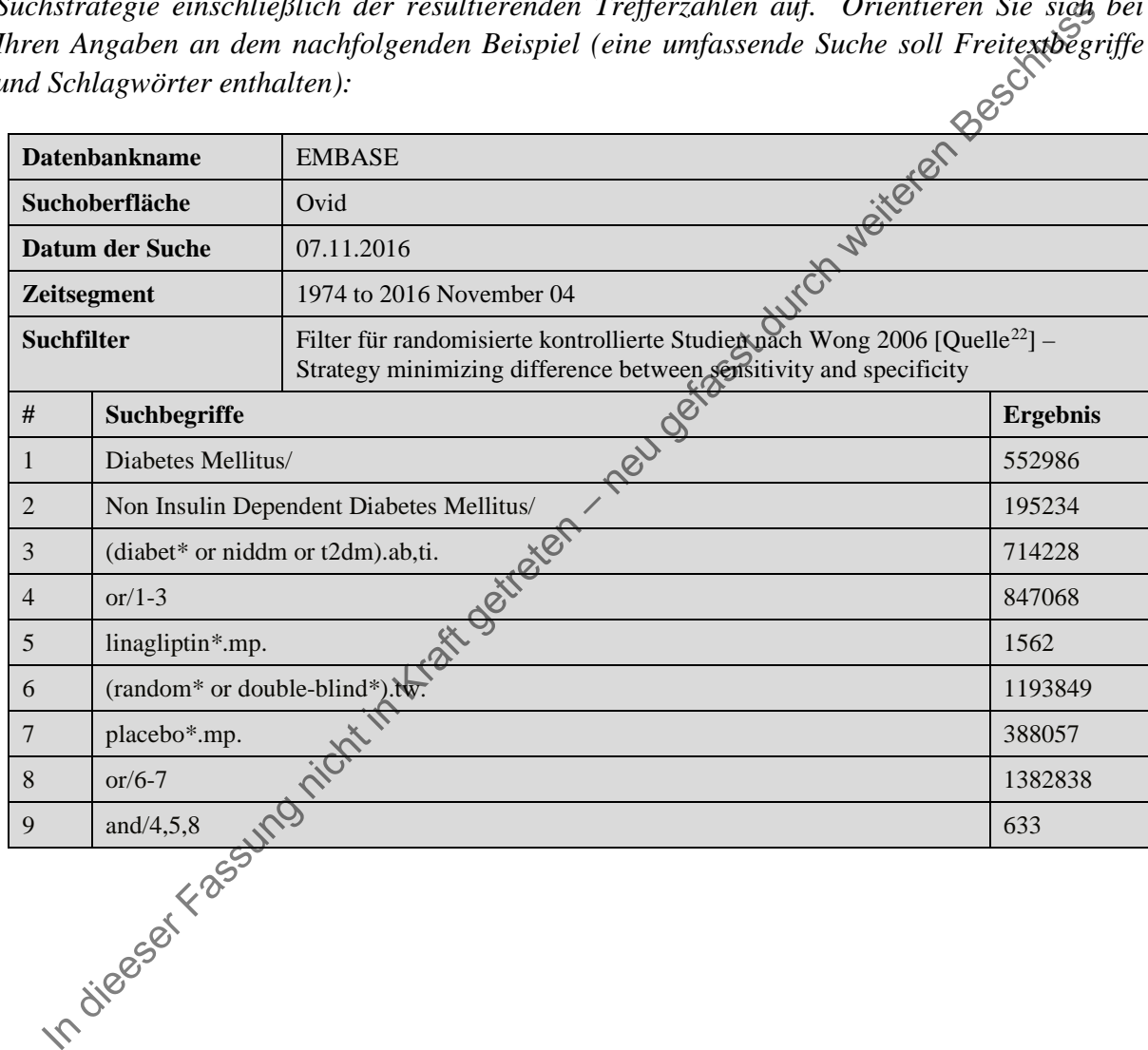

<u>.</u>

<span id="page-52-1"></span><sup>22</sup> Das Zitat zu dem hier beispielhaft angegebenen Suchfilter lautet wie folgt: Wong SSL, Wilczynski NL, Haynes RB. Comparison of top-performing search strategies for detecting clinically sound treatment studies and systematic reviews in MEDLINE and EMBASE. J Med Libr Assoc 2006; 94(4): 451-455. Hinweis: Für die Suche in der Cochrane-Datenbank "Cochrane Central Register of Controlled Trials (Clinical Trials)" sollte kein Studienfilter verwendet werden.

#### **Anhang 4-A1: Suche nach RCT mit dem zu bewertenden Arzneimittel**

<< Angaben des pharmazeutischen Unternehmers >>

**Anhang 4-A2: Suche nach RCT für indirekte Vergleiche**

<< Angaben des pharmazeutischen Unternehmers >>

**Anhang 4-A3: Suche nach nicht randomisierten vergleichenden Studien** Experiment and the transmission of the transmission of the studies of the studies of the studies of the studies of the studies of the studies of the studies of the studies of the studies of the studies of the studies of th

<< Angaben des pharmazeutischen Unternehmers >>

**Anhang 4-A4: Suche nach weiteren Untersuchungen**

#### <span id="page-54-0"></span>**Anhang 4-B: Suchstrategien – Suche in Studienregistern/ Studienergebnisdatenbanken**

*Geben Sie nachfolgend die Suchstrategien für die Suche(n) in Studienregistern/ Studienergebnisdatenbanken an. Machen Sie die Angaben getrennt für die einzelnen Recherchen (Suche nach RCT mit dem zu bewertenden Arzneimittel, Suche nach RCT für indirekte Vergleiche etc.) wie unten angegeben. Für jedes durchsuchte Studienregister/ Studienergebnisdatenbank ist eine separate Strategie darzustellen. Geben Sie dabei jeweils den Namen des durchsuchten Studienregisters/ Studienergebnisdatenbank (z. B. clinicaltrials.gov), die Internetadresse, unter der das Studienregister/ Studienergebnisdatenbank erreichbar ist (z. B. http://www.clinicaltrials.gov), das Datum der Suche, die verwendete Suchstrategie und die resultierenden Treffer an. Orientieren Sie sich bei Ihren Angaben an dem nachfolgenden Beispiel:*

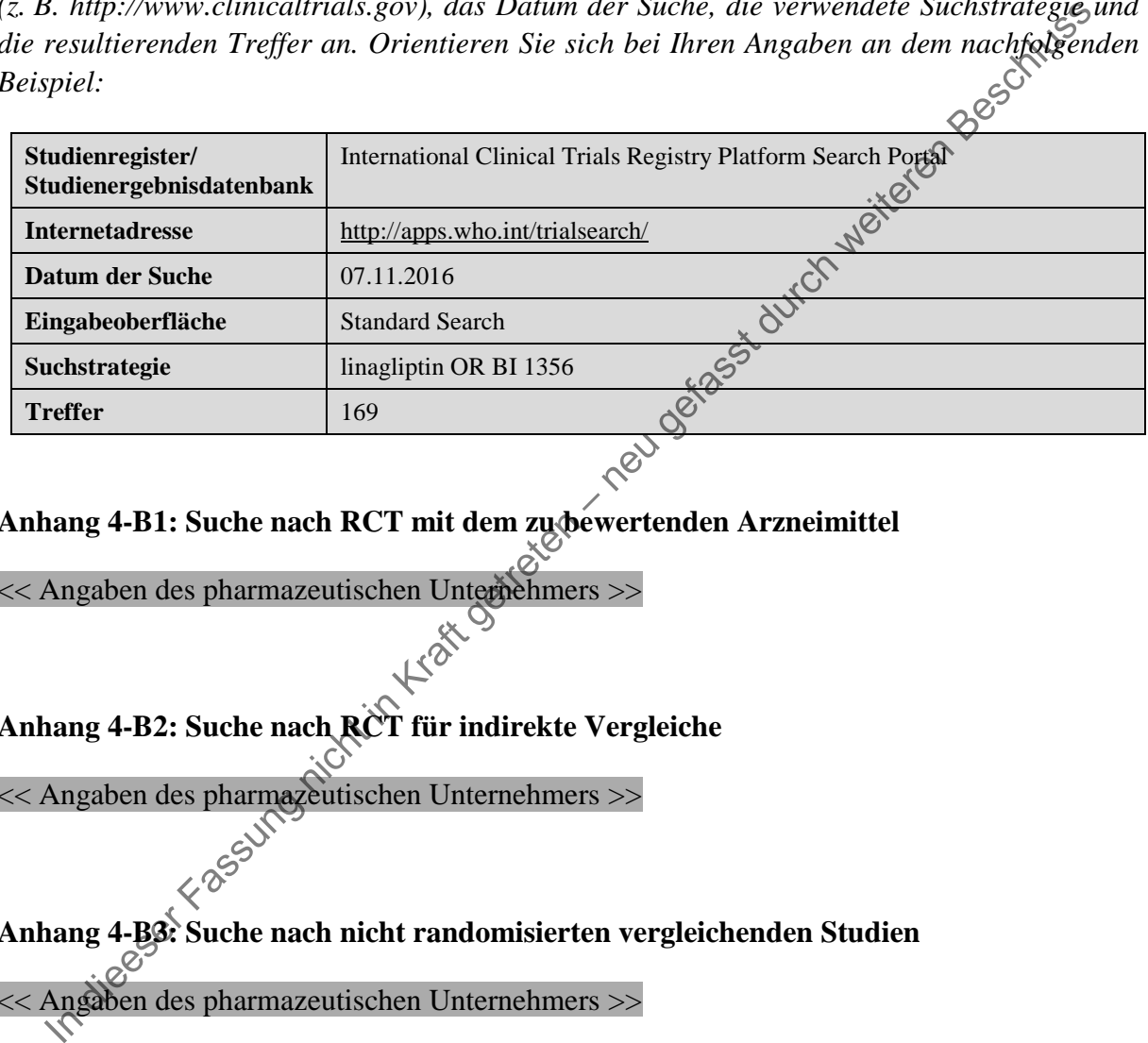

#### **Anhang 4-B1: Suche nach RCT mit dem zu bewertenden Arzneimittel**

<< Angaben des pharmazeutischen Unternehmers >>

### **Anhang 4-B2: Suche nach RCT für indirekte Vergleiche**

<< Angaben des pharmazeutischen Unternehmers >>

# **Anhang 4-B3: Suche nach nicht randomisierten vergleichenden Studien** << Angaben des pharmazeutischen Unternehmers >>

#### **Anhang 4-B4: Suche nach weiteren Untersuchungen**

#### <span id="page-55-0"></span>**Anhang 4-C: Liste der im Volltext gesichteten und ausgeschlossenen Dokumente mit Ausschlussgrund (bibliografische Literaturrecherche)**

*Listen Sie nachfolgend die im Volltext gesichteten und ausgeschlossenen Dokumente aus der /den bibliografischen Literaturrecherche(n) auf. Machen Sie die Angaben getrennt für die einzelnen Recherchen (Suche nach RCT mit dem zu bewertenden Arzneimittel, Suche nach RCT für indirekte Vergleiche etc.) wie unten angegeben. Verwenden Sie hierzu einen allgemein gebräuchlichen Zitierstil (z. B. Vancouver oder Harvard) und nummerieren Sie die Zitate fortlaufend. Geben Sie jeweils einen Ausschlussgrund an und beziehen Sie sich dabei auf die im Abschnitt 4.2.2 genannten Ein- und Ausschlusskriterien.* 

**Anhang 4-C1: Suche nach RCT mit dem zu bewertenden Arzneimittel** 

<< Angaben des pharmazeutischen Unternehmers >>

**Anhang 4-C2: Suche nach RCT für indirekte Vergleiche**

<< Angaben des pharmazeutischen Unternehmers >>

**Anhang 4-C3: Suche nach nicht randomisierten vergleichenden Studien** Deschmitt 4.2.2 genannten Ein- und Ausschlusskriterien.<br>
Hangaben des pharmazeutischen Unternehmers >><br>
Hangaben des pharmazeutischen Unternehmers >><br>
Hangaben des pharmazeutischen Unternehmers >><br>
Beschlusster einer Besc

<< Angaben des pharmazeutischen Unternehmers >>

**Anhang 4-C4: Suche nach weiteren Untersuchungen**

#### <span id="page-56-0"></span>**Anhang 4-D: Liste der ausgeschlossenen Studien mit Ausschlussgrund (Suche in Studienregistern/ Studienergebnisdatenbanken)**

*Listen Sie nachfolgend die durch die Studienregistersuche(n)/ Studienergebnisdatenbanksuche(n) identifizierten, aber ausgeschlossenen Registereinträgen auf. Machen Sie die Angaben getrennt für die einzelnen Recherchen (Suche nach RCT mit dem zu bewertenden Arzneimittel, Suche nach RCT für indirekte Vergleiche etc.) wie unten angegeben. Verwenden Sie hierzu einen allgemein gebräuchlichen Zitierstil (z. B. Vancouver oder Harvard) und nummerieren Sie die Zitate fortlaufend. Geben Sie jeweils einen Ausschlussgrund an und beziehen Sie sich dabei auf die im Abschnitt [4.2.2](#page-10-2) genannten Ein- und Ausschlusskriterien.*  In die Serieser Fassung in Kraft gehauft der Resignation verschluss

**Anhang 4-D1: Suche nach RCT mit dem zu bewertenden Arzneimittel** 

<< Angaben des pharmazeutischen Unternehmers >>

**Anhang 4-D2: Suche nach RCT für indirekte Vergleiche**

<< Angaben des pharmazeutischen Unternehmers >>

**Anhang 4-D3: Suche nach nicht randomisierten vergleichenden Studien**

<< Angaben des pharmazeutischen Unternehmers >>

**Anhang 4-D4: Suche nach weiteren Untersuchungen**

#### <span id="page-57-0"></span>**Anhang 4-E: Methodik der eingeschlossenen Studien – RCT**

*Beschreiben Sie nachfolgend die Methodik jeder eingeschlossenen, in Abschnitt [4.3.1.1.5](#page-27-0) genannten Studie. Erstellen Sie hierfür je Studie eine separate Version der nachfolgend dargestellten [Tabelle 4-28](#page-58-0) inklusive eines Flow-Charts für den Patientenfluss.* 

*Sollten Sie im Dossier indirekte Vergleiche präsentieren, beschreiben Sie ebenfalls die Methodik jeder zusätzlich in den indirekten Vergleich eingeschlossenen Studie (Abschnitt [4.3.2.1\)](#page-37-2). Erstellen Sie hierfür je Studie eine separate Version der nachfolgend dargestellten*  Tabelle 4-28 *inklusive eines Flow-Charts für den Patientenfluss.*<br>
In die erste Fassung nicht in Kraft gefasst in Fassung der Fassung durch weiteren Fassung der Reservation er<br>
In die geseine Gefasst durch weiteren Fassun

<span id="page-58-0"></span>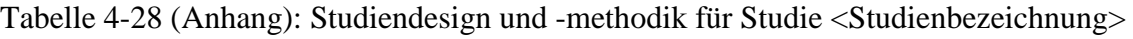

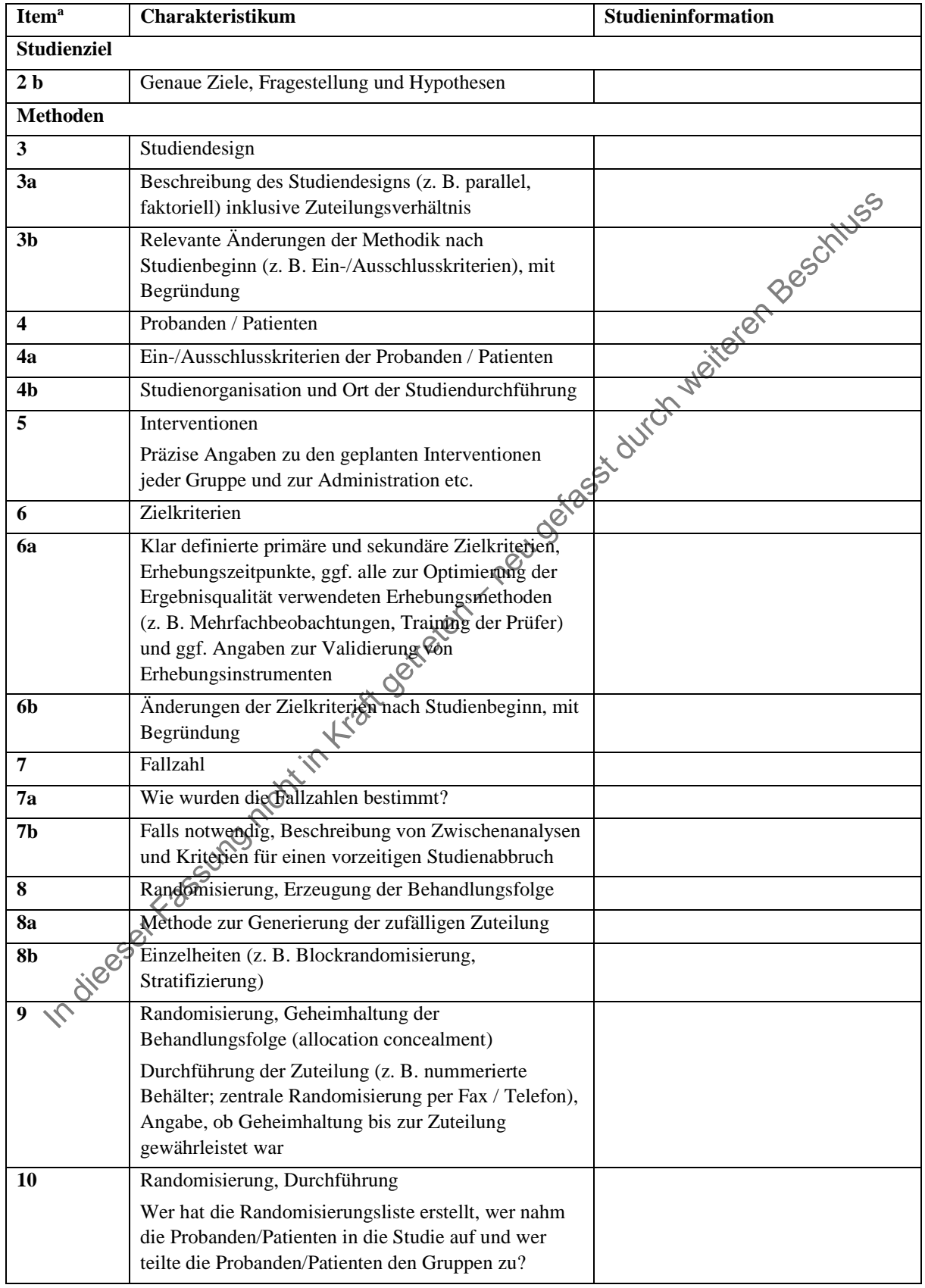

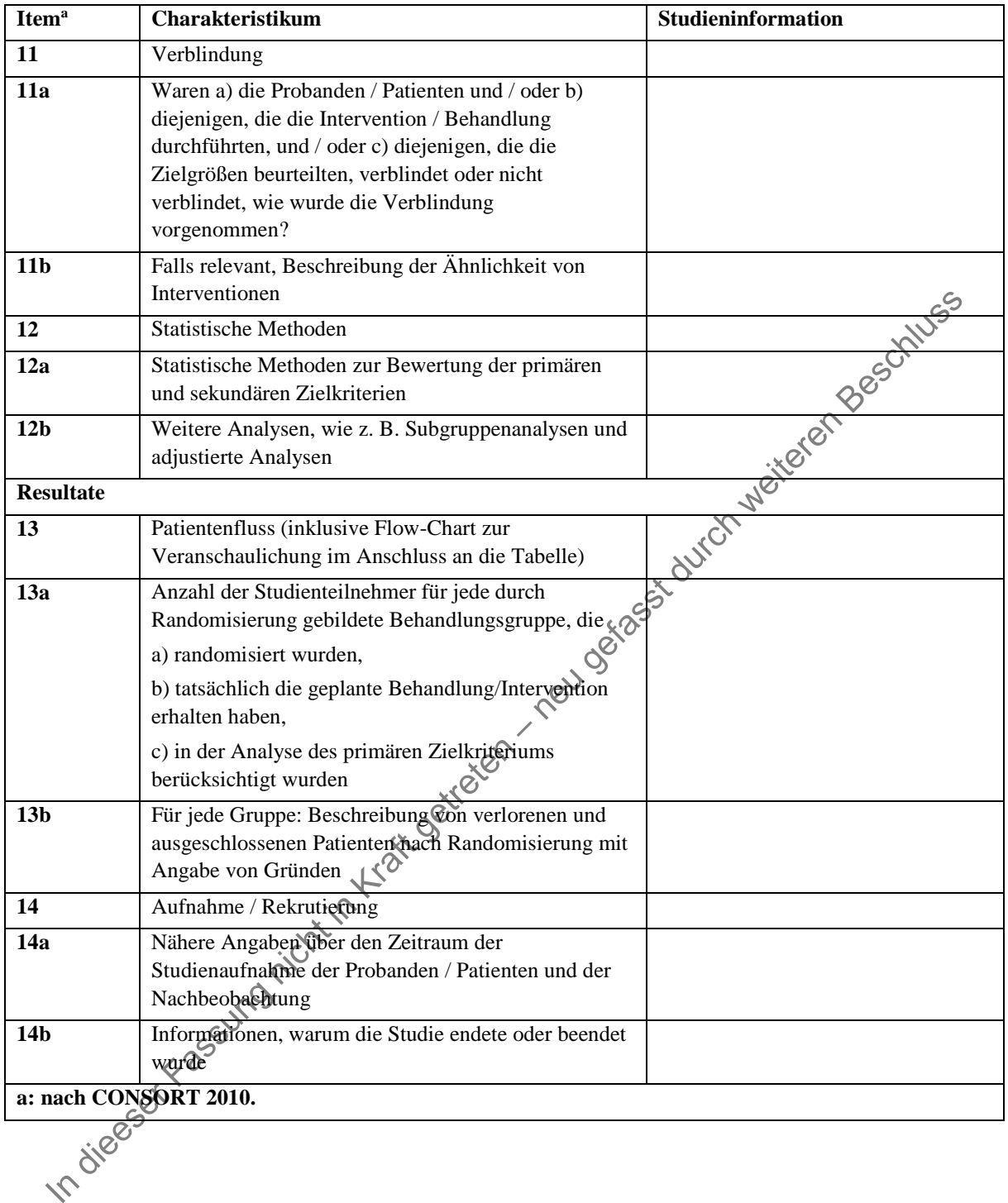

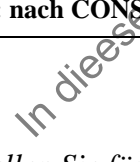

*Stellen Sie für jede Studie den Patientenfluss in einem Flow-Chart gemäß CONSORT dar.* 

#### <span id="page-60-0"></span>**Anhang 4-F: Bewertungsbögen zur Einschätzung von Verzerrungsaspekten**

Der nachfolgend dargestellte Bewertungsbogen dient der Dokumentation der Einstufung des Potenzials der Ergebnisse für Verzerrungen (Bias). Für jede Studie soll aus diesem Bogen nachvollziehbar hervorgehen, inwieweit die Ergebnisse für die einzelnen Endpunkte als möglicherweise verzerrt bewertet wurden, was die Gründe für die Bewertung waren und welche Informationen aus den Quellen dafür Berücksichtigung fanden.

Der Bogen gliedert sich in zwei Teile:

- Verzerrungsaspekte auf Studienebene. In diesem Teil sind die endpunktübergreifenden Kriterien aufgelistet.

- Verzerrungsaspekte auf Endpunktebene. In diesem Teil sind die Kriterien aufgelistet, die für jeden Endpunkt separat zu prüfen sind.

Für jedes Kriterium sind unter "Angaben zum Kriterium" alle relevanten Angaben aus den Quellen zur Bewertung einzutragen (Stichworte reichen ggf.) auf sehr umfangreiche Informationen in den Quellen kann verwiesen werden).

Grundsätzlich sollen die Bögen studienbezogen ausgefüllt werden. Wenn mehrere Quellen zu einer Studie vorhanden sind, müssen die herangezogenen Quellen in der folgenden Tabelle genannt und jeweils mit Kürzeln (z. B. A, B, C.C.) versehen werden. Quellenspezifische Angaben im weiteren Verlauf sind mit dem jeweiligen Kürzel zu kennzeichnen. erzerrungsaspekte auf Studienebene. In diesem Teil sind die endpunktübergreichten aufgelistet.<br>
Erzerrungsaspekte auf Endpunktebene. In diesem Teil sind die Kriterien aufgelistet, die<br>
jedes Kriterium sind unter "Angaben

Hinweis: Der nachfolgend dargestellte Bewertungsbogen ist die Blankoversion des Bogens. Dieser Blankobogen ist für jede Studie heranzuziehen. Im Anschluss daran ist ein Bewertungsbogen inklusive Ausfüllhinweisen abgebildet, der als Ausfüllhilfe dient, aber nicht als Vorlage verwendet werden soll.

*Beschreiben Sie nachfolgend die Verzerrungsaspekte jeder eingeschlossenen Studie (einschließlich der Beschreibung für jeden berücksichtigten Endpunkt). Erstellen Sie hierfür je*  Studie eine separate Version des nachfolgend dargestellten Bewertungsbogens.<br> **Andrea**<br> **Steedom** 

<span id="page-61-0"></span>Tabelle 4-29 (Anhang): Bewertungsbogen zur Beschreibung von Verzerrungsaspekten für Studie <Studienbezeichnung>

#### **Studie: \_\_\_\_\_\_\_\_\_\_\_\_\_\_\_\_\_\_\_\_\_\_\_\_\_\_\_\_\_\_**

#### **Tabelle: Liste der für die Bewertung herangezogenen Quellen**

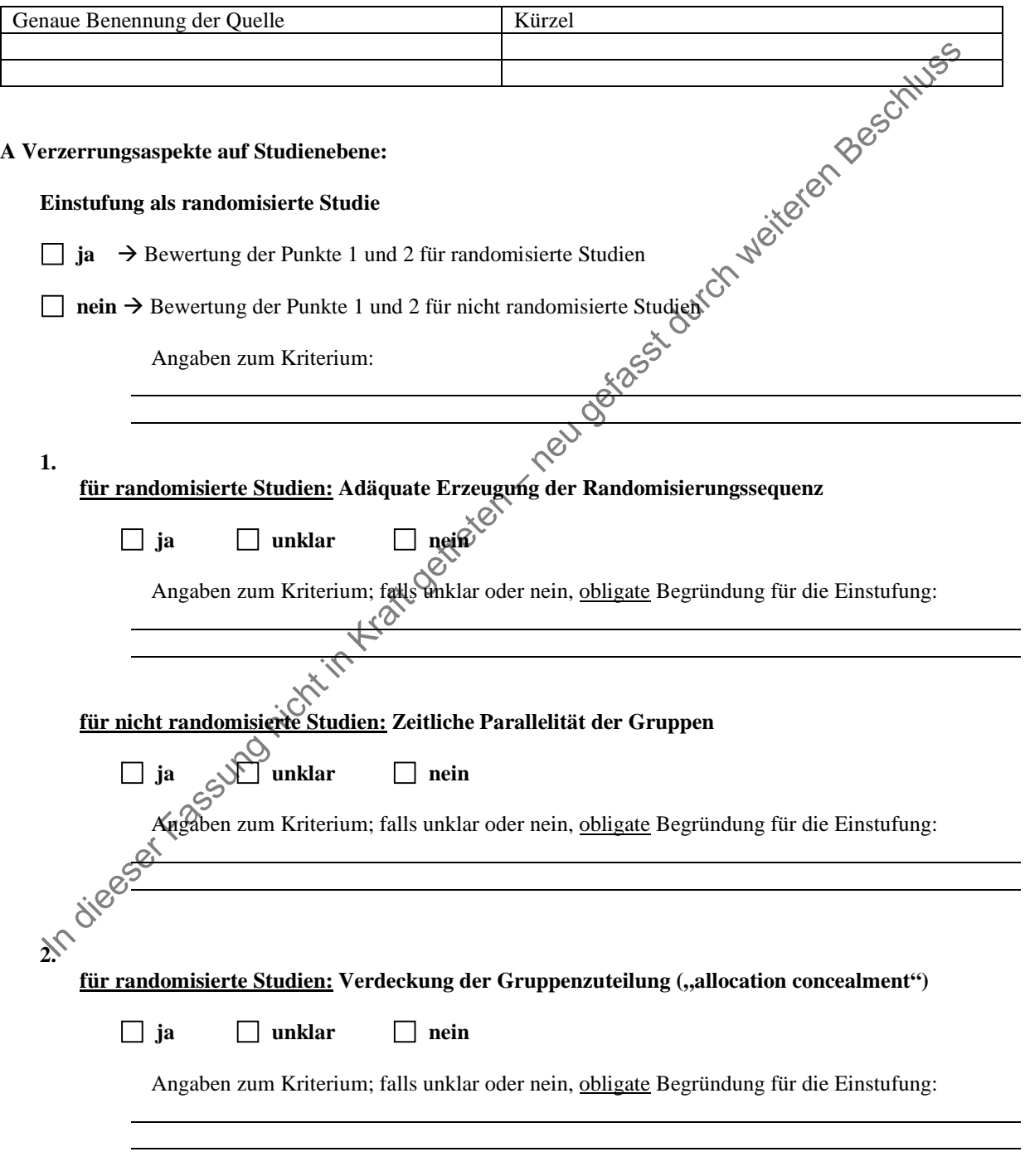

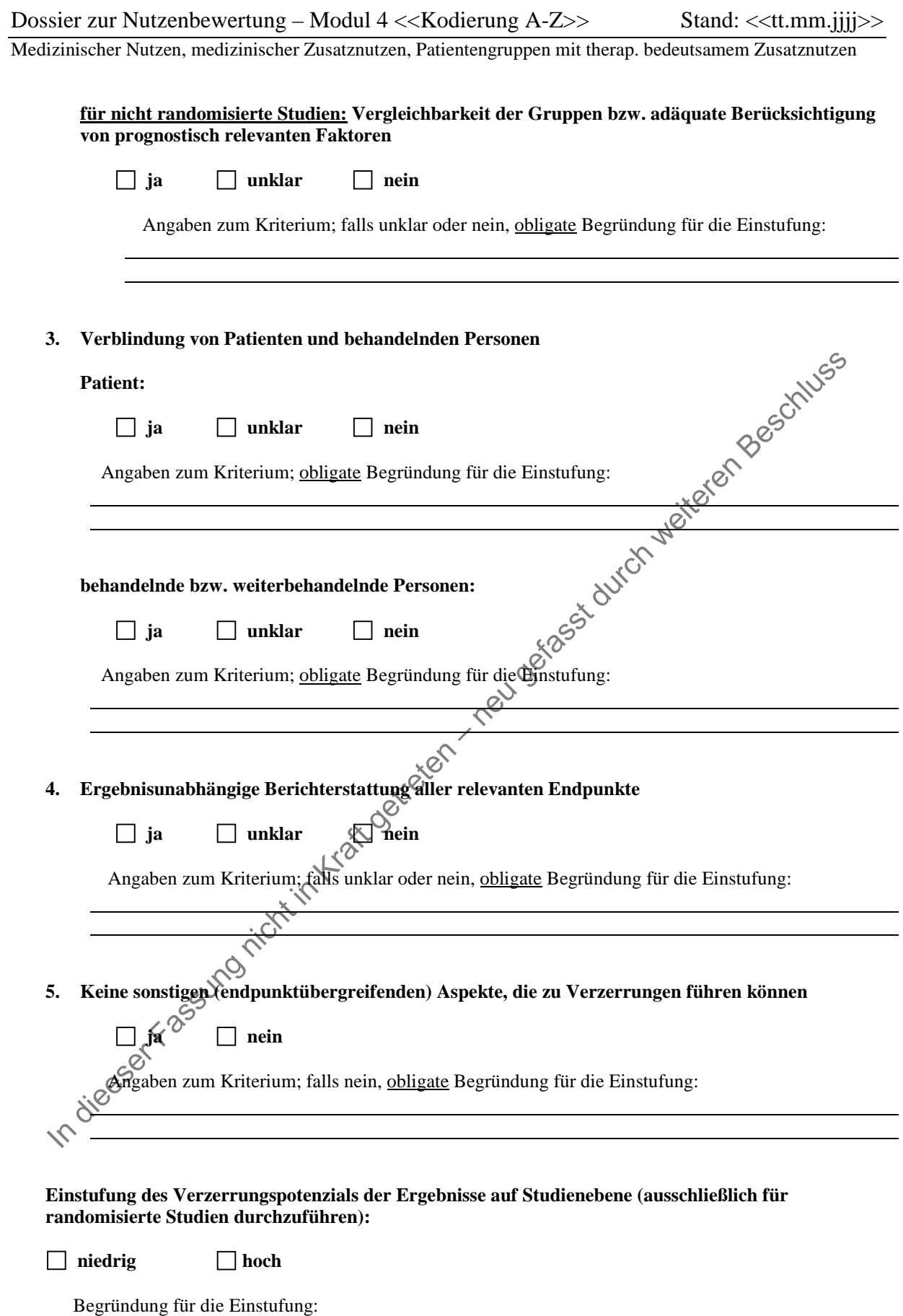

**B Verzerrungsaspekte auf Endpunktebene pro Endpunkt:** 

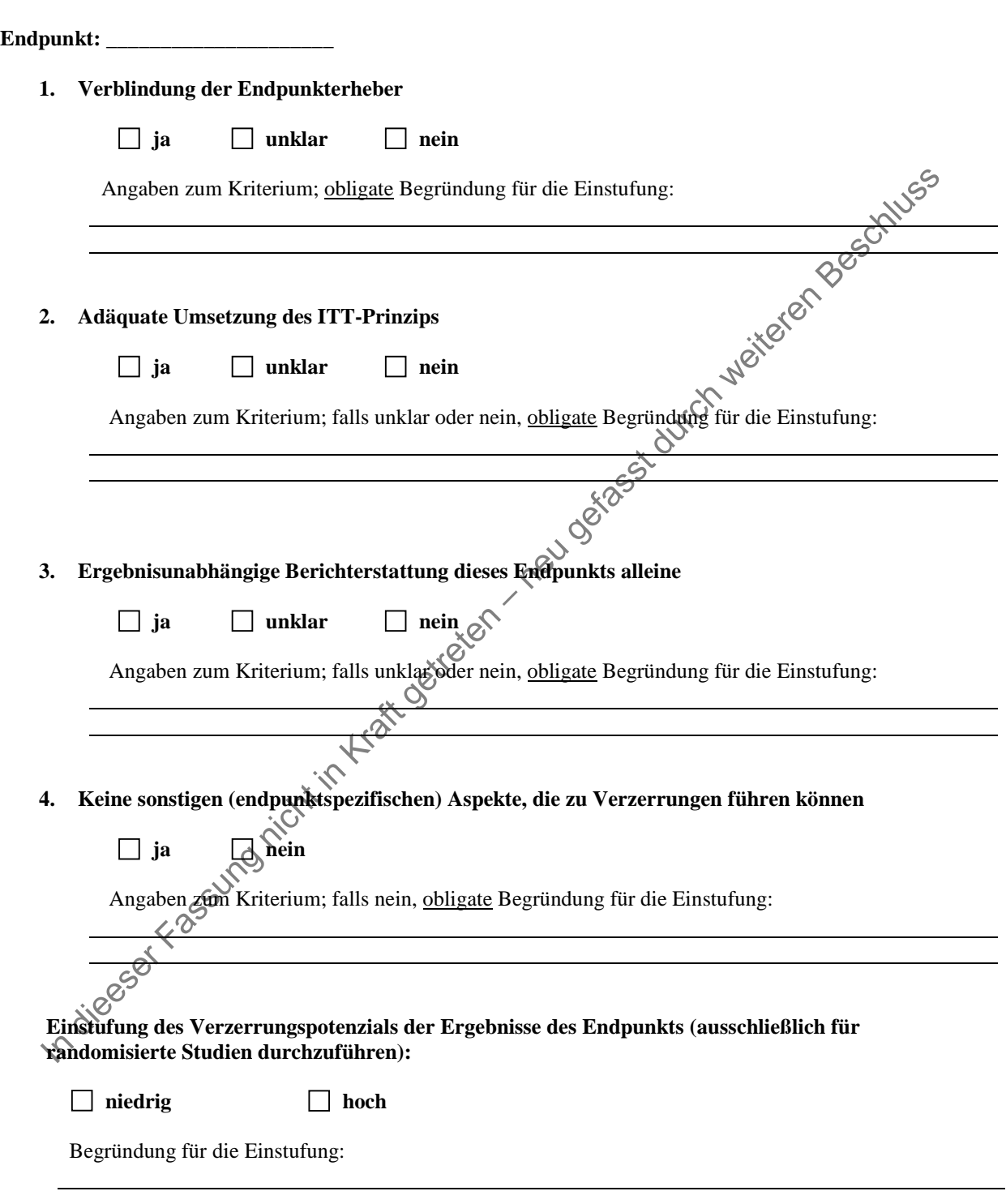

Hinweis: Der nachfolgend dargestellte Bewertungsbogen mit Ausfüllhinweisen dient nur als Ausfüllhilfe für den Blankobogen. Er soll nicht als Vorlage verwendet werden.

#### **Bewertungsbogen zur Beschreibung von Verzerrungsaspekten (Ausfüllhilfe)**

*Anhand der Bewertung der folgenden Kriterien soll das Ausmaß möglicher Ergebnisverzerrungen eingeschätzt werden (A: endpunktübergreifend; B: endpunktspezifisch).* 

#### **A Verzerrungsaspekte auf Studienebene:**

#### **Einstufung als randomisierte Studie**

**ja**  $\rightarrow$  Bewertung der Punkte 1 und 2 für randomisierte Studien

**nein**: Aus den Angaben geht klar hervor, dass es keine randomisierte Zuteilung gab, oder die Studie ist zwar als randomisiert beschrieben, es liegen jedoch Anzeichen vor, die dem widersprechen (z. B. wenn eine alternierende Zuteilung erfolgte). Eine zusammenfassende Bewertung der Verzerrungsaspekte soll für nicht randomisierte Studien<br>
→ Bewertung der Punkte 1 und 2 für nicht randomisierte Studien<br>
Angaben zum Kriterium:<br>
→ Ang randomisierte Studien nicht vorgenommen werden. Einstufung als randomisierte Studie<br>  $\Box$  ja  $\rightarrow$  Bewertung der Pankte 1 und 2 für randomisierte Studien<br>  $\Box$  nein: Aus den Angaben geht klar hervor, dass es keine randomisierte Zuteilung gab oder die Studien<br>
arata-nat

 $\rightarrow$  Bewertung der Punkte 1 und 2 für nicht randomisierte Studien

Angaben zum Kriterium:

**1.** 

#### **für randomisierte Studien:**

#### **Adäquate Erzeugung der Randomisierungssequenz**

□ ja: Die Gruppenzuteilung erfolgte rein zufällig, und die Erzeugung der Zuteilungssequenz ist beschrieben und geeignet (z. B. computergenerierte Liste).

unklar: Die Studie ist zwar als randomisiert beschrieben, die Angaben zur Erzeugung der Zuteilungssequenz fehlen jedoch oder sind ungenügend genau.

nein: Die Erzeugung der Zuteilungssequenz war nicht adäquat.

Angaben zum Kriterium; falls unklar oder nein, obligate Begründung für die Einstufung:

#### **für nicht randomisierte Studien:**

#### **Zeitliche Parallelität der Gruppen**

**ja:** Die Gruppen wurden zeitlich parallel verfolgt.

**unklar:** Es finden sich keine oder ungenügend genaue diesbezügliche Angaben.

**nein**: Die Gruppen wurden nicht zeitlich parallel verfolgt.

Angaben zum Kriterium; falls unklar oder nein, obligate Begründung für die Einstufung:

#### **2.**

#### **für randomisierte Studien:**

#### Verdeckung der Gruppenzuteilung ("allocation concealment")

**ja**: Eines der folgenden Merkmale trifft zu:

• Zuteilung durch zentrale unabhängige Einheit (z. B. per Telefon oder Computer)

• Verwendung von für die Patienten und das medizinische Personal identisch aussehenden,

nummerierten oder kodierten Arzneimitteln/Arzneimittelbehältern

• Verwendung eines seriennummerierten, versiegelten und undurchsichtigen Briefumschlags, der die Gruppenzuteilung beinhaltet

**unklar**: Die Angaben der Methoden zur Verdeckung der Gruppenzuteilung fehlen oder sind ungenügend genau.

**nein**: Die Gruppenzuteilung erfolgte nicht verdeckt.

Angaben zum Kriterium; falls unklar oder nein, obligate Begründung für die Einstufung:

#### **für nicht randomisierte Studien:**

**Vergleichbarkeit der Gruppen bzw. adäquate Berücksichtigung von prognostisch relevanten Faktoren**

**ja:** Eines der folgenden Merkmale trift

• Es erfolgte ein Matching bzgl. der wichtigen Einflussgrößen und es gibt keine Anzeichen dafür, dass die Ergebnisse durch weitere Einflussgrößen verzerrt sind.

• Die Gruppen sind entweder **in H**inblick auf wichtige Einflussgrößen vergleichbar (siehe Baseline-Charakteristika), oder bestehende größere Unterschiede sind adäquat berücksichtigt worden (z. B. durch adjustierte Auswertung oder Sensitivitätsanalyse). • Verwording ciens scrienumentierten, versiegelten und undurchsichtigen Briefumschlugge<br>
die Gruppenzuteilung einlahtet<br> **□ unklar:** Die Angaben der Methoden zur Verdeckung der Gruppenzuteilung folgkor oder sin<br>
migni

 **unklar**: Die Angaben zur Vergleichbarkeit der Gruppen bzw. zur Berücksichtigung von Einflussgrößen fehlen oder sind ungenügend genau.

 **nein**: Die Vergleichbarkeit ist nicht gegeben und diese Unterschiede werden in den Auswertungen nicht adäquat berücksichtigt.

Angaben zum Kriterium; falls unklar oder nein, obligate Begründung für die Einstufung:

#### **3. Verblindung von Patienten und behandelnden Personen**

#### **Patient:**

**ja:** Die Patienten waren verblindet.

**unklar:** Es finden sich keine diesbezüglichen Angaben.

**nein:** Aus den Angaben geht hervor, dass die Patienten nicht verblindet waren.

Angaben zum Kriterium; obligate Begründung für die Einstufung:

#### **behandelnde bzw. weiterbehandelnde Personen:**

 **ja:** Das behandelnde Personal war bzgl. der Behandlung verblindet. Wenn es, beispielsweise bei chirurgischen Eingriffen, offensichtlich nicht möglich ist, die primär behandelnde Person (z. B. Chirurg) zu verblinden, wird hier beurteilt, ob eine angemessene Verblindung der weiteren an der Behandlung beteiligten Personen (z. B. Pflegekräfte) stattgefunden hat.

**unklar:** Es finden sich keine diesbezüglichen Angaben.

**nein:** Aus den Angaben geht hervor, dass die behandelnden Personen nicht verblindet waren.

Angaben zum Kriterium; obligate Begründung für die Einstufung:

#### **4. Ergebnisunabhängige Berichterstattung aller relevanten Endpunkte**

*Falls die Darstellung des Ergebnisses eines Endpunkts von seiner Ausprägung (d. h. vom Resultat) abhängt, können erhebliche Verzerrungen auftreten. Je nach Ergebnis kann die Darstellung unterlassen worden sein (a), mehr oder weniger detailliert (b) oder auch in einer von der Planung abweichenden Weise erfolgt sein (c).* **In the Example 19**<br> **In dietarion and Angelon and the dieser Expirimation (Solution Personon nicht verblingde Search.<br>
Angelon zum Kriterium; chiligate Begründung für die Fönstufung:<br>
<br>
<b>A.** Ergebnissunabhängige Berichte

*Beispiele zu a und b:*

- *Der in der Fallzahlplanung genannte primäre Endpunkt ist nicht / unzureichend im Ergebnisteil aufgeführt.*
- *Es werden (signifikante) Ergebnisse von vorab nicht definierten Endpunkten berichtet.*
- *Nur statistisch signifikante Ergebnisse werden mit Schätzern und Konfidenzintervallen dargestellt.*
- Lediglich einzelne Items eines im Methodenteil genannten Scores werden berichtet.

*Beispiele zu c: Ergebnisgesteuerte Auswahl in der Auswertung verwendeter*

- *Subgruppen*
- *Zeitpunkte/-räume*
- *Operationalisierungen von Zielkriterien (z. B. Wert zum Studienende anstelle der Veränderung zum Baseline-Wert; Kategorisierung anstelle Verwendung stetiger Werte)*
- *Distanzmaße (z. B. Odds Ratio anstelle der Risikodifferenz)*
- *Cut-off-points bei Dichotomisierung*
- *statistischer Verfahren*

*Zur Einschätzung einer potenziell vorhandenen ergebnisgesteuerten Berichterstattung sollten folgende Punkte – sofern möglich – berücksichtigt werden:*

- *Abgleich der Angaben der Quellen zur Studie (Studienprotokoll, Studienbericht, Registerbericht, Publikationen).*
	- *Abgleich der Angaben im Methodenteil mit denen im Ergebnisteil. Insbesondere eine stark von der Fallzahlplanung abweichende tatsächliche Fallzahl ohne plausible und ergebnisunabhängige Begründung deutet auf eine selektive Beendigung der Studie hin. Zulässige Gründe sind:*
		- *erkennbar nicht ergebnisgesteuert, z. B. zu langsame Patientenrekrutierung*
		- *Fallzahladjustierung aufgrund einer verblindeten Zwischenauswertung anhand der Streuung der Stichprobe*
		- *geplante Interimanalysen, die zu einem vorzeitigen Studienabbruch geführt haben*
	- *Prüfen, ob statistisch nicht signifikante Ergebnisse weniger ausführlich dargestellt sind.*
	- Ggf. prüfen, ob "übliche" Endpunkte nicht berichtet sind.

*Anzumerken ist, dass Anzeichen für eine ergebnisgesteuerte Darstellung eines Endpunkts zu Verzerrungen der Ergebnisse der übrigen Endpunkte führen kann, da dort ggf. auch mit einer selektiven Darstellung gerechnet werden muss. Insbesondere bei Anzeichen dafür, dass die Ergebnisse einzelner Endpunkte selektiv nicht berichtet werden, sind Verzerrungen für die anderen Endpunkte möglich. Eine von der Planung abweichende selektive Darstellung des Ergebnisses eines Endpunkts führt jedoch nicht zwangsläufig zu einer Verzerrung der anderen Endpunkte; in diesem Fall ist die ergebnisgesteuerte Berichterstattung endpunktspezifisch unter Punkt B.3 (siehe unten) einzutragen. Des Weiteren ist anzumerken, dass die Berichterstattung von unerwünschten Ereignissen üblicherweise ergebnisabhängig erfolgt (es werden nur Häufungen / Auffälligkeiten berichtet) und dies nicht zur Verzerrung anderer Endpunkte führt.* 

*g* ja: Eine ergebnisgesteuerte Berichterstattung ist unwahrscheinlich.

**unklar:** Die verfügbaren Angaben lassen eine Einschätzung nicht zu.

□ nein: Es liegen Anzeichen für eine ergebnisgesteuerte Berichterstattung vor, die das Verzerrungspotenzial aller relevanten Endpunkte beeinflusst.

Angaben zum Kriterium; falls unklar oder nein, obligate Begründung für die Einstufung:

- **5. Keine sonstigen (endpunktübergreifenden) Aspekte, die zu Verzerrung führen können**
	- *z. B.*
		- *zwischen den Gruppen unterschiedliche Begleitbehandlungen außerhalb der zu evaluierenden Strategien*
		- *intransparenter Patientenfluss*
		- *Falls geplante Interimanalysen durchgeführt wurden, so sind folgende Punkte zu beachten:*
			- *Die Methodik muss exakt beschrieben sein (z. B. alpha spending approach nach O'Brien Fleming, maximale Stichprobengröße, geplante Anzahl und Zeitpunkte der Interimanalysen).*
			- *Die Resultate (p-Wert, Punkt- und Intervallschätzung) des Endpunktes, dessentwegen die Studie abgebrochen wurde, sollten adjustiert worden sein.*
			- *Eine Adjustierung sollte auch dann erfolgen, wenn die maximale Fallzahl erreicht wurde.*
			- *Sind weitere Endpunkte korreliert mit dem Endpunkt, dessentwegen die Studie abgebrochen wurde, so sollten diese ebenfalls adäquat adjustiert werden.*

 $\Box$  ja **nein** aben zum Kriterium; falls nein, obligate Begründung für die Einstufung:  $□$  ja: Fine ergebnisgesteuerte Berichterstattung ist unvahrscheinlich.<br>  $□$  unklar: Die verfügbaren Angaben lassen eine Fünschüzung nicht zu.<br>  $□$  nein: Es liegen Anzeichen für eine ergebnisgesteuerte Berichterstattung

#### **Einstufung des Verzerrungspotenzials der Ergebnisse auf Studienebene (ausschließlich für randomisierte Studien durchzuführen):**

*Die Einstufung des Verzerrungspotenzials der Ergebnisse erfolgt unter Berücksichtigung der einzelnen Bewertungen der vorangegangenen Punkte A.1 bis A.5. Eine relevante Verzerrung bedeutet hier, dass sich die Ergebnisse bei Behebung der verzerrenden Aspekte in ihrer Grundaussage verändern würden.*

 **niedrig**: Es kann mit großer Wahrscheinlichkeit ausgeschlossen werden, dass die Ergebnisse durch diese endpunktübergreifenden Aspekte relevant verzerrt sind.

**hoch**: Die Ergebnisse sind möglicherweise relevant verzerrt.

Begründung für die Einstufung:

#### **B Verzerrungsaspekte auf Endpunktebene pro Endpunkt:**

*Die folgenden Punkte B.1 bis B.4 dienen der Einschätzung der endpunktspezifischen Aspekte für das Ausmaß möglicher Ergebnisverzerrungen. Diese Punkte sollten i. d. R. für jeden relevanten Endpunkt separat eingeschätzt werden (ggf. lassen sich mehrere Endpunkte gemeinsam bewerten, z. B. Endpunkte zu unerwünschten Ereignissen).* 

#### **Endpunkt: \_\_\_\_\_\_\_\_\_\_\_\_\_\_\_\_\_\_\_\_\_**

#### **1. Verblindung der Endpunkterheber**

*Für den Endpunkt ist zu bestimmen, ob das Personal, welches die Zielkriterien erhoben hat, bzgl. der Behandlung verblindet war.*

*In manchen Fällen kann eine Verblindung auch gegenüber den Ergebnissen zu anderen Endpunkten (z. B. typischen unerwünschten Ereignissen) gefordert werden, wenn die Kenntnis dieser Ergebnisse Hinweise auf die verabreichte Therapie gibt und damit zu einer Entblindung führen kann.*

**ja:** Der Endpunkt wurde verblindet erhoben.

**unklar:** Es finden sich keine diesbezüglichen Angaben.

**nein:** Aus den Angaben geht hervor, dass keine verblindete Erhebung erfolgte.

Angaben zum Kriterium; obligate Begründung für die Einstufung:

#### **2. Adäquate Umsetzung des ITT-Prinzips**

*Kommen in einer Studie Patienten vor, die die Studie entweder vorzeitig abgebrochen haben oder wegen Protokollverletzung ganz oder teilweise aus der Analyse ausgeschlossen wurden, so sind diese ausreichend genau zu beschreiben (Abbruchgründe, Häufigkeit und Patientencharakteristika pro Gruppe) oder in der statistischen Auswertung angemessen zu berücksichtigen (i. d. R. ITT-Analyse,*  siehe Äquivalenzstudien). Bei einer ITT("intention to treat")-Analyse werden *alle* randomisierten *Patienten entsprechend ihrer Gruppenzuteilung ausgewertet (ggf. müssen fehlende Werte für die Zielkriterien in geeigneter Weise ersetzt werden). Zu beachten ist, dass in Publikationen der Begriff ITT nicht immer in diesem strengen Sinne Verwendung findet. Es werden häufig nur die randomisierten Patienten ausgewertet, die die Therapie zumindest begonnen haben und für die mindestens ein Post-*In die Tragentier Fasser Fasser wird weiter Einzeln getreffen (Matter in Einstein Fasser)<br>
Schneider Fassung nicht mehrere Endpunkte gemeinsom bewerten, z. B. Endpunkte survivalent Bregnissen),<br>
In Neumann is a bestimmen,

*Baseline-Wert erhoben worden ist ("full analysis set"). Dieses Vorgehen ist in begründeten Fällen Guideline-konform, eine mögliche Verzerrung sollte jedoch, insbesondere in nicht verblindeten Studien, überprüft werden. Bei Äquivalenz- und Nichtunterlegenheitsstudien ist es besonders wichtig, dass solche Patienten sehr genau beschrieben werden und die Methode zur Berücksichtigung dieser Patienten transparent dargestellt wird.* 

**ja:** Eines der folgenden Merkmale trifft zu:

• Laut Studienunterlagen sind keine Protokollverletzer und Lost-to-follow-up-Patienten in relevanter Anzahl (z. B. Nichtberücksichtigungsanteil in der Auswertung < 5 %) aufgetreten, und es gibt keine Hinweise (z. B. diskrepante Patientenanzahlen in Flussdiagramm und Ergebnistabelle), die dies bezweifeln lassen.

- Die Protokollverletzer und Lost-to-follow-up-Patienten sind so genau beschrieben (Art, Häufigkeit und Charakteristika pro Gruppe), dass deren möglicher Einfluss auf die Ergebnisse abschätzbar ist (eigenständige Analyse möglich).
- Die Strategie zur Berücksichtigung von Protokollverletzern und Lost-to-follow-up-Patienten (u. a. Ersetzen von fehlenden Werten, Wahl der Zielkriterien, statistische Verfahren) ist sinnvoll angelegt worden (verzerrt die Effekte nicht zugunsten der zu evaluierenden Behandlung).

 **unklar**: Aufgrund unzureichender Darstellung ist der adäquate Umgang mit Protokollverletzern und Lost-to-follow-up-Patienten nicht einschätzbar.

**nein**: Keines der unter "ja" genannten drei Merkmale trifft zu.

Angaben zum Kriterium; falls unklar oder nein, obligate Begründung für die Einstufung:

**3. Ergebnisunabhängige Berichterstattung dieses Endpunkts alleine**

*Beachte die Hinweise zu Punkt A.4!*

 **ja:** Eine ergebnisgesteuerte Berichterstattung ist unwahrscheinlich.

unklar: Die verfügbaren Angaben lassen eine Einschätzung nicht zu.

**nein:** Es liegen Anzeichen für eine ergebnisgesteuerte Berichterstattung vor.

Angaben zum Kriterium; falls unklar oder nein, obligate Begründung für die Einstufung:

**4. Keine sonstigen (endpunktspezifischen) Aspekte, die zu Verzerrungen führen können**

*z. B.* 

 **ja**

**nein**

- *relevante Dateninkonsistenzen innerhalb der oder zwischen Studienunterlagen*
- *unplausible Angaben*
- *Anwendung inadäquater statistischer Verfahren*

Angaben zum Kriterium; falls nein, obligate Begründung für die Einstufung: Angaben zum Kriterium; falls unklar oder nein, <u>obligate</u> Begründung für die Einstufung;<br>
S. Ergebnismabhängige Berichterstattung dieses Endpunkts alleine<br>
Becchie die Hinweise zu Punkt A.4!<br>  $\Box$  ja: Eine ergebnisgesteue

#### **Einstufung des Verzerrungspotenzials der Ergebnisse des Endpunkts (ausschließlich für randomisierte Studien durchzuführen):**

*Die Einstufung des Verzerrungspotenzials erfolgt unter Berücksichtigung der einzelnen Bewertungen der vorangegangenen endpunktspezifischen Punkte B.1 bis B.4 sowie der Einstufung des Verzerrungspotenzials auf Studienebene. Falls die endpunktübergreifende Einstufung mit "hoch" erfolgte, ist das Verzerrungspotenzial für den Endpunkt i. d. R. auch mit "hoch" einzuschätzen. Eine relevante Verzerrung bedeutet hier, dass sich die Ergebnisse bei Behebung der verzerrenden Aspekte in ihrer Grundaussage verändern würden.*

 **niedrig**: Es kann mit großer Wahrscheinlichkeit ausgeschlossen werden, dass die Ergebnisse für diesen Endpunkt durch die endpunktspezifischen sowie endpunktübergreifenden Aspekte relevant verzerrt sind.

**hoch**: Die Ergebnisse sind möglicherweise relevant verzerrt.

Begründung für die Einstufung:

In dieeser Fassung nicht in Kraft gegensels - neu gefasst durch weise op Reschlusse